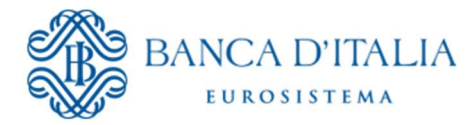

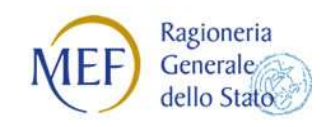

# SIOPE+

# Regole di Colloquio

Regole tecniche per il colloquio telematico di Amministrazioni pubbliche e Tesorieri con SIOPE+

> Versione 9.0 ottobre 2022

# Versione del documento

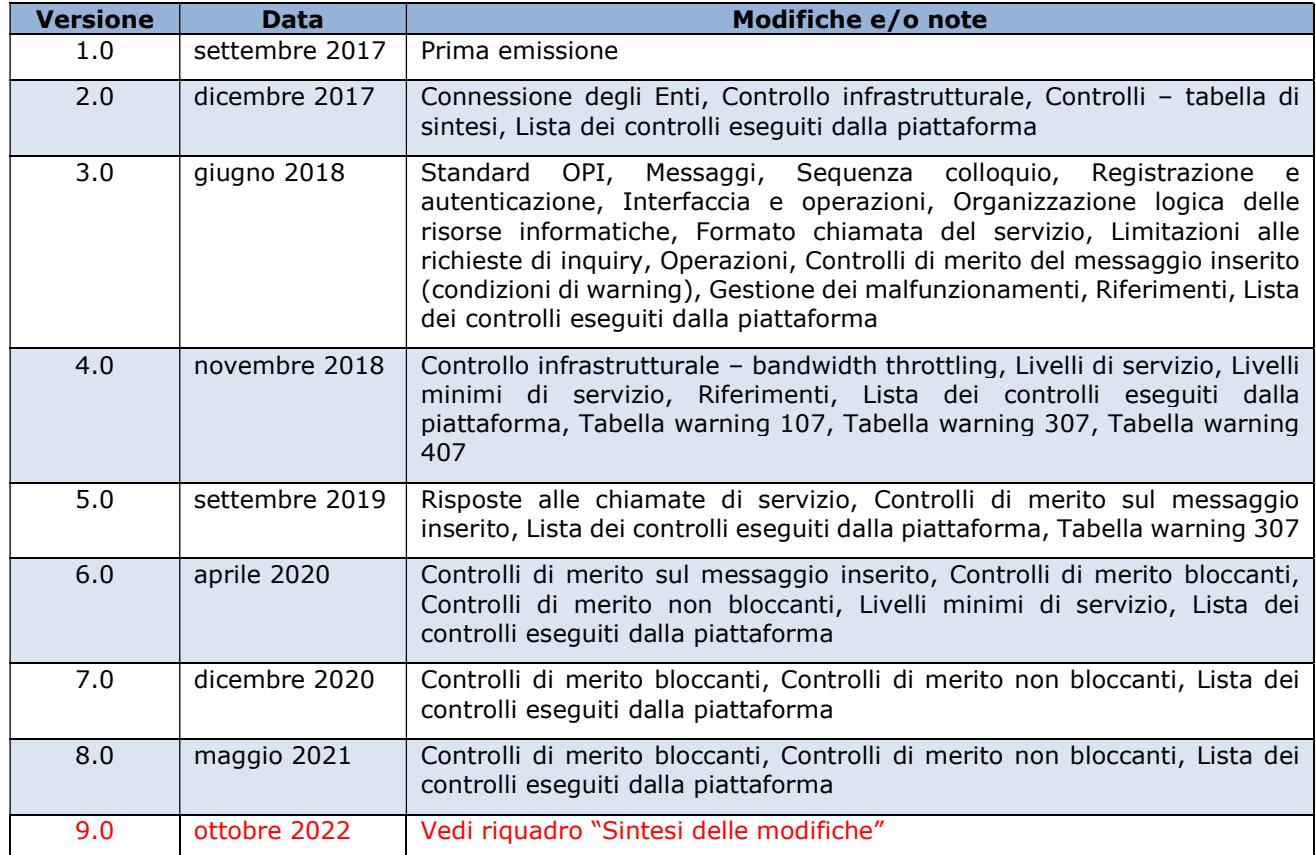

# Sintesi delle modifiche

![](_page_1_Picture_114.jpeg)

Le modifiche sono segnalate in colore rosso

Il presente documento recepisce quanto previsto dalle "Regole Tecniche e Standard per l'emissione dei documenti informatici relativi alla gestione dei servizi di tesoreria e di cassa degli enti del comparto pubblico attraverso il sistema SIOPE+ - Regole tecniche OPI" (in dettaglio si veda § 5) definendo "le modalità con cui enti e tesorieri si scambiano gli ordinativi informatici con l'infrastruttura SIOPE" (Legge del 31 dicembre 2009, n. 196 "Legge di contabilità e finanza pubblica", articolo 8-bis).

#### TEMPI DI OPERATIVITÀ DELLE MODIFICHE APPORTATE

Gli aggiornamenti contenuti nell'attuale versione del documento consistono in:

modifiche e nuovi controlli sul flusso ordinativi 107 (warning), 109 (warning), 110 (non più attivo), 117 (error), 118 (warning), 119 (error)

modifiche ai controlli sull'esito applicativo 307 (warning), 310 (non più attivo), 311 (warning)

modifiche e nuovi controlli sul giornale di cassa 410 (error), 405 (error), 407 (error), 409 (error), 411 (error), 414 (error), 415 (error), 416 (error), 417 (error), 418 (error)

e saranno operativi dal:

- 31 ottobre 2022 in ambiente di collaudo;
- 1º dicembre fino al 31 dicembre 2022 in ambiente di produzione, esclusivamente in modalità **warning**;
- 1° gennaio 2023 in ambiente di produzione nella modalità prevista.

# Sommario

![](_page_3_Picture_111.jpeg)

![](_page_4_Picture_107.jpeg)

![](_page_5_Picture_4.jpeg)

# Definizioni

![](_page_6_Picture_176.jpeg)

# 1 LA PIATTAFORMA SIOPE+

## 1.1 Obiettivi e ruolo della piattaforma

La piattaforma SIOPE+ è l'infrastruttura informatica, gestita dalla Banca d'Italia che, secondo quanto previsto dall'art.14 della L. 196/09, come modificato dalla L. 232/2016, intermedia tutti i flussi relativi agli incassi e ai pagamenti delle amministrazioni pubbliche, disposti attraverso ordinativi informatici conformi allo standard OPI emanato dall'Agenzia per l'Italia Digitale (AgID). Tale piattaforma ha l'obiettivo di favorire il monitoraggio del ciclo completo delle entrate e delle spese delle amministrazioni pubbliche e, in particolare, di monitorare i tempi di pagamento dei debiti commerciali degli enti pubblici.

Le presenti regole di colloquio descrivono, ai sensi di quanto previsto dal citato art. 14, le modalità con cui enti e tesorieri scambiano gli ordinativi informatici con l'infrastruttura SIOPE+.

#### 1.1.1 Il funzionamento di SIOPE+

La piattaforma informatica SIOPE+ si pone come interlocutore necessario di tutte le amministrazioni pubbliche e delle rispettive BT nell'esecuzione delle procedure di incasso e pagamento. I tesorieri e i cassieri non possono infatti accettare disposizioni di incasso e pagamento con modalità differenti.

Analogamente, le BT inviano agli Enti gli esiti degli ordinativi e tutti gli altri flussi previsti dallo standard OPI per il tramite di SIOPE+.

Il colloquio tra Enti, BT e SIOPE+ prevede la trasmissione di messaggi conformi allo standard OPI emanato dall'AgID (cfr. paragrafo 1.1.2).

SIOPE+ supporta esclusivamente un modello di comunicazione con gli Operatori di tipo Application-to-Application (A2A).

Gli Operatori possono demandare a un soggetto terzo (i.e. Tramite PA, Tramite BT) l'implementazione del colloquio tecnico A2A con SIOPE+ (cfr. paragrafo 1.1.3.1).

La Figura 1 rappresenta il modello concettuale di funzionamento di SIOPE+.

![](_page_7_Figure_11.jpeg)

Figura 1

L'interfaccia di SIOPE+ offre agli Operatori servizi utili per l'esecuzione delle seguenti operazioni:

- upload di messaggio;
- *download* di messaggio;
- *inquiry* (richiesta lista di *link* a messaggi che soddisfano determinati criteri di ricerca);

I messaggi ammessi sono definiti dallo standard OPI e sono resi disponibili all'Operatore secondo i termini definiti nel capitolo 4.

#### 1.1.2 Lo standard OPI

Il funzionamento di SIOPE+ è basato sullo scambio di dati secondo regole e formati stabiliti dallo protocollo OPI (Ordinativo di Pagamento e Incasso, cfr. [1]). Lo standard OPI definisce i messaggi che le PA devono utilizzare per l'invio degli ordinativi informatici di pagamento (mandato) e di incasso (reversale) alle rispettive BT. Lo standard OPI definisce altresì le specifiche per i messaggi di esito restituiti dalle BT alle PA, per i messaggi di rendicontazione di fine giornata (Giornale di Cassa) e di fine mese (Disponibilità Liquide) e per i messaggi di acknowledgement prodotti e messi a disposizione dalla piattaforma SIOPE+.

#### 1.1.2.1 I Messaggi

Il protocollo OPI prevede la gestione dei seguenti messaggi XML:

- Flusso Ordinativi: messaggio generato ed inviato dalla PA a SIOPE+ contenente una lista di ordinativi (mandati/reversali) da far eseguire alla BT.
- Ricezione Flusso: messaggio generato ed inviato dalla BT a SIOPE+ per confermare la ricezione di un Flusso Ordinativi. Tale messaggio è in alternativa esclusiva rispetto a quello di Rifiuto Flusso (viene inviato l'uno oppure l'altro).
- Rifiuto Flusso: messaggio generato ed inviato dalla BT a SIOPE+ per comunicare la rilevazione di anomalie nel relativo Flusso Ordinativi, che ne determinano il rifiuto. Tale messaggio è in alternativa esclusiva rispetto a quello di Ricezione Flusso (viene inviato l'uno oppure l'altro).
- Esito Applicativo (e Flusso Esiti Applicativi): messaggio generato ed inviato dalla BT a SIOPE+ per comunicare l'esito dei controlli di merito e l'esito dell'operazione disposta dal singolo ordinativo (e.g. "acquisito", "non acquisito", "pagato", regolarizzato", "non eseguibile"). La BT può aggregare più esiti applicativi in un unico messaggio XML, formando un "Flusso Esiti Applicativi".
- Flusso Giornale di Cassa: messaggio generato ed inviato dalla BT a SIOPE+ contenente la lista dei movimenti (e.g. "mandato", "reversale", "giroconto", "anticipazione, "fondo di cassa") operati dalla BT sul conto della PA nel periodo di riferimento. Tipicamente la BT produce ed invia il Giornale di Cassa come rendicontazione di fine giornata.
- Flusso Disponibilità Liquide: messaggio generato ed inviato dalla BT a SIOPE+ contenente il saldo del conto corrente di tesoreria e di eventuali altri conti correnti e di deposito della PA nel periodo di riferimento. Tipicamente la BT produce ed invia il Flusso Disponibilità Liquide come rendicontazione mensile.
- ACK Flusso Ordinativi: messaggio generato e messo da SIOPE+ a disposizione dell'Ente, contenente il riscontro al messaggio di tipo "Flusso Ordinativi". Può contenere

degli elementi di tipo "errore" o "warning" per segnalare anomalie rilevate da SIOPE+ durante l'esecuzione dei controlli specificati nel paragrafo 3.6.

- ACK Ricezione Flusso: messaggio generato e messo da SIOPE+ a disposizione della BT, contenente il riscontro al messaggio di tipo "Ricezione Flusso". Può contenere degli elementi di tipo "errore" o "warning" per segnalare anomalie rilevate da SIOPE+ durante l'esecuzione dei controlli specificati nel paragrafo 3.6. Tale messaggio è in alternativa esclusiva rispetto a quello di ACK Rifiuto Flusso (viene generato l'uno oppure l'altro).
- ACK Rifiuto Flusso: messaggio generato e messo da SIOPE+ a disposizione della BT, contenente il riscontro al messaggio di tipo "Rifiuto Flusso". Può contenere degli elementi di tipo "errore" o "warning" per segnalare anomalie rilevate da SIOPE+ durante l'esecuzione dei controlli specificati nel paragrafo 3.6. Tale messaggio è in alternativa esclusiva rispetto a quello di ACK Ricezione Flusso (viene generato l'uno oppure l'altro).
- ACK Esito Applicativo: messaggio generato e messo da SIOPE+ a disposizione della BT, contenente il riscontro al messaggio di tipo "Esito Applicativo". Può contenere degli elementi di tipo "errore" o "warning" per segnalare anomalie rilevate da SIOPE+ durante l'esecuzione dei controlli specificati nel paragrafo 3.6.
- ACK Giornale di Cassa: messaggio generato e messo da SIOPE+ a disposizione della BT, contenente il riscontro al messaggio di tipo "Flusso Giornale di Cassa". Può contenere degli elementi di tipo "errore" o "warning" per segnalare anomalie rilevate da SIOPE+ durante l'esecuzione dei controlli specificati nel paragrafo 3.6.
- ACK Disponibilità Liquide: messaggio generato e messo da SIOPE+ a disposizione della BT, contenente il riscontro al messaggio di tipo "Flusso Disponibilità Liquide". Può contenere degli elementi di tipo "errore" o "warning" per segnalare anomalie rilevate da SIOPE+ durante l'esecuzione dei controlli specificati nel paragrafo 3.6.

Tutti i messaggi inviati da un operatore a SIOPE+ che soddisfano i controlli di cui al paragrafo 3.6 sono messi a disposizione della controparte per il download.

Per approfondimenti su struttura e formati consultare il documento [1].

#### 1.1.2.2 La sequenza di colloquio

-

Le regole tecniche e le varie fasi attraverso le quali si svolge il workflow del protocollo di colloquio tra PA, SIOPE+ e BT sono descritte in [1].

La Figura 2 rappresenta un caso esemplificativo di colloquio tra gli Operatori e SIOPE+ mostrando altresì la messaggistica di riferimento:

- 1. L'Ente predispone il messaggio "Flusso Ordinativi" (sottoscritto con firma digitale da soggetto leggittimato presso la PA), lo comprime con l'algoritmo ZIP (estensione ".zip") e lo invia a SIOPE+ invocando il relativo servizio di richiesta upload di messaggio su SIOPE+ (cfr. paragrafo 3.5).
- 2. SIOPE+ può scartare o accettare la richiesta di upload dell'Ente (cfr. paragrafo 3.6); in caso di accettazione della richiesta SIOPE+ mette a disposizione dell'Ente un messaggio di ACK che conferma la ricezione del "Flusso Ordinativi" (il messaggio di ACK può contenere warning).
- 3. L'Ente acquisice il messaggio di ACK invocando il relativo servizio di *download<sup>1</sup>* di messaggio offerto dall'interfaccia di SIOPE+ (cfr. paragrafo 3.5).

<sup>&</sup>lt;sup>1</sup> L' invocazione di un servizio di *download* può essere scartata da SIOPE+ se non supera determinati controlli (cfr. 3.6).

- 4. SIOPE+ mette a disposizione della BT il messaggio "Flusso Ordinativi"; la BT lo acquisisce invocando il relativo servizio di *download<sup>1</sup>* offerto dall'interfaccia di SIOPE+.
- 5. La BT predispone il messaggio "Ricezione Flusso" ovvero "Rifiuto Flusso", lo comprime con algoritmo ZIP e lo invia a SIOPE+ invocando il relativo servizio di richiesta upload di messaggio su SIOPE+ (cfr. paragrafo 3.5).
- 6. SIOPE+ può scartare o accettare la richiesta di upload della BT (cfr. paragrafo 3.6); in caso di accettazione della richiesta SIOPE+ mette a disposizione della BT un messaggio di ACK che conferma la ricezione della "Ricezione Flusso"/"Rifiuto Flusso" (il messaggio di ACK può contenere warning).
- 7. La BT acquisice il messaggio di ACK invocando il relativo servizio di *download<sup>1</sup>* di messaggio offerto dall'interfaccia di SIOPE+ (cfr. paragrafo 3.5).
- 8. SIOPE+ mette a disposizione dell'Ente il messaggio "Ricezione Flusso"/"Rifiuto Flusso": l'Ente lo acquisisce invocando il relativo servizio di *download*<sup>1</sup> offerto dall'interfaccia di SIOPE+.
- 9. La BT predispone il messaggio "Esito Applicativo", lo comprime con algoritmo ZIP e lo invia a SIOPE+ invocando il relativo servizio di richiesta upload di messaggio su SIOPE+ (cfr. paragrafo 3.5).
- 10. SIOPE+ può scartare o accettare la richiesta di upload della BT (cfr. paragrafo 3.6); in caso di accettazione della richiesta SIOPE+ mette a disposizione della BT un messaggio di ACK che conferma la ricezione dell'esito applicativo (il messaggio di ACK può contenere warning).
- 11. La BT acquisice il messaggio di ACK invocando il relativo servizio di *download<sup>1</sup>* di messaggio offerto dall'interfaccia di SIOPE+ (cfr. paragrafo 3.5).
- 12. SIOPE+ mette a disposizione dell'Ente il messaggio "Esito Applicativo"; l'Ente lo acquisisce invocando il relativo servizio di *download*<sup>1</sup> offerto dall'interfaccia di SIOPE+.
- 13. La BT predispone il messaggio "Giornale di Cassa", lo comprime con algoritmo ZIP e lo invia a SIOPE+ invocando il relativo servizio di richiesta upload di messaggio su SIOPE+ (cfr. paragrafo 3.5).
- 14. SIOPE+ può scartare o accettare la richiesta di *upload* della BT (cfr. paragrafo 3.6); in caso di accettazione della richiesta SIOPE+ mette a disposizione della BT un messaggio di ACK che conferma la ricezione del "Giornale di Cassa" (il messaggio di ACK può contenere warning).
- 15. La BT acquisice il messaggio di ACK invocando il relativo servizio di *download<sup>1</sup>* di messaggio offerto dall'interfaccia di SIOPE+ (cfr. paragrafo 3.5).
- 16. SIOPE+ mette a disposizione dell'Ente il messaggio "Giornale di Cassa"; l'Ente lo acquisisce invocando il relativo servizio di *download<sup>1</sup>* offerto dall'interfaccia di SIOPE+.
- 17. La BT predispone il messaggio "Disponibilità liquide", lo comprime con algoritmo ZIP e lo invia a SIOPE+ invocando il relativo servizio di richiesta *upload* di messaggio su SIOPE+ (cfr. paragrafo 3.5).
- 18. SIOPE+ può scartare o accettare la richiesta di upload della BT (cfr. paragrafo 3.6); in caso di accettazione della richiesta SIOPE+ mette a disposizione della BT un messaggio di ACK che conferma la ricezione delle "Disponibilità liquide" (il messaggio di ACK può contenere warning).
- 19. La BT acquisice il messaggio di ACK invocando il relativo servizio di *download<sup>1</sup>* di messaggio offerto dall'interfaccia di SIOPE+ (cfr. paragrafo 3.5).
- 20. SIOPE+ mette a disposizione dell'Ente il messaggio "Disponibilità liquide"; l'Ente lo acquisisce invocando il relativo servizio di *download<sup>1</sup>* offerto dall'interfaccia di SIOPE+.

Per maggiori informazioni e per la descrizione dettagliata del protocollo OPI si rimanda al documento [1].

![](_page_11_Figure_0.jpeg)

Figura 2

#### 1.1.3 Gli Operatori della piattaforma SIOPE+

I soggetti che possono essere autorizzati al colloquio con SIOPE+ (c.d. Operatori) sono:

- Enti
- $\bullet$  BT
- Tramiti PA
- Tramiti BT

#### 1.1.3.1 Gestione della Tramitazione

Come menzionato nel paragrafo 1.1.1, SIOPE+ supporta esclusivamente un modello di comunicazione con gli Operatori di tipo Application-to-Application (A2A), offrendo un'interfaccia basata su servizi REST (canale HTTPS) (cfr. paragrafo 3).

L'Ente, qualora non disponga di strumenti e servizi tecnologici adeguati all'implementazione operativa dello scambio telematico A2A con la piattaforma SIOPE+, può sfruttare il servizio di "colloquio tecnico A2A con SIOPE+" offerto da un soggetto terzo (c.d. Tramite PA o partner tecnologico) il quale permette all'Ente di limitarsi a impartire le disposizioni di incasso e pagamento (e consultare esiti e rendicontazione) mediante un'interfaccia utente (e.g. sito web) o altra modalità messa a disposizione dal Tramite PA.

Il Tramite PA diviene quindi owner della comunicazione A2A con SIOPE+, ossia l'utilizzatore dell'interfaccia A2A esposta da SIOPE+ e intermediario tecnico della PA. Il Tramite può offrire all'Ente un'interfaccia utente (GUI) attraverso la quale la PA può disporre ordinativi, consultare risultati ed esiti, fare ricerche, visualizzare i documenti di rendicontazione, il tutto in modalità human-readable.

Analogamente, le BT possono sfruttare il servizio di "colloquio tecnico A2A con SIOPE+ "offerto da un soggetto terzo (c.d. Tramite BT o *partner* tecnologico).

SIOPE+ non effettua alcun controllo sui legami di tramitazione fra Tramite e Tramitato (Ente/BT).

Un Tramite può essere intermediario tecnico di più Enti e/o BT.

Il protocollo OPI prevede che i messaggi contengano sempre un valore correttamente impostato per i seguenti elementi:

- Codice tramite Ente
- Codice tramite BT

Il valore contenuto in questi elementi è fondamentale sia per il corretto inoltro dei messaggi da parte di SIOPE+ all'Operatore controparte sia per l'indirizzamento dei messaggi di ACK all'Operatore mittente.

Come descritto nel paragrafo 2.2, l'uso della piattaforma SIOPE+ è subordinato alla registrazione dell'Operatore sulla piattaforma stessa. Durante la procedura di registrazione all'Operatore viene rilasciata un'utenza applicativa A2A da utilizzarsi - ai fini dell'identificazione - nel colloquio tecnico A2A con SIOPE+.

Se l'operatore fa uso di un Tramite, la procedura di registrazione a SIOPE+ (step 1 e 2 del paragrafo 2.2) è a carico del Tramite.

Gli elementi sopradetti devono essere valorizzati con l'utenza applicativa A2A rilasciata al Tramite (nel caso in cui l'Operatore si avvalga di un Tramite) ovvero all'Operatore durante la fase di registrazione.

In particolare:

- 1. Nel caso di messaggi originati dalla PA:
	- a. Codice tramite Ente = codice utenza applicativa A2A del Tramite PA mittente (se l'Ente si avvale di Tramite) ovvero della PA mittente
	- b. Codice\_tramite\_bt = codice utenza applicativa A2A del Tramite BT destinatario (se la BT si avvale di Tramite) ovvero della BT destinataria
- 2. Nel caso di messaggi originati dalla BT:
	- a. Codice\_tramite\_Ente = codice utenza applicativa A2A del Tramite PA destinatario (se l'Ente si avvale di Tramite) ovvero dell'Ente destinatario
	- b. Codice\_tramite\_bt = codice utenza applicativa A2A del Tramite BT mittente (se la BT si avvale di Tramite) ovvero della BT mittente

Per il corretto indirizzamento dei messaggi è quindi necessario che Ente e BT (o rispettivi Tramiti) si comunichino preliminarmente i valori dei rispettivi codici applicativi A2A che verranno poi indicati all'interno dei messaggi previsti dal protocollo OPI.

# 2 MODALITA' DI CONNESSIONE ALLA PIATTAFORMA

### 2.1 Modalità di connessione

I servizi del SIOPE+ verranno resi disponibili, sia agli Enti sia ai Tesorieri attraverso la rete Internet unicamente in modalità Application to Application (A2A), attraverso un'interfaccia REST su canale HTTPS.

Lo scambio dati avverrà utilizzando i messaggi previsti dallo standard OPI.

Qualora l'Ente o la BT non dispongano, nei termini e modalità previsti, del software idoneo all'integrazione A2A con SIOPE+, essi possono avvalersi di un soggetto tramitante (cfr. paragrafo 1.1.3.1).

La cooperazione applicativa avviene secondo le modalità indicate nel successivo paragrafo 2.4

#### 2.1.1 Connessione dei Tesorieri

I Tesorieri si connettono a SIOPE+ attraverso la rete Internet.

La cooperazione applicativa avviene attraverso un'interfaccia REST su canale https.

#### 2.1.2 Connessione degli Enti

-

Nel rispetto dell'art.75 del CAD, è consentito agli enti connettersi alla piattaforma SIOPE+ attraverso il Sistema Pubblico di Connettività (SPC) con le modalità indicate nel successivo paragrafo 2.4.

#### 2.2 Registrazione e Autenticazione

La comunicazione con SIOPE+ avviene tramite il protocollo sicuro HTTPS con mutua autenticazione attraverso l'impiego di certificati digitali.

Per essere autorizzato a SIOPE+ l'Operatore (Ente, BT, Tramite Ente e Tramite BT) deve:

- 1. ottenere un'utenza applicativa A2A;
- 2. associare ad essa un certificato digitale per l'autenticazione;
- 3. richiedere l'abilitazione dell'utenza applicativa ad accedere al sistema SIOPE+.

I primi due passi sono realizzati tramite la procedura di self-registration offerta dal sito Internet della Banca d'Italia (il funzionamento e le modalità di accesso della procedura di self-registration sono riportate nell'allegato<sup>2</sup> [2]). Tramite tale procedura l'amministratore, ossia una persona fisica incaricata dall'Operatore, utilizzando una  $CNS<sup>3</sup>$  o le credenziali SPID, si registra al sito della Banca d'Italia. Una volta registrato può richiedere la generazione di un'utenza applicativa A2A per il sistema SIOPE+ ed effettuare l'upload del certificato digitale di autenticazione<sup>4</sup> (certificato

<sup>&</sup>lt;sup>2</sup> Si fa presente che i domini riferibili alla procedura di "self-registration" della Banca d'Italia devono essere raggiunti solo tramite il canale internet.

<sup>&</sup>lt;sup>3</sup> Potranno essere utilizzate le CNS rilasciate dai certificatori accreditati dall'AgID (per approfondimenti https://www.agid.gov.it/index.php/it/piattaforme/carta-nazionale-servizi).

<sup>4</sup> E' responsabilità dell'Operatore ottenere il certificato digitale da un'Autorità di Certificazione (CA).

X.509<sup>5</sup>) da associare a tale utenza. Un'utenza A2A può avere uno o più amministratori che nel tempo potranno gestire l'aggiornamento del certificato di autenticazione ad essa associato.

Una volta ottenuta l'utenza A2A, l'Operatore deve richiederne l'abilitazione come previsto al passo 3.

Nel caso in cui l'Operatore sia un Ente o suo tramite, il rappresentante della PA accreditato sulla Piattaforma Web per la certificazione dei crediti commerciali (sistema PCC) comunica l'identificativo dell'utenza A2A alla RGS utilizzando i servizi offerti dalla PCC. Entro il terzo giorno lavorativo successivo a questa comunicazione, se sussistono le condizioni previste, l'utenza A2A viene autorizzata ad operare su SIOPE+.

Nel caso in cui l'Operatore sia una BT o un suo tramite, questi comunica, attraverso un suo rappresentante autorizzato, l'identificativo dell'utenza A2A al tavolo operativo SIOPE+ del Servizio TES (cfr. paragrafo 4), che provvede al suo censimento. Le utenze applicative saranno attive dal giorno seguente a quello del censimento.

Una volta conseguita l'abilitazione della propria utenza A2A gli Operatori possono avviare il colloquio applicativo con il sistema SIOPE+, utilizzando il certificato digitale associato alla propria utenza per instaurare la connessione https e autenticarsi a SIOPE+.

Maggiori informazioni sulla procedura di registrazione e autenticazione sono disponibili nel documento [2].

#### 2.3 Firma Digitale

Come stabilito dallo standard OPI (cfr. [1]) i messaggi OPI sono sottoscritti dagli Operatori con firma digitale di tipo "XADES Enveloped".

SIOPE+ non controlla la validità della firma digitale applicata ai messaggi intermediati. La verifica della firma digitale è demandata all'Operatore controparte.

I messaggi di ACK prodotti da SIOPE+ e messi a disposizione degli Operatori non contengono firma digitale.

#### 2.4 Cooperazione applicativa tra Ente e SIOPE+

La cooperazione applicativa tra PA e SIOPE+ avviene attraverso l'utilizzo di web services REST con protocollo HTTPS.

Il requisito di tracciabilità delle interazioni sarà assicurato dall'applicazione dell'Ente secondo quanto indicato nel seguito.

#### 2.4.1 Tracciabilità dell'interazione Ente-SIOPE+

Per ogni interazione intervenuta (richiesta HTTPS), sarà cura dell'applicazione, utilizzata dall'Ente per interagire con il sistema SIOPE+, memorizzare le seguenti informazioni:

(a) data e ora della richiesta HTTPS nel formato ISO 8601;

<sup>-</sup>5 Il certificato deve essere rilasciato da CA disponibile nel "bundle" Mozilla (https://www.mozilla.org/en-US/about/governance/policies/security-group/certs/)

- (b) metodo HTTP utilizzato (vedi paragrafo 3.2);
- (c) URI utilizzato nell'interazione (vedi paragrafo 3.3);
- (d) codice di stato HTTP fornito nella response da SIOPE+ (cfr. paragrafo 3.4).

Le informazioni relative alla tracciabilità dell'interazione dovranno essere mantenute in linea 180 giorni e conservate secondo quanto prescritto dalla normativa vigente.

# 3 INTERFACCIA E OPERAZIONI

SIOPE+ mette a disposizione degli Operatori servizi REST esposti su rete internet che offrono i metodi standard del protocollo HTTP ("Get", "Post") per leggere o inserire le risorse informative di SIOPE+.

Una risorsa informativa di SIOPE+ è costituita da entità che corrispondono concettualmente ai messaggi definiti dallo standard OPI (e.g. Flusso Ordinativi, ACK, Ricezione/Rifiuto Flusso, Esito Applicativo, Giornale di Cassa, Disponibilità Liquide) ovvero da entità che descrivono lo stato delle risorse stesse (e.g. lista di risorse di tipo Flusso Ordinativi).

L'interfaccia REST può essere utilizzata dagli Operatori per realizzare un'interazione A2A con SIOPE+.

Ogni risorsa informativa è identificata da una URI (Uniform Resource Identifier) che permette di localizzare univocamente ed accedere/modificare/creare la risorsa su SIOPE+.

Il contenuto ("Content-Type") dei messaggi HTTP scambiati con SIOPE+ è rappresentato in ZIP o JSON.

#### 3.1 Organizzazione logica delle Risorse Informative

Tutte le risorse informative (messaggi previsti dalla specifica OPI) sono gestibili dagli Operatori attraverso l'invocazione di "servizi" REST, che permettono l'upload di messaggio, il download di messaggio e l'inquiry.

Tutte le risorse sono identificate attraverso URI (Uniform Resource Identifier) che beneficiano di un certo grado di descrittività.

L'organizzazione e le relazioni tra le risorse informative (e.g. contenimento, gerarchia) sono rappresentate in Figura 3.

Come illustrato nel paragrafo 3.5, il rispetto delle relazioni tra le risorse è fondamentale per un corretto accesso alle stesse da parte delle applicazioni degli Operatori.

L'albero di organizzazione delle risorse informative prevede due rami principali:

- ramo "PA"
- ramo "BT"

Un Ente, tipicamente, utilizza il ramo "PA" per richiedere l'upload di messaggi di tipo "Flusso Ordinativi" o per eseguire il download di messaggi di tipo "ACK Flusso Ordinativi", "Ricezione/Rifiuto Flusso", "Flusso Esiti Applicativi", "Flusso Giornale di Cassa", "Flusso Disponibilità Liquide". L'Ente può inoltre eseguire *inquiry* per sapere quali messaggi sono a sua disposizione.

Una BT, tipicamente, utilizza il ramo "PA" o "BT" per sapere quali messaggi sono nella sua disponibilità (inquiry), mentre sfrutta il ramo "PA" per eseguire il download dei messaggi di tipo "Flusso ordinativi", "ACK Ricezione/Rifiuto Flusso", "ACK Flusso Esiti Applicativi", "ACK Giornale di Cassa", "ACK Disponibilità Liquide" ed effettuare l'upload di messaggi di tipo "Ricezione/Rifiuto Flusso", "Flusso Esiti Applicativi", "Flusso Giornale di Cassa", "Flusso Disponibilità Liquide".

Ciascun operatore può quindi accedere ai rami dell'albero per leggere/creare risorse informative, secondo le modalità nel seguito dettagliate. SIOPE+ restringe automaticamente l'accesso dell'Operatore alle sole risorse per le quali l'operatore risulta destinatario.

Il paragrafo 3.5 illustra i servizi ottenibili dagli Operatori accedendo alle varie risorse informative organizzate negli alberi sopradetti.

![](_page_18_Figure_2.jpeg)

#### Figura 3

#### 3.2 Metodi HTTP

I servizi REST esposti da SIOPE+ utilizzano i seguenti metodi HTTP per l'accesso alle risorse informative. Per ogni metodo la Tabella 1 mostra un esempio di URI e descrive il possibile risultato dell'esecuzione del metodo.

Tabella 1

![](_page_18_Picture_146.jpeg)

### 3.3 Formato della chiamata del servizio

La chiamata di un servizio REST esposto da SIOPE+ assume, in generale, il seguente formato:

[comando] https://<siope+>/{vAPI}/{idA2A}/[tipo organizzazione]/{codice operatore}/[tipo messaggio]/{progressivo messaggio}/[tipo messaggio correlato]/[tipo messaggio correlato]/[?parametri URL]

[comando] : GET, POST

<siope+>: hostname della piattaforma:

- per l'ambiEnte di Collaudo Esterno: certa2a.siopeplus.it
- per l'ambiEnte di Produzione: a2a.siopeplus.it

{vAPI}: versione della chiamata (sempre "v1" per questa prima specifica)

{idA2A} = userID A2A dell'Operatore che invoca il servizio REST

[tipo organizzazione]: PA, BT

![](_page_19_Figure_10.jpeg)

[tipo messaggio]: flusso, esitoapplicativo, giornale

I seguenti segmenti di URL sono opzionali in funzione della specifica chiamata:

{progressivo messaggio}: elemento presente solo nel caso [tipo organizzazione]=PA. E' valorizzato con il progressivo identificativo (in ambito SIOPE+) del messaggio.

[tipo messaggio correlato]: esitoflusso, ack

[?parametri URL]: rappresentano il filtro da applicare alla richiesta.

#### 3.3.1 Limitazioni alle richieste di inquiry

Al fine di proteggere la disponibilità della Piattaforma SIOPE+, le richieste di tipo inquiry sono soggette ad alcune restrizioni relative all'ampiezza dell'intervallo temporale rispetto al quale si vogliono ottenere risultati.

Nello specifico, l'utilizzo dei parametri dataProduzioneDa/dataProduzioneA (per le inquiry di ACK, cfr. paragrafo Operazioni) e *dataUploadDa/dataUploadA* (per le inquiry di oggetti OPI, cfr. paragrafo 3.5) è sottoposto alle seguenti regole:

- 1. se la data iniziale (dataProduzioneDa oppure dataUploadDa) è presente, SIOPE+ verifica che essa non sia precedente alla data odierna - 6 mesi<sup>6</sup>, in caso positivo procede con la gestione della richiesta, in caso contrario già per questo motivo viene restituito il codice di errore 400 Bad Request;
- 2. analogamente, se la data finale (dataProduzioneA oppure dataUploadA) è presente, SIOPE+ verifica che essa non sia successiva alla data odierna, in caso positivo procede con la gestione della richiesta, in caso contrario già per questo motivo viene restituito il codice di errore 400 Bad Request;
- 3. se entrambe le date sono presenti, SIOPE+ applica le regole 1 e 2 e verifica anche che le stesse coprano un intervallo di ampiezza di al più 10 giorni solari, in caso positivo procede con la gestione della richiesta, in caso contrario viene restituito il codice di errore 400 Bad Request;
- 4. se entrambe le date vengono omesse, SIOPE+ restituisce di default i dati disponibili tra il giorno corrente ed il precedente giorno di apertura della Piattaforma (cfr. paragrafo Orario Operativo);
- 5. se è presente soltanto la data iniziale (*dataProduzioneDa* oppure *dataUploadDa*), SIOPE+ applica la regola 1 ed in caso positivo restituisce i risultati disponibili tra la data iniziale e la data iniziale + 10 giorni solari;
- 6. analogamente, se è presente soltanto la data finale (dataProduzioneA oppure dataUploadA), SIOPE+ applica la regola 2 ed in caso positivo restituisce i risultati disponibili tra la data finale – 10 giorni solari e la data finale.

Dopo aver applicato le suddette regole relative all'utilizzo dei parametri in input (e dunque dopo aver potenzialmente modificato l'intervallo temporale rispetto al quale si vogliono ottenere risultati), SIOPE+ restituisce in output un feedback sul valore dei parametri dataProduzioneDa/dataProduzioneA (per le inquiry di ACK, cfr. paragrafo Operazioni) e dataUploadDa/dataUploadA (per le inquiry di oggetti OPI, cfr. paragrafo Operazioni) effettivamente considerati in fase di ricerca.

## 3.4 Risposta alla chiamata del servizio

Ciascuna chiamata dei servizi HTTPS/REST di SIOPE+ da parte di un Operatore viene sottoposta da SIOPE+ ad una serie di controlli (cfr. paragrafo 3.6).

Le tipologie di controlli eseguiti da SIOPE+ sono classificabili in:

- Controlli preliminari

-

- Controlli di merito (solo per richieste di upload)

Qualora i controlli preliminari terminino con esito negativo, SIOPE+ restituisce immediatamente al chiamante una risposta HTTP contenente il codice di errore, l'informazione di stato ed eventuali altre informazioni relative al problema riscontrato durante l'esecuzione dei controlli. In questo caso SIOPE+ non prende in carico la richiesta.

Nel caso in cui, invece, i controlli preliminari vengano superati positivamente, SIOPE+ prende in carico la richiesta e restituisce al chiamante una risposta HTTP contenente il codice di stato, l'informazione di stato e l'eventuale contenuto della risorsa richiesta. Le richieste di tipo upload vengono quindi processate.

<sup>6</sup> Sei mesi è il tempo massimo di visibilità dei dati tramite la Piattaforma.

Le richieste di upload di messaggio (POST), durante il processamento di SIOPE+, vengono sottoposte anche a "controlli di merito" sul messaggio da caricare (cfr. paragrafo 3.6.2). I controlli di merito possono essere classificati, sulla base della conseguenza di un'eventuale esito negativo degli stessi, in due tipi:

- Controlli che possono generare un messaggio di tipo Warning: non bloccano il flusso;
- Controlli che possono generare un messaggio di tipo Error: bloccano il flusso.

Nel caso in cui tutti i controlli di merito previsti vengano superati con esito positivo, il flusso viene processato dalla piattaforma e messo a disposizione della controparte; al mittente viene messo a disposizione un ACK contenente stato flusso "OK".

Nel caso in cui uno o più controlli di merito del solo tipo Warning non vengano superati con esito positivo, il flusso viene comunque processato dalla piattaforma e messo a disposizione della controparte; al mittente viene messo a disposizione un ACK contenente stato flusso "Warning" e contenente il dettaglio dei warning riscontrati.

Nel caso in cui almeno un controllo di merito di tipo Error non venga superato con esito positivo, il flusso viene scartato dalla piattaforma e non viene messo a disposizione della controparte; al mittente viene messo a disposizione un ACK contenente stato flusso "KO" e contenente il dettaglio degli Error e degli eventuali ulteriori Warning riscontrati.

# 3.5 Operazioni

![](_page_21_Picture_177.jpeg)

#### 3.5.1 ENTE: Upload Flusso Ordinativi relativo ad uno specifico Ente

![](_page_22_Picture_183.jpeg)

![](_page_23_Picture_167.jpeg)

# 3.5.2 ENTE: Lista Ack Flusso Ordinativi relativi ad uno specifico Ente

![](_page_23_Picture_168.jpeg)

![](_page_24_Picture_201.jpeg)

![](_page_25_Picture_126.jpeg)

![](_page_26_Picture_210.jpeg)

## 3.5.3 ENTE: Download Ack Flusso Ordinativi relativo ad uno specifico Ente

![](_page_26_Picture_211.jpeg)

![](_page_27_Picture_157.jpeg)

## 3.5.4 TESORIERE: Lista Flussi Ordinativi relativi ad uno specifico Ente

![](_page_27_Picture_158.jpeg)

![](_page_28_Picture_213.jpeg)

![](_page_29_Picture_135.jpeg)

![](_page_30_Picture_185.jpeg)

# 3.5.5 TESORIERE: Lista Flussi Ordinativi relativi a tutti gli Enti

![](_page_30_Picture_186.jpeg)

![](_page_31_Picture_177.jpeg)

![](_page_32_Picture_158.jpeg)

## 3.5.6 TESORIERE: Download Flusso Ordinativi relativo ad uno specifico Ente

![](_page_32_Picture_159.jpeg)

![](_page_33_Picture_178.jpeg)

![](_page_34_Picture_194.jpeg)

# 3.5.7 TESORIERE: Upload Esito Flusso Ordinativi relativo ad uno specifico Ente

![](_page_34_Picture_195.jpeg)

![](_page_35_Picture_170.jpeg)
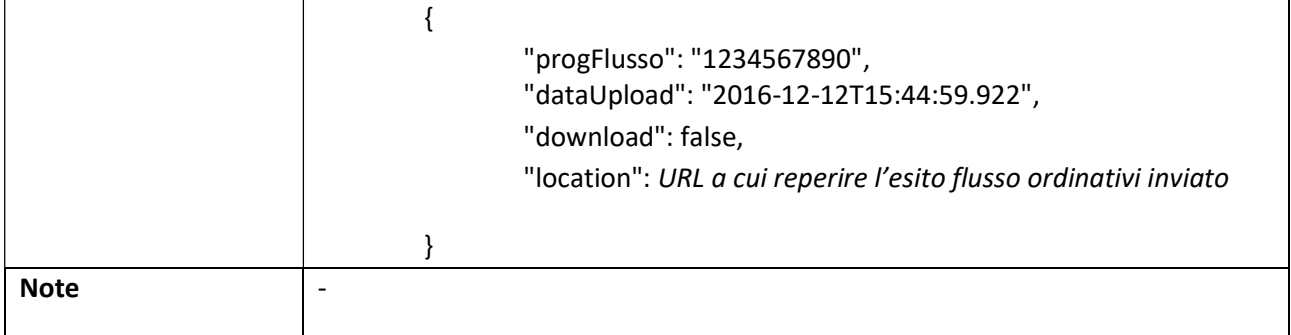

#### 3.5.8 TESORIERE: Lista Ack Esito Flusso Ordinativi relativi ad uno specifico Ente

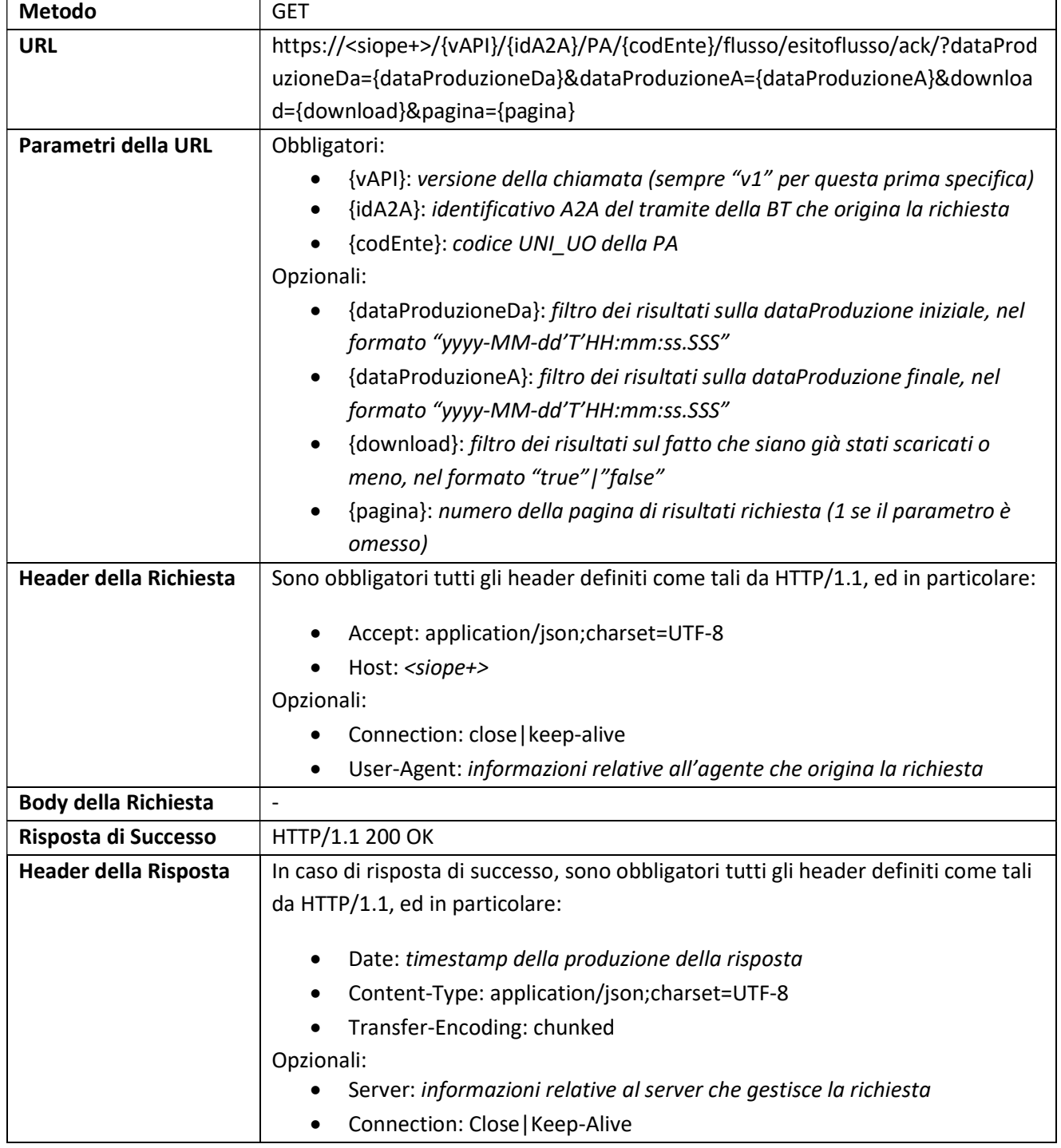

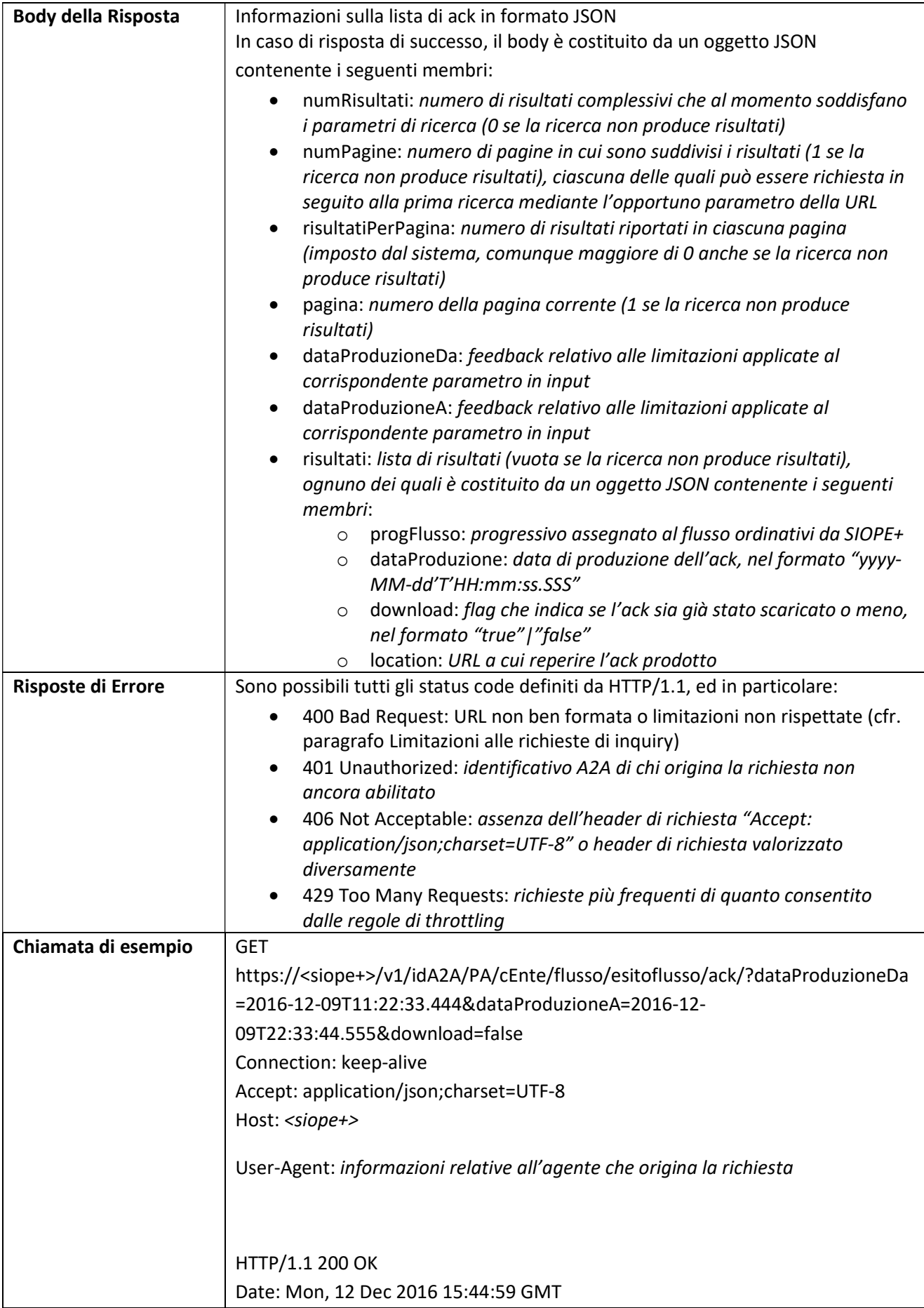

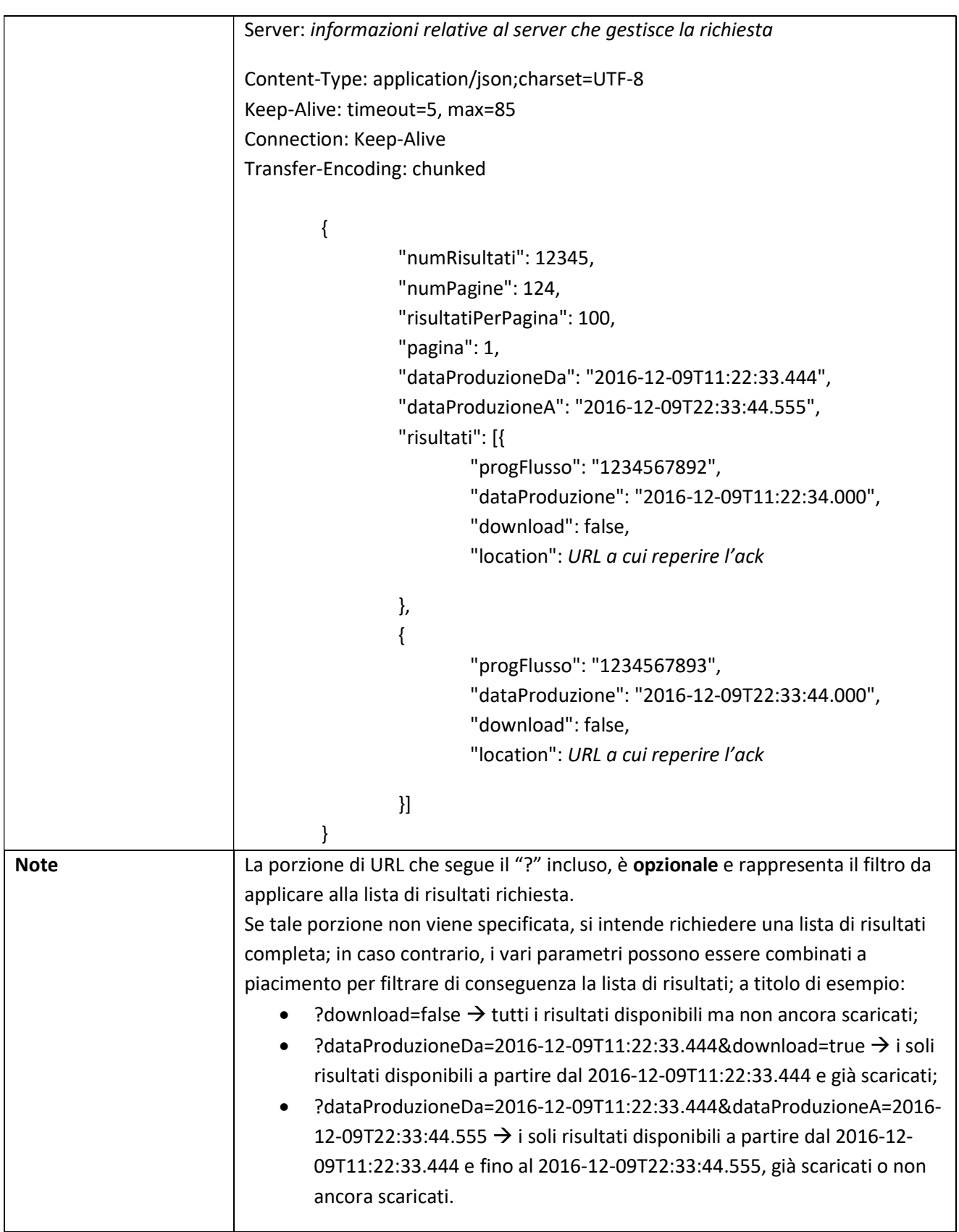

#### 3.5.9 TESORIERE: Lista Ack Esito Flusso Ordinativi relativi a tutti gli Enti

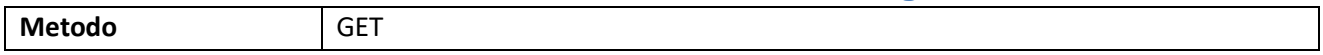

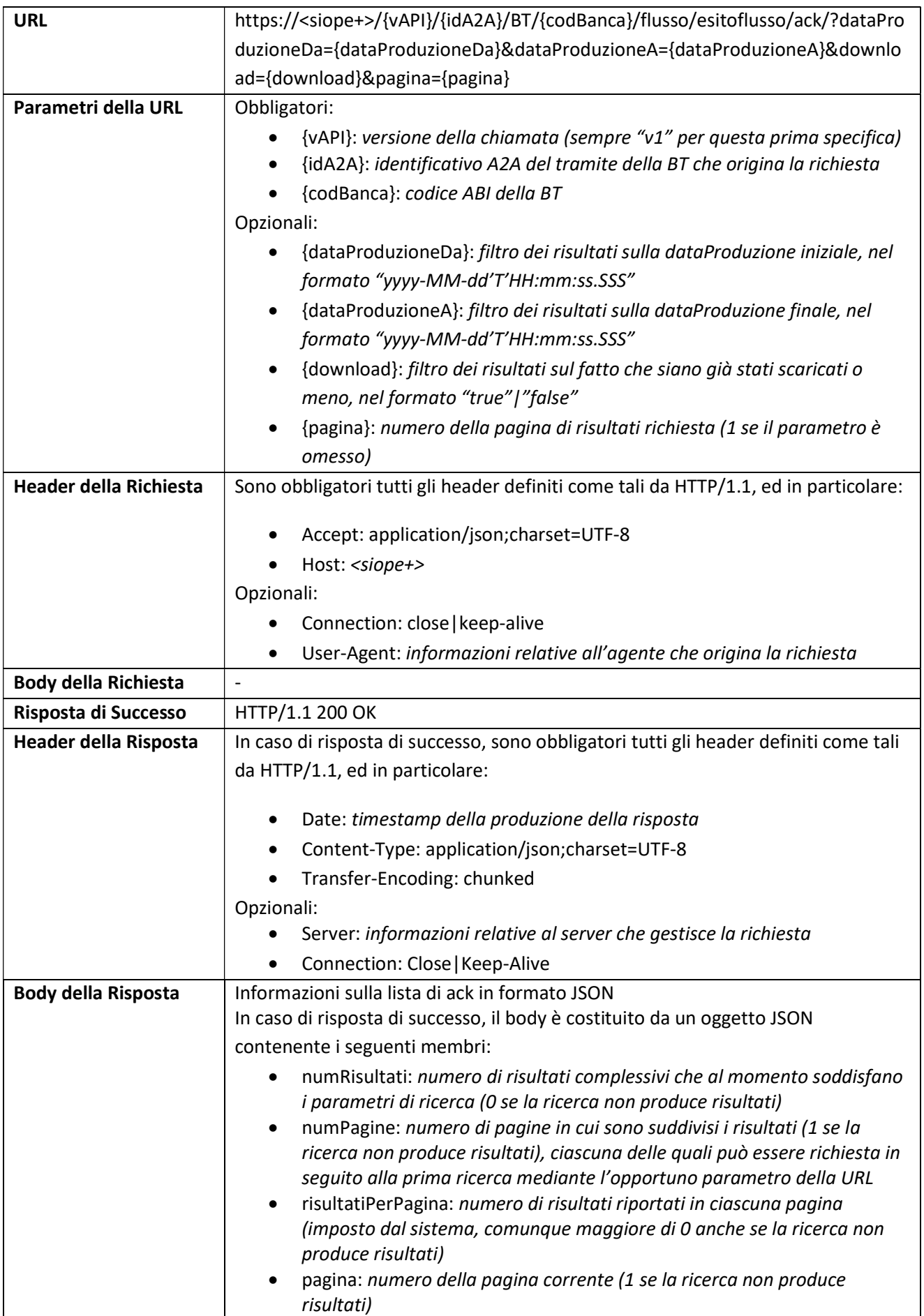

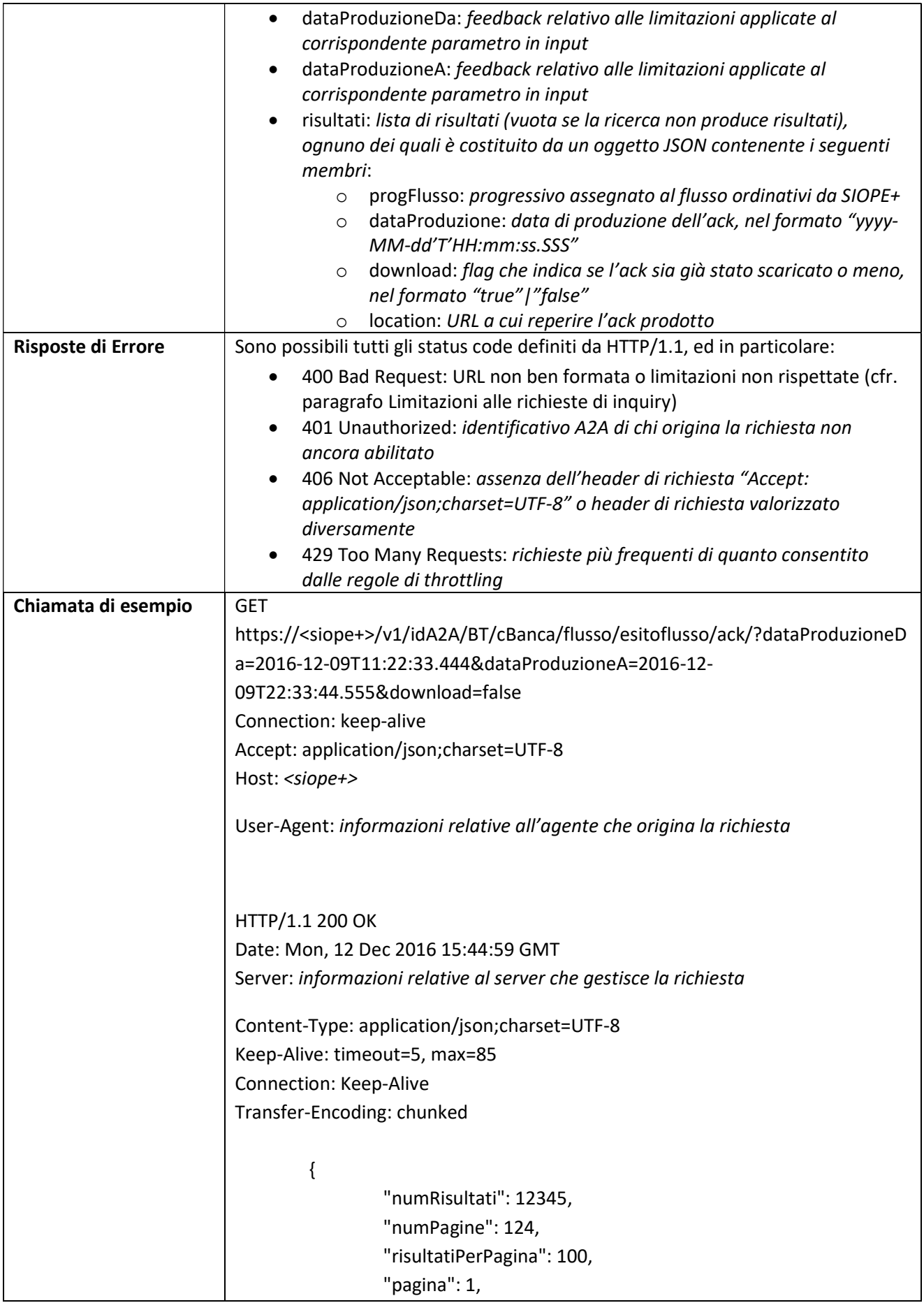

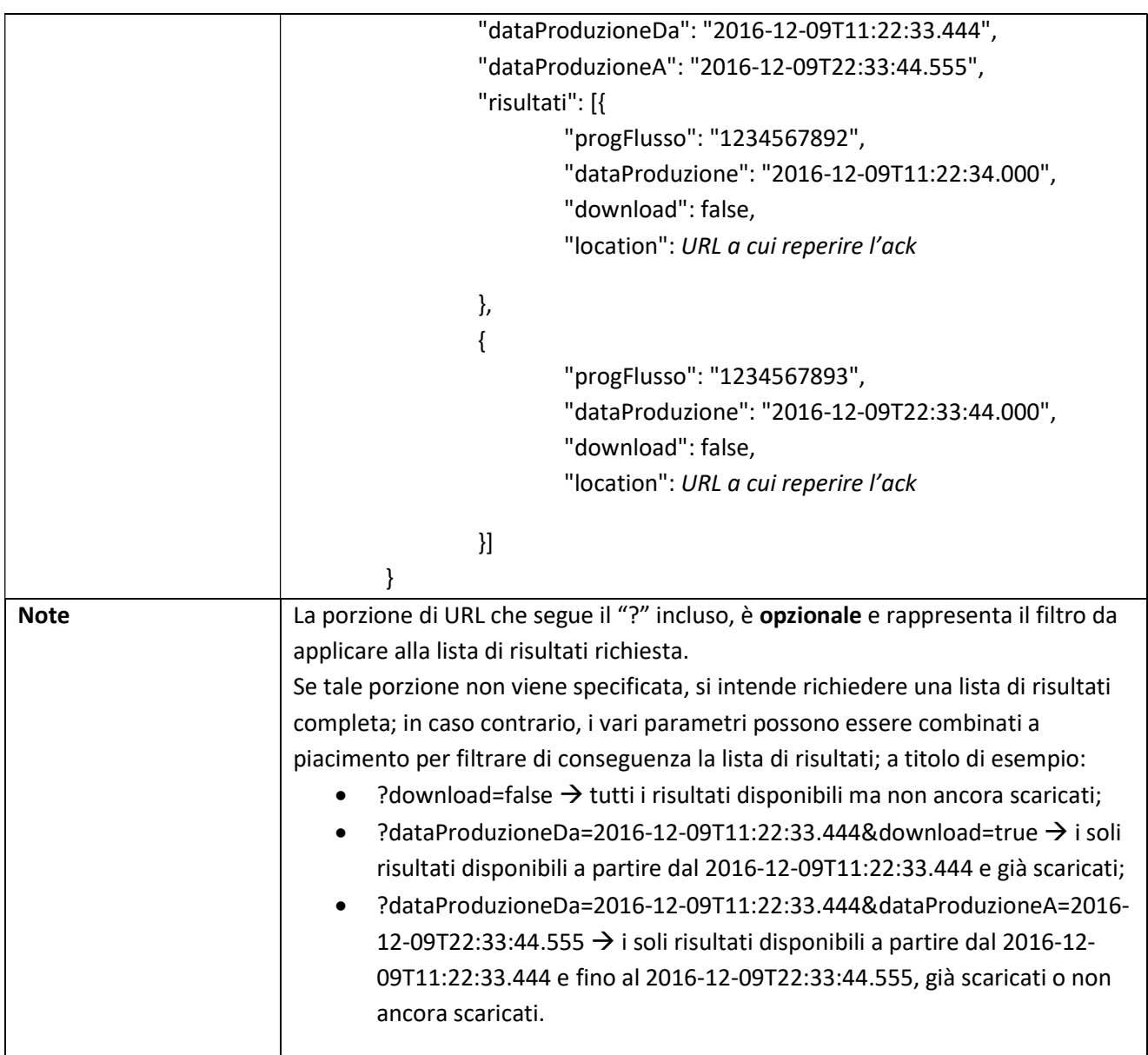

### 3.5.10 TESORIERE: Download Ack Esito Flusso Ordinativi relativo ad uno specifico Ente

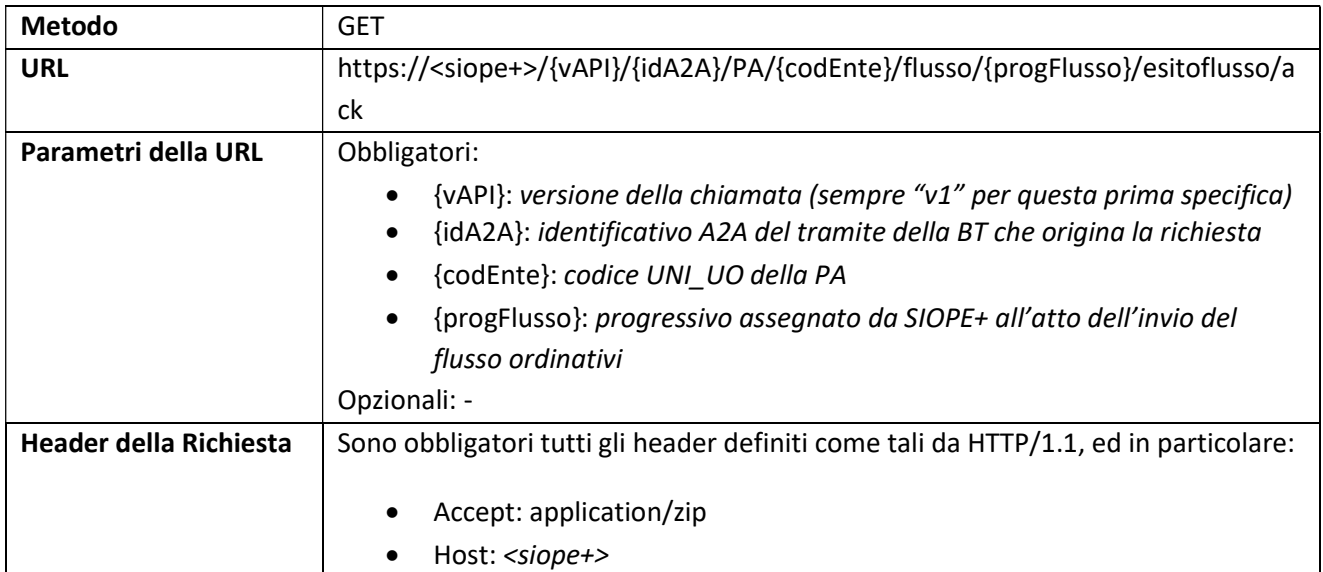

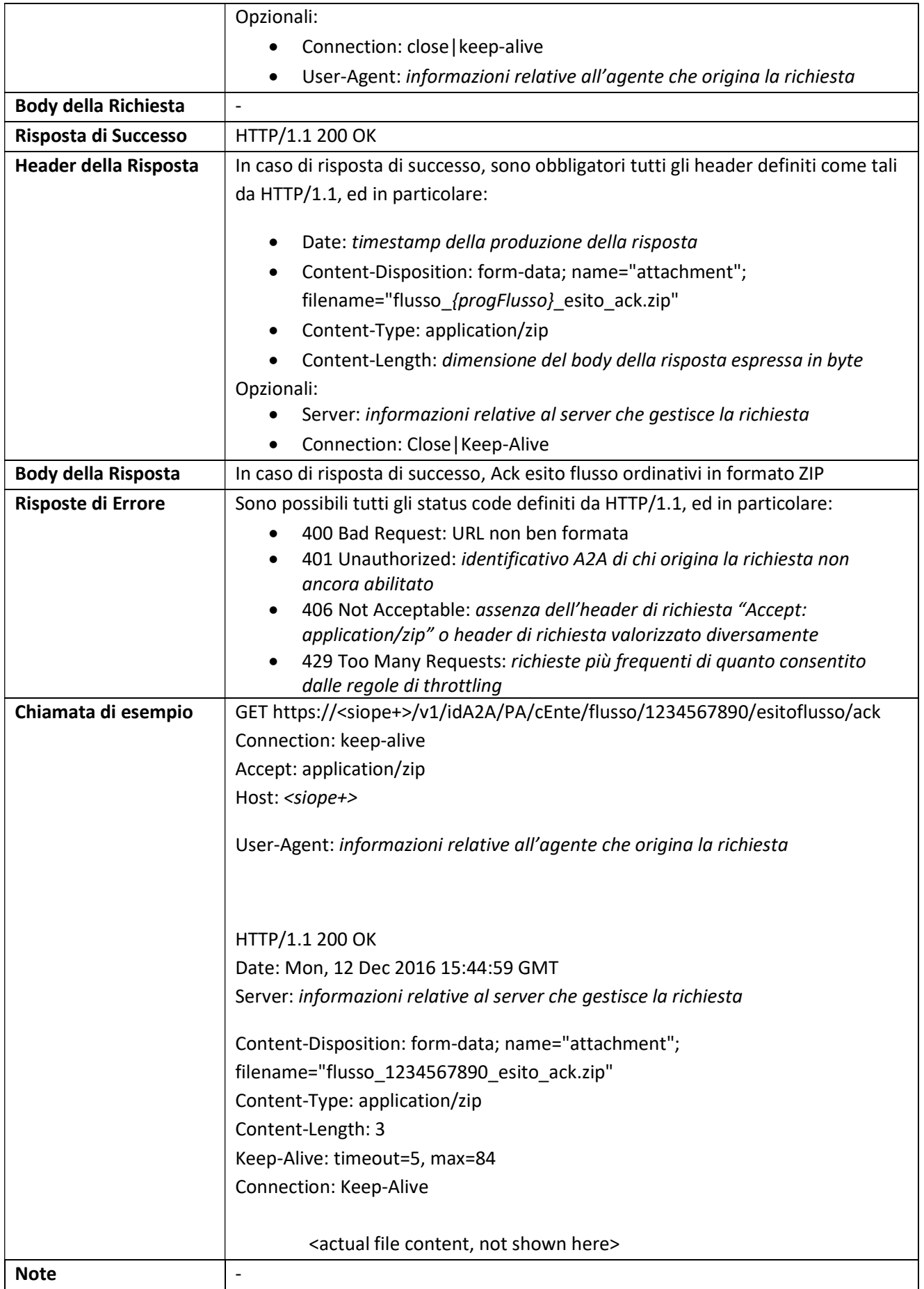

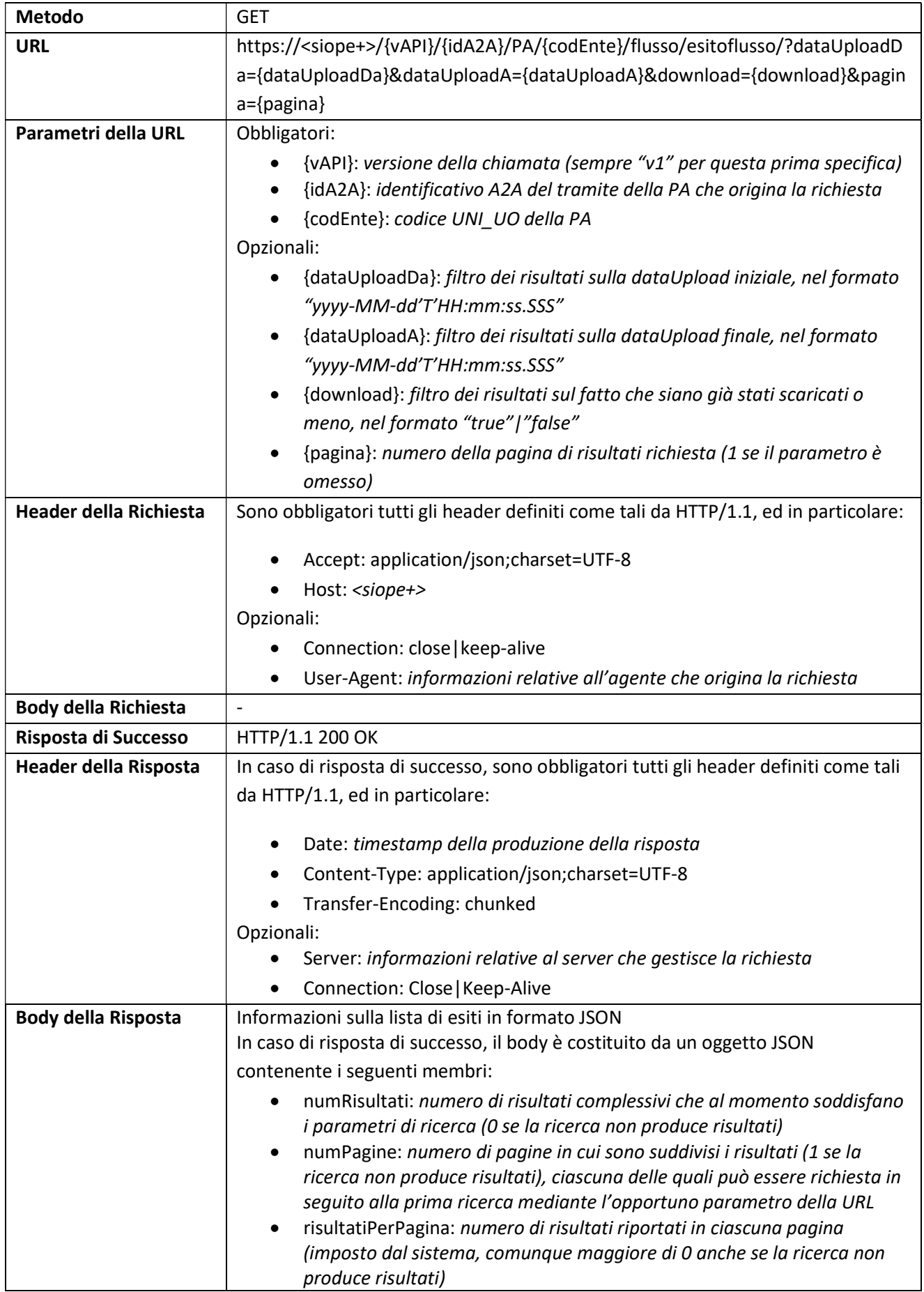

#### 3.5.11 ENTE: Lista Esiti Flusso Ordinativi relativi ad uno specifico Ente

 $\mathbf{I}$ 

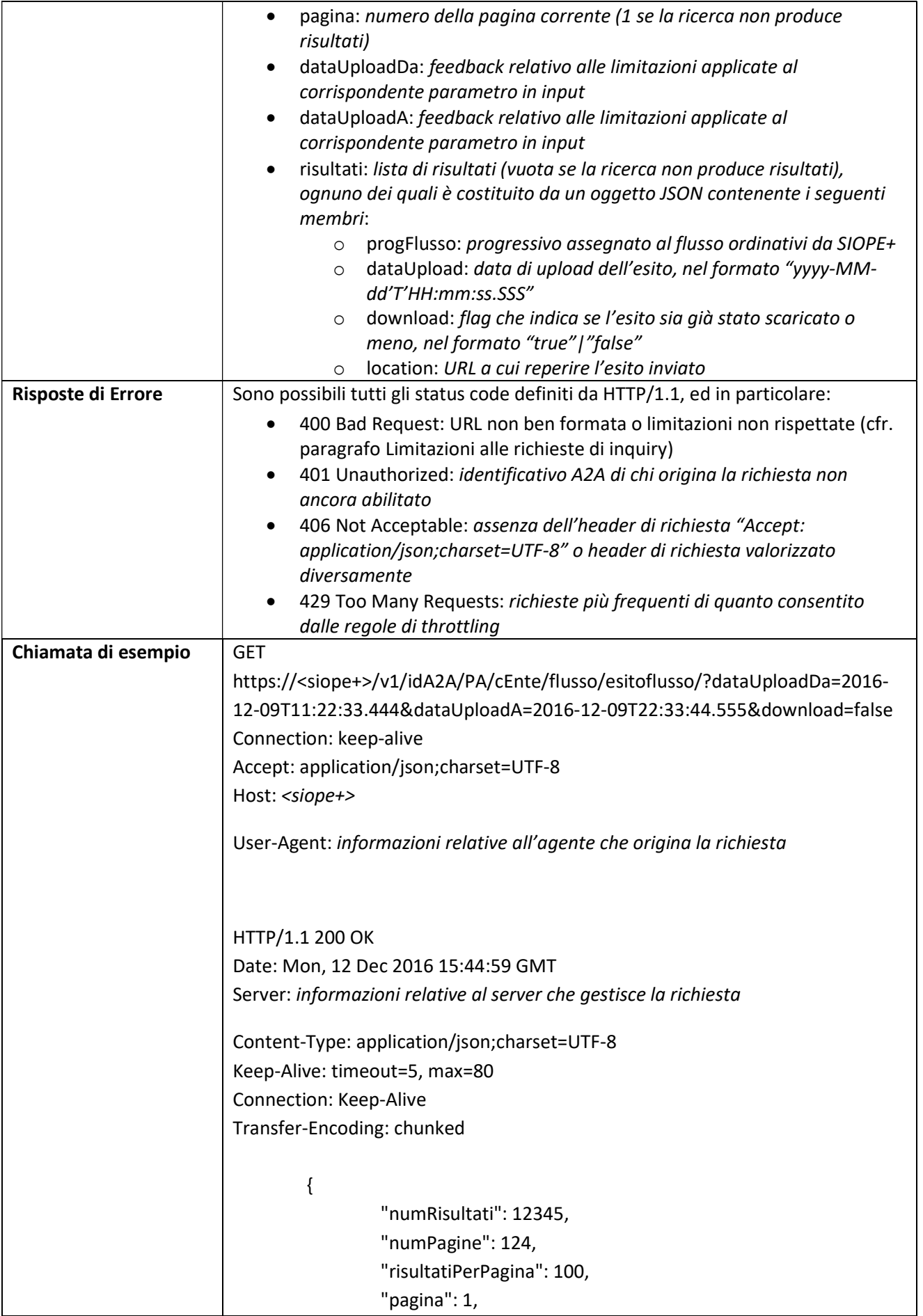

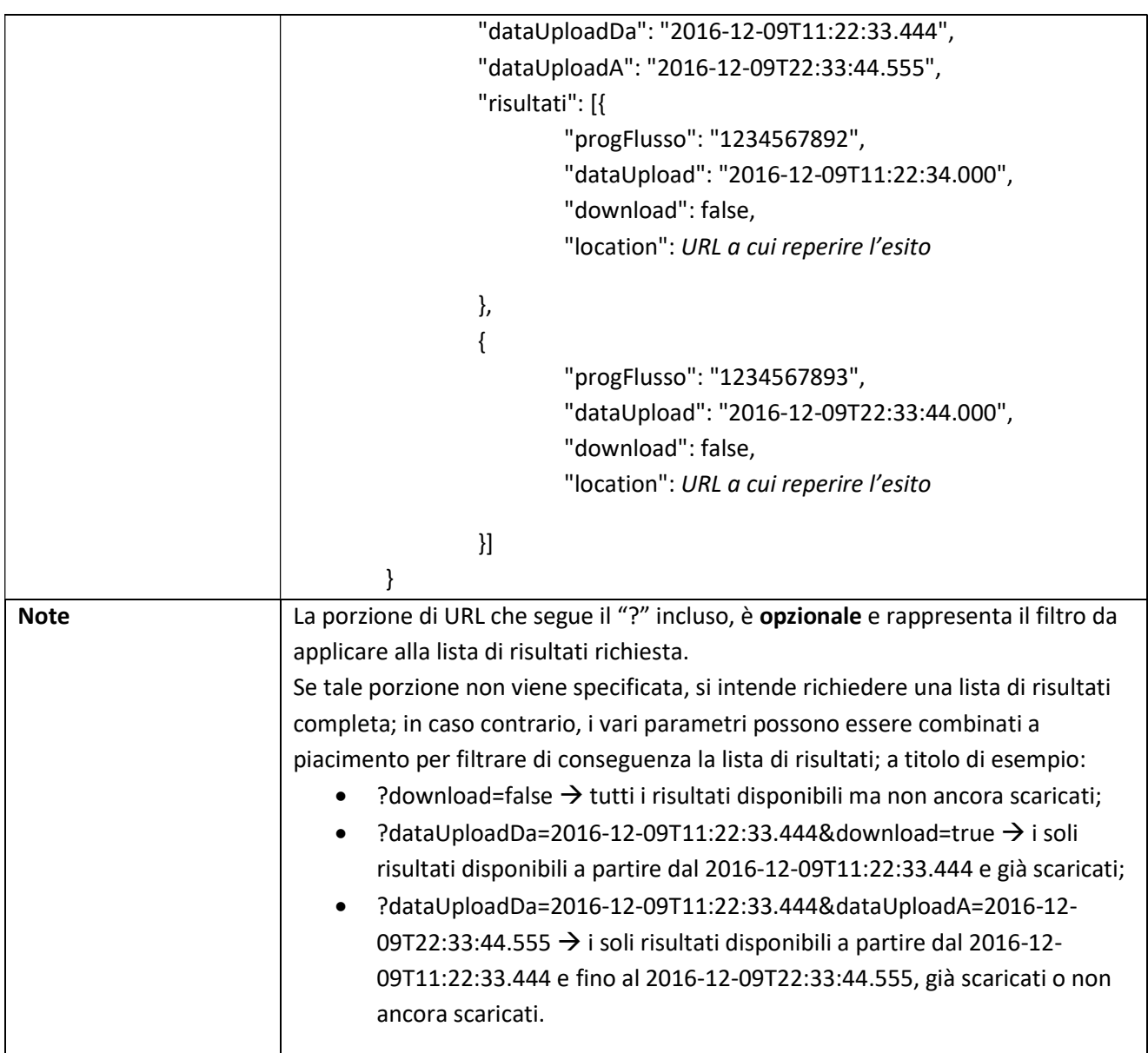

# 3.5.12 ENTE: Download Esito Flusso Ordinativi relativo ad uno specifico Ente

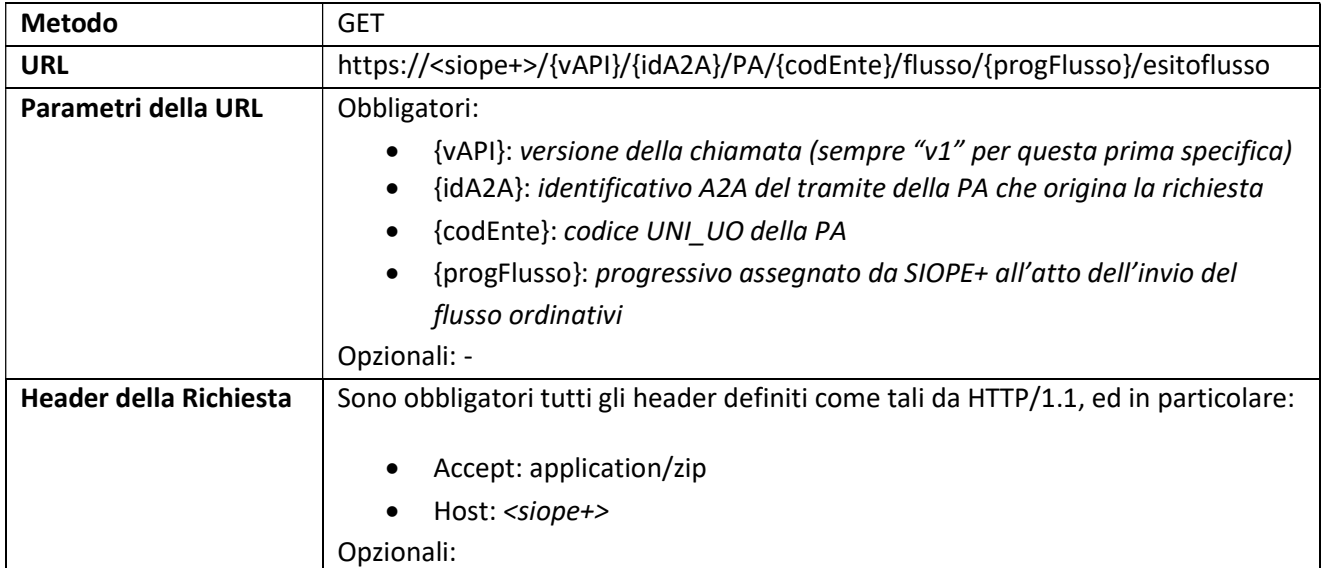

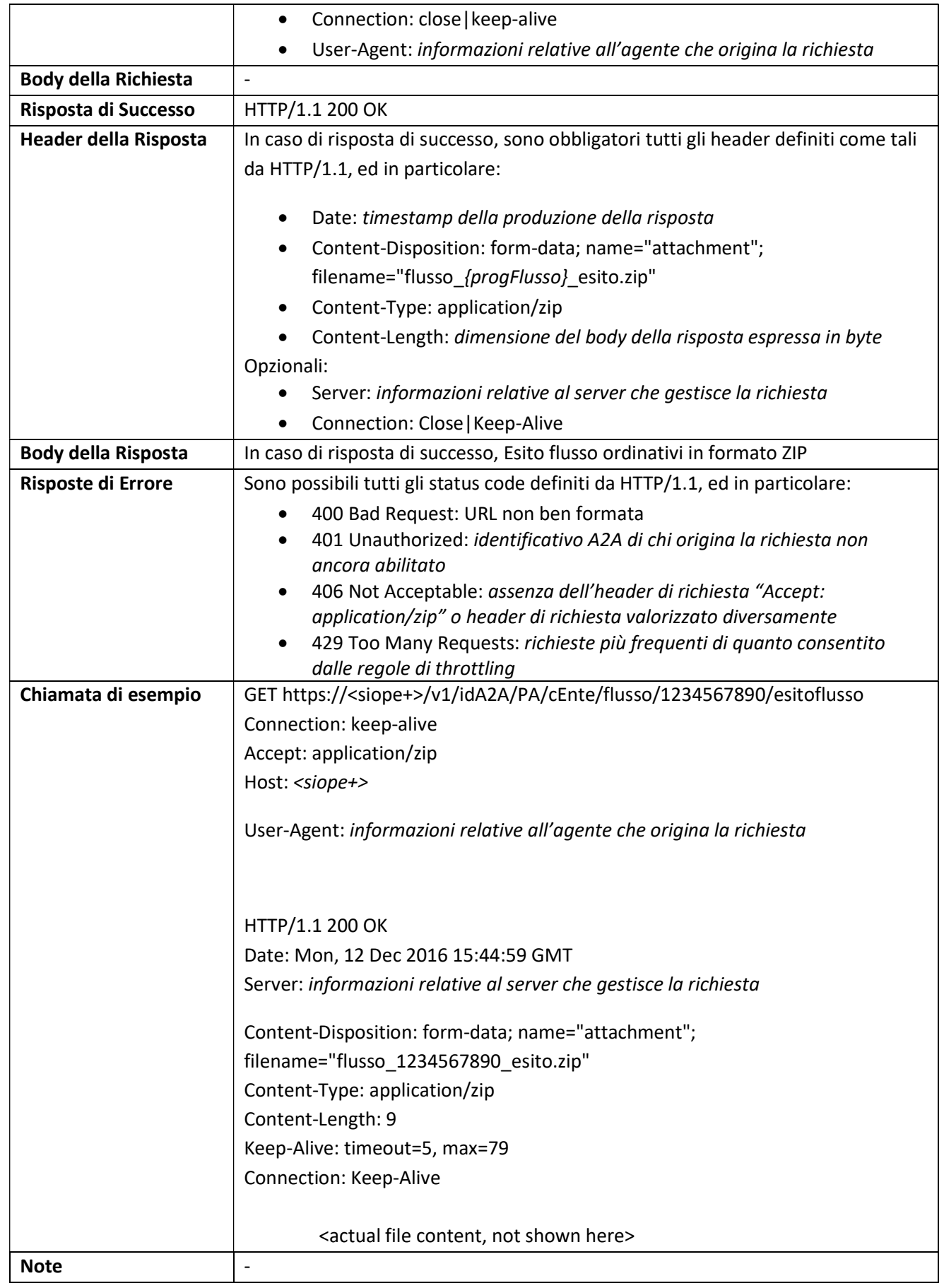

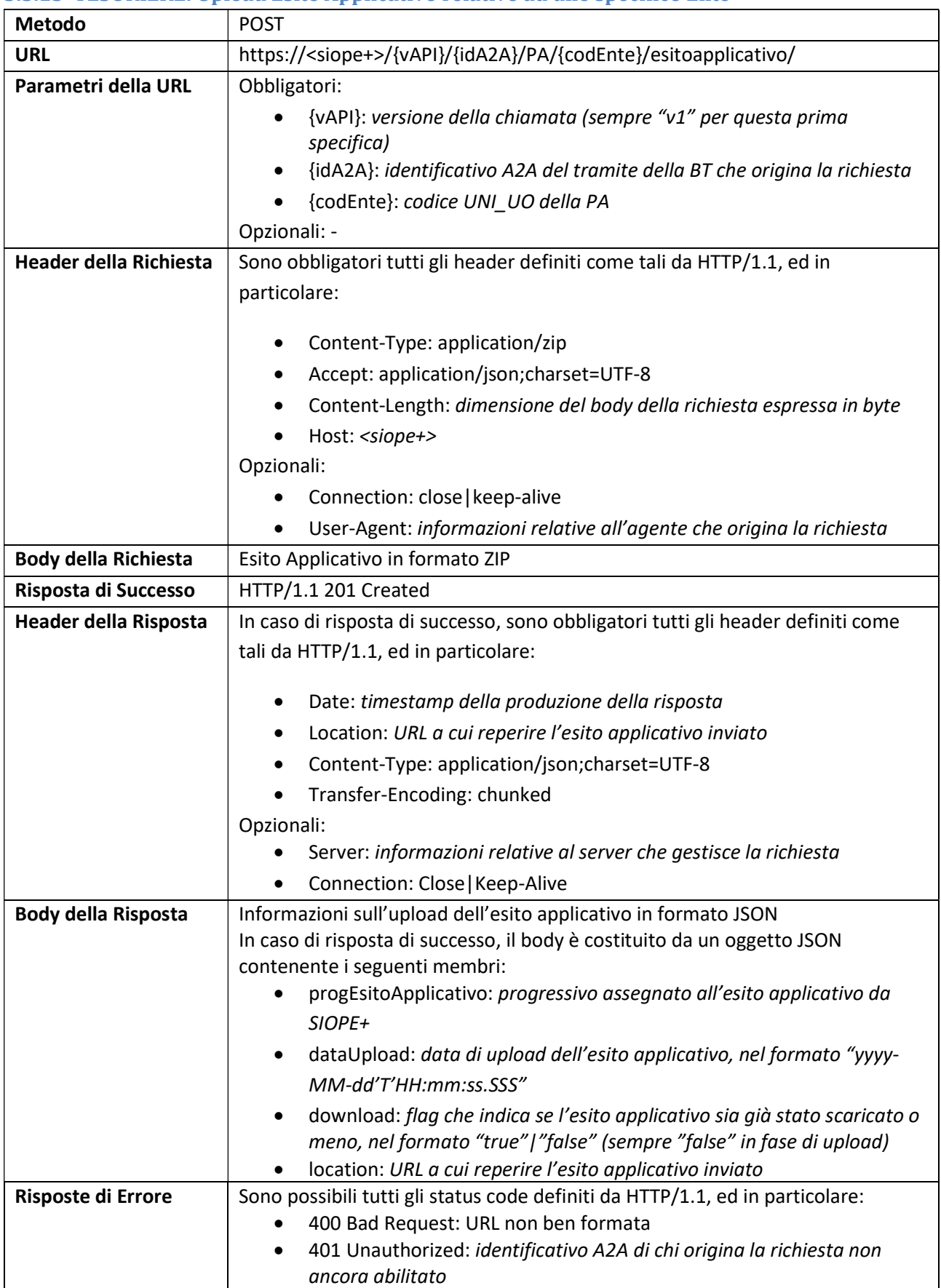

#### 3.5.13 TESORIERE: Upload Esito Applicativo relativo ad uno specifico Ente

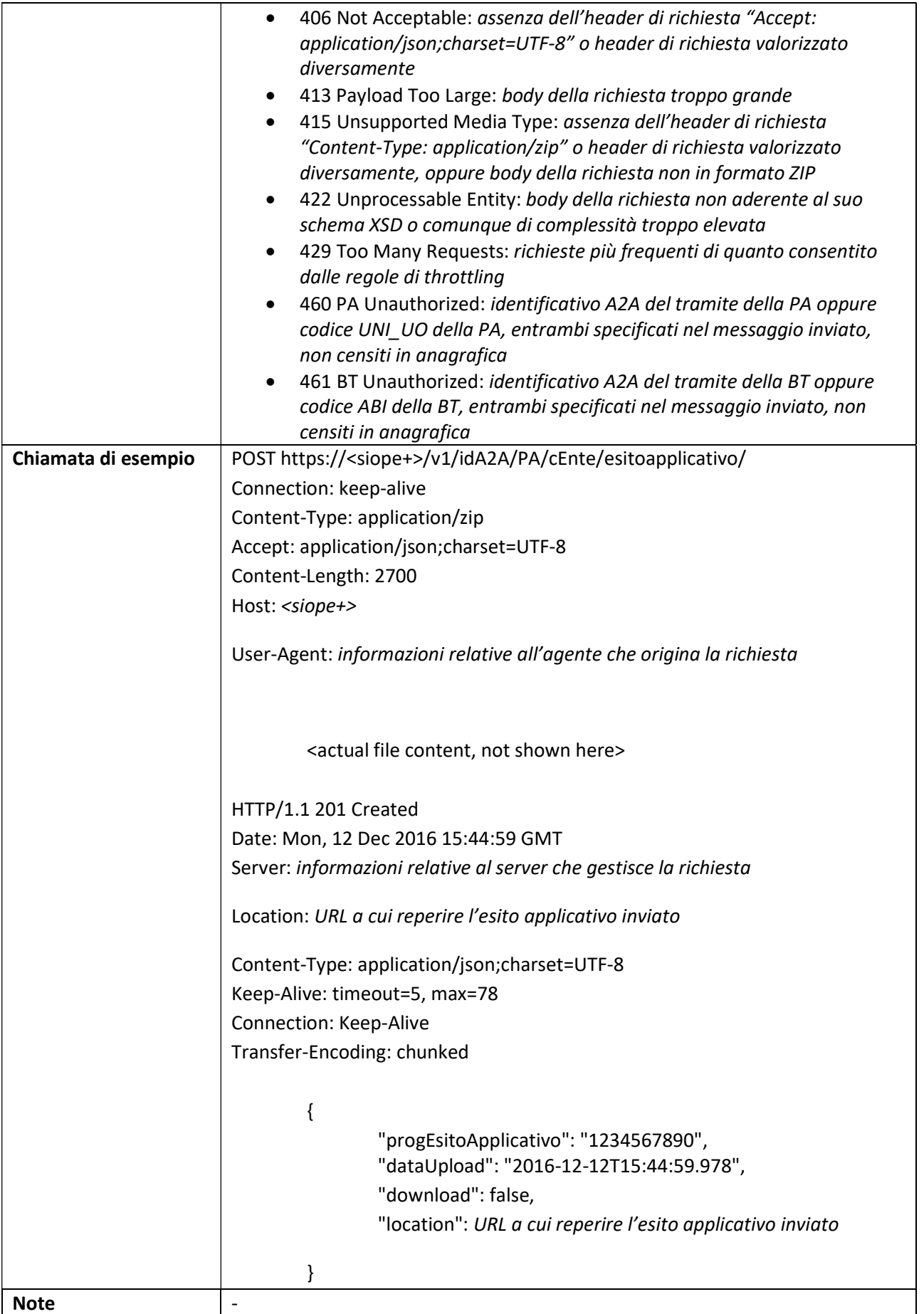

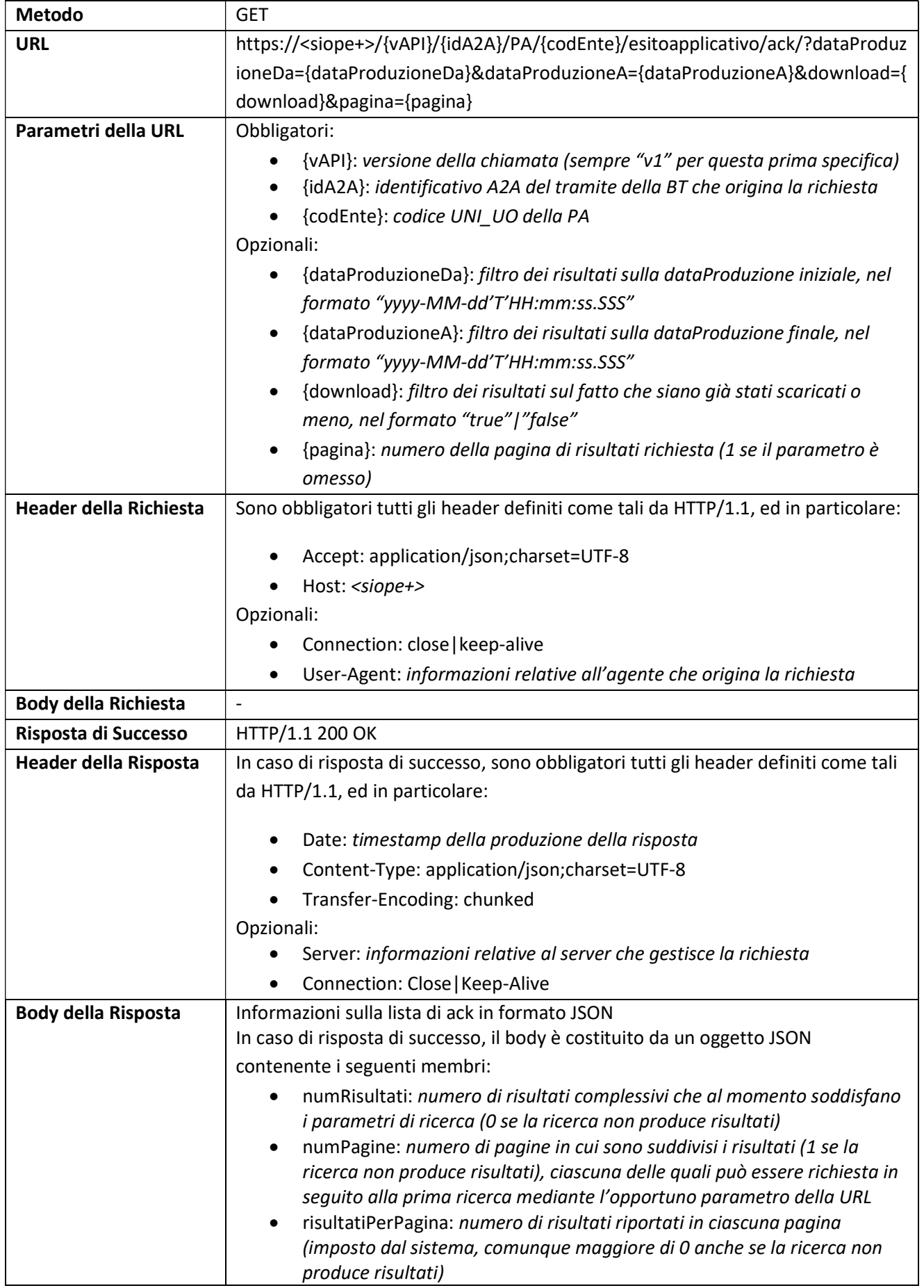

### 3.5.14 TESORIERE: Lista Ack Messaggio Esito Applicativo relativi ad uno specifico Ente

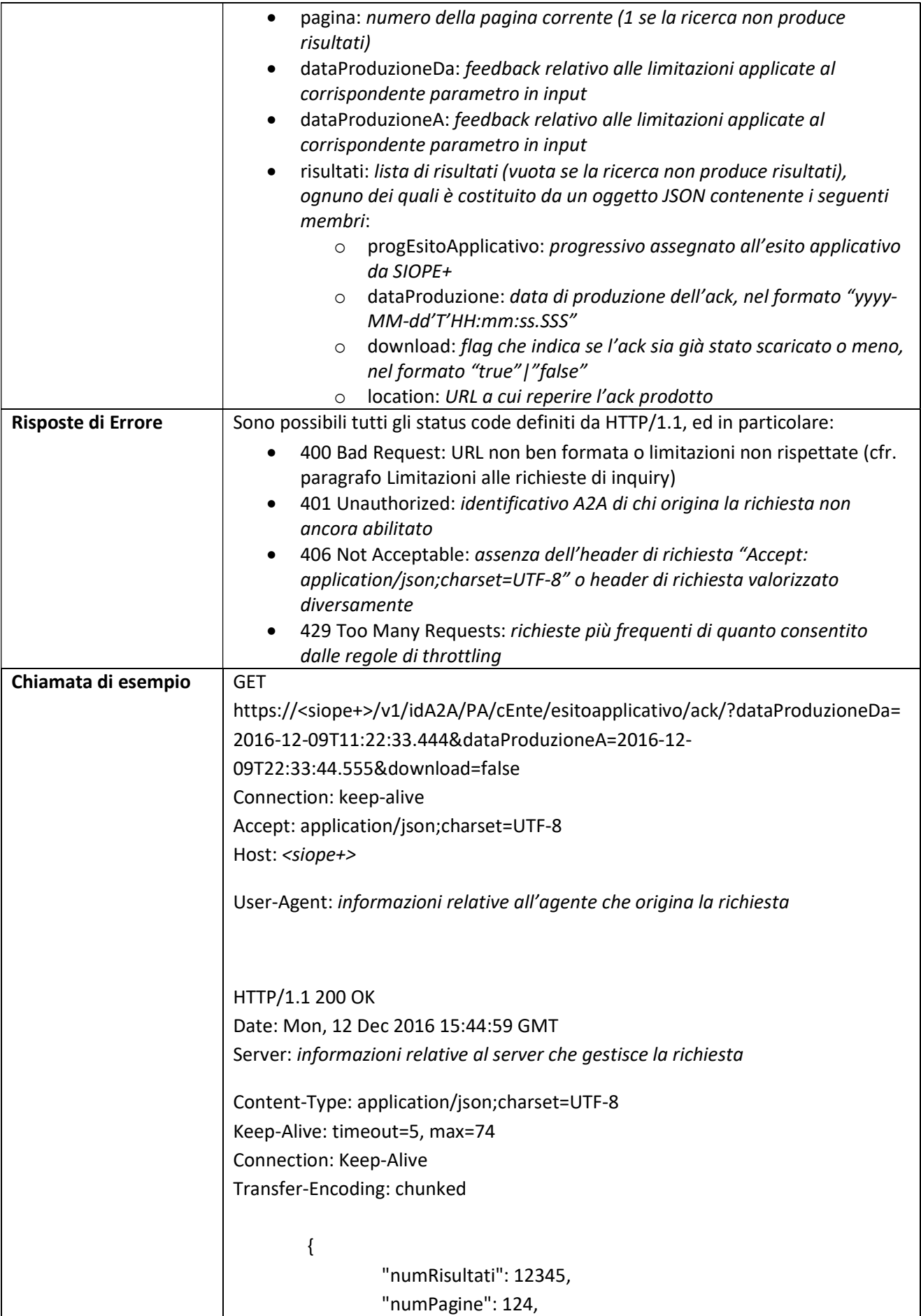

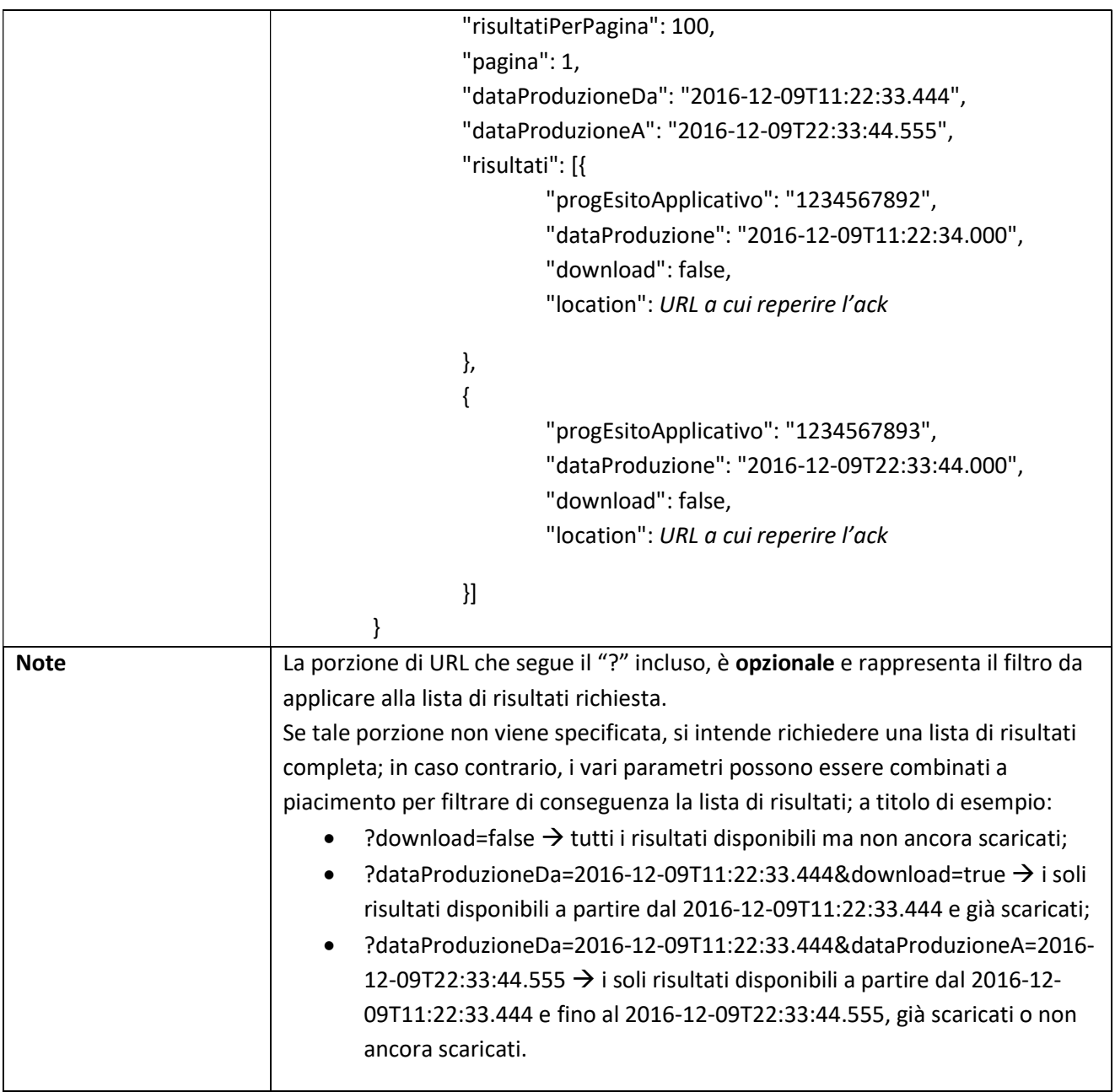

#### 3.5.15 TESORIERE: Lista Ack Messaggio Esito Applicativo relativi a tutti gli Enti

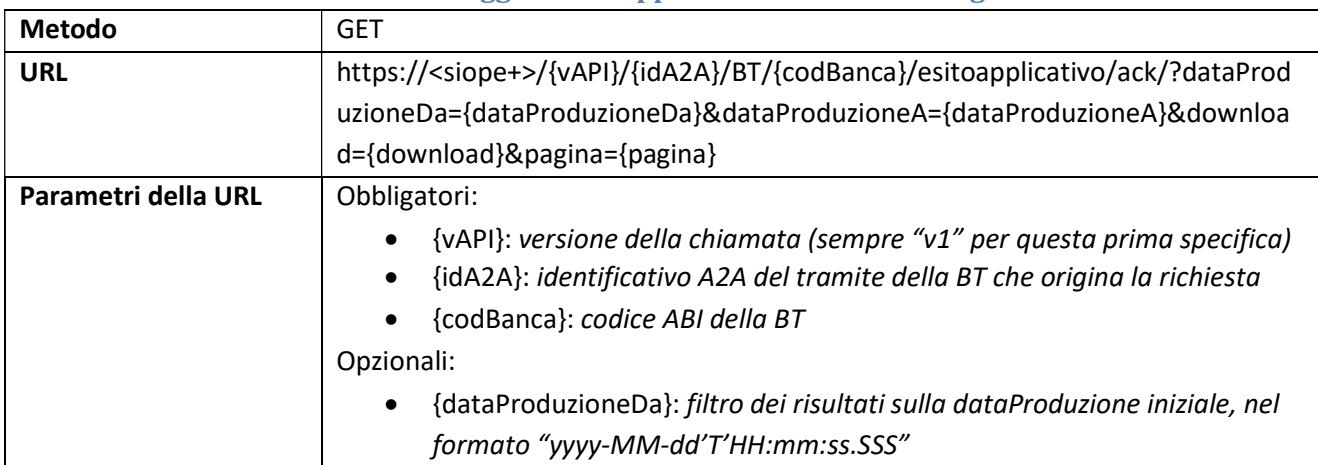

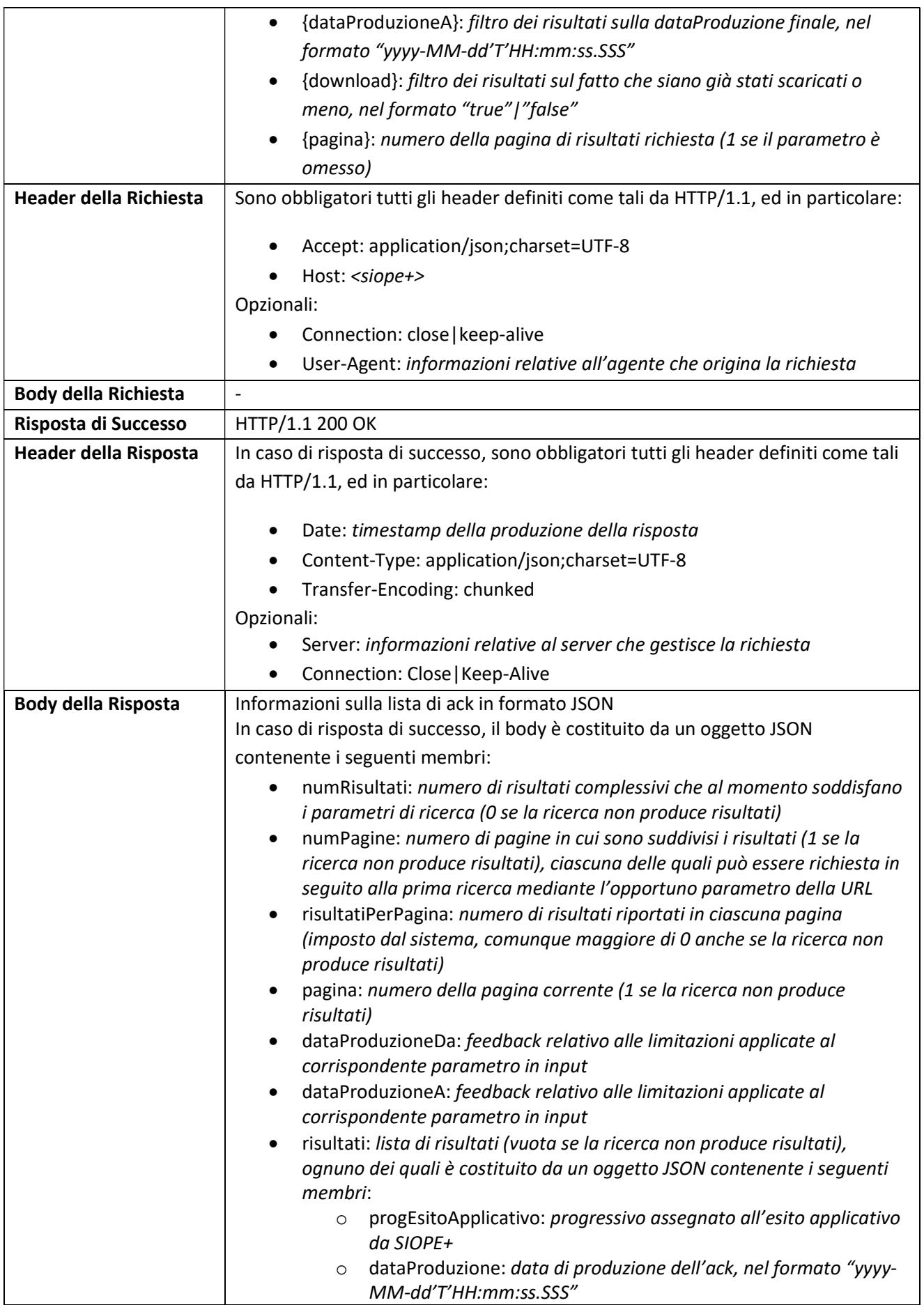

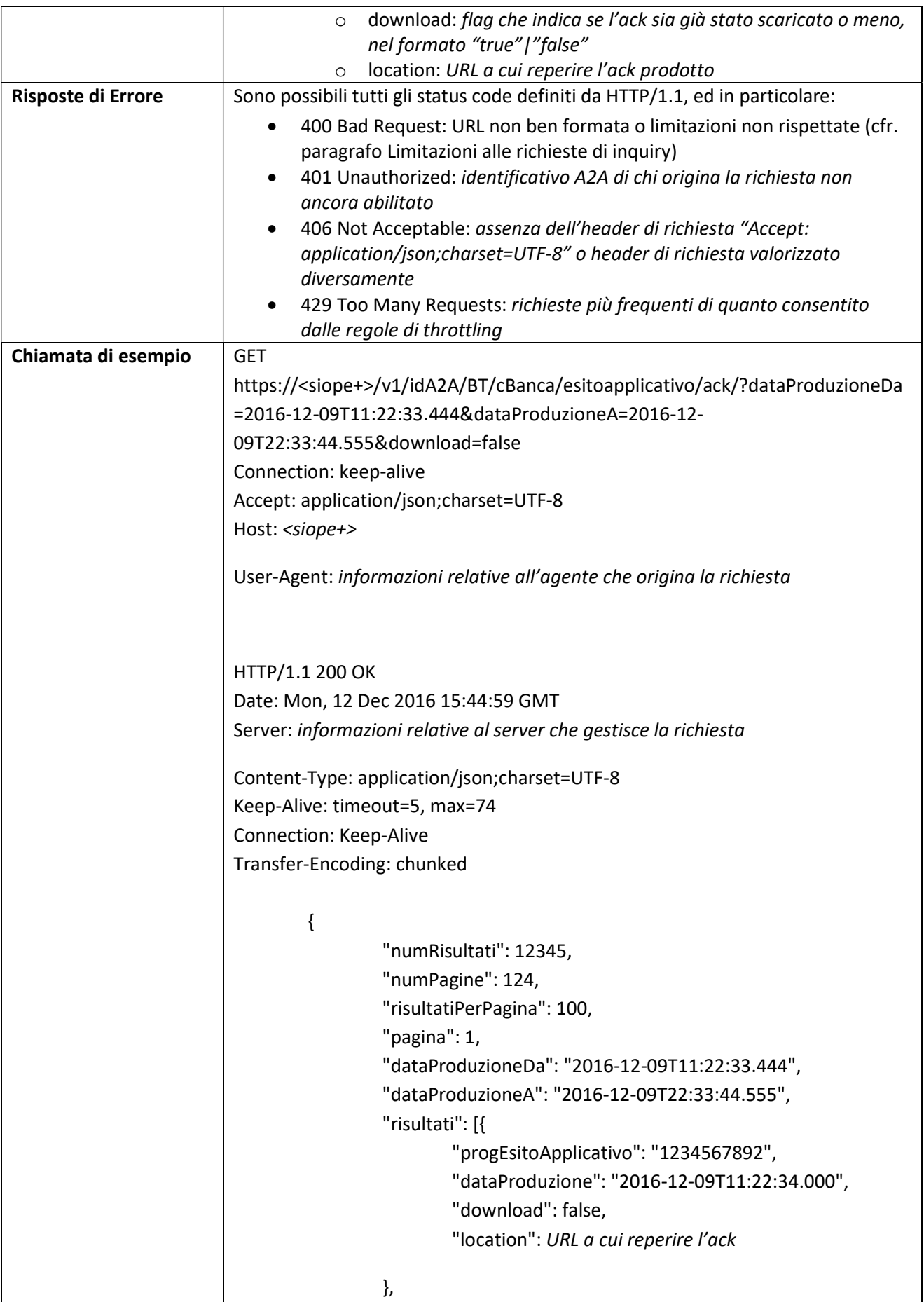

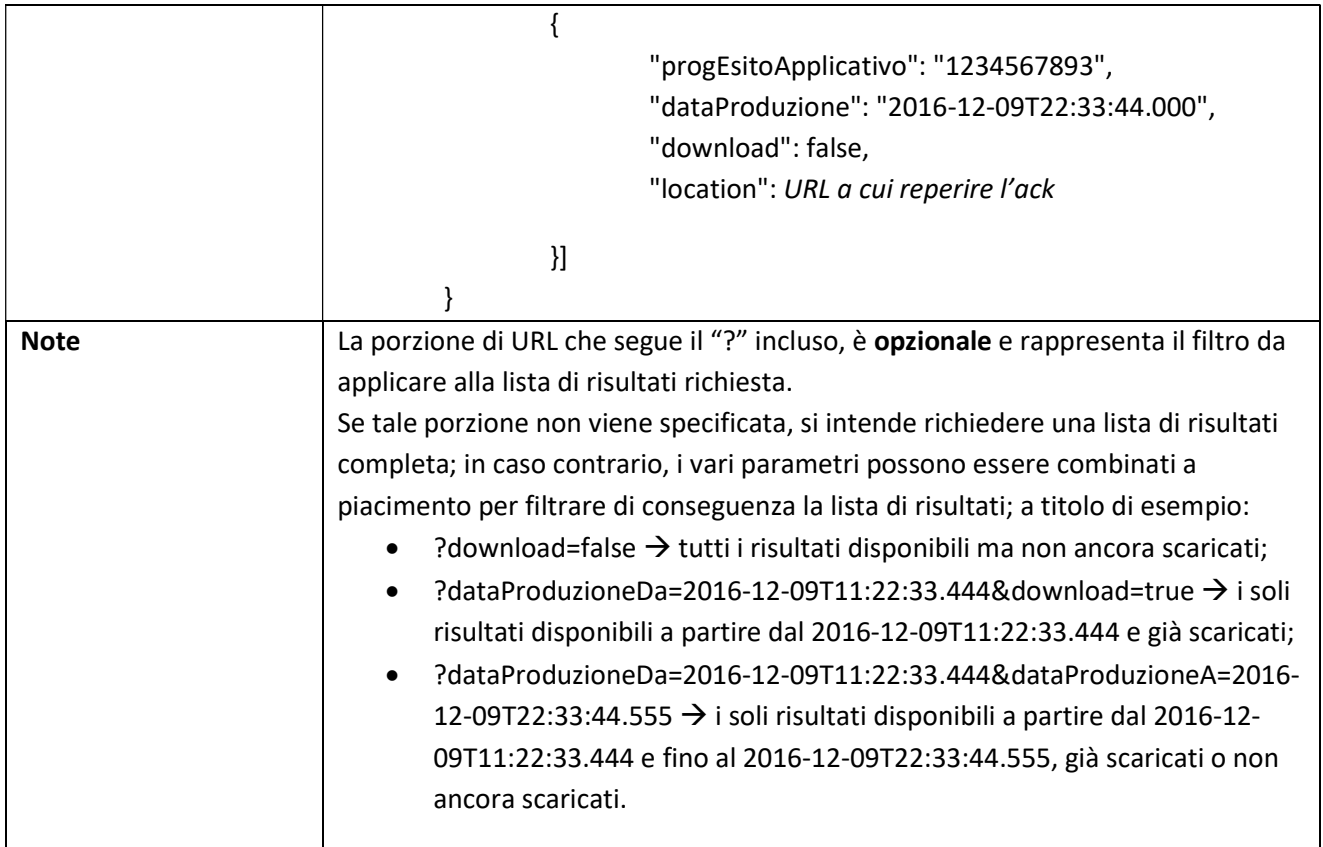

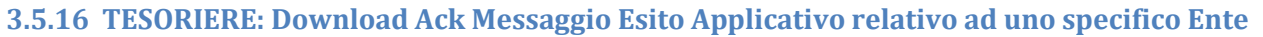

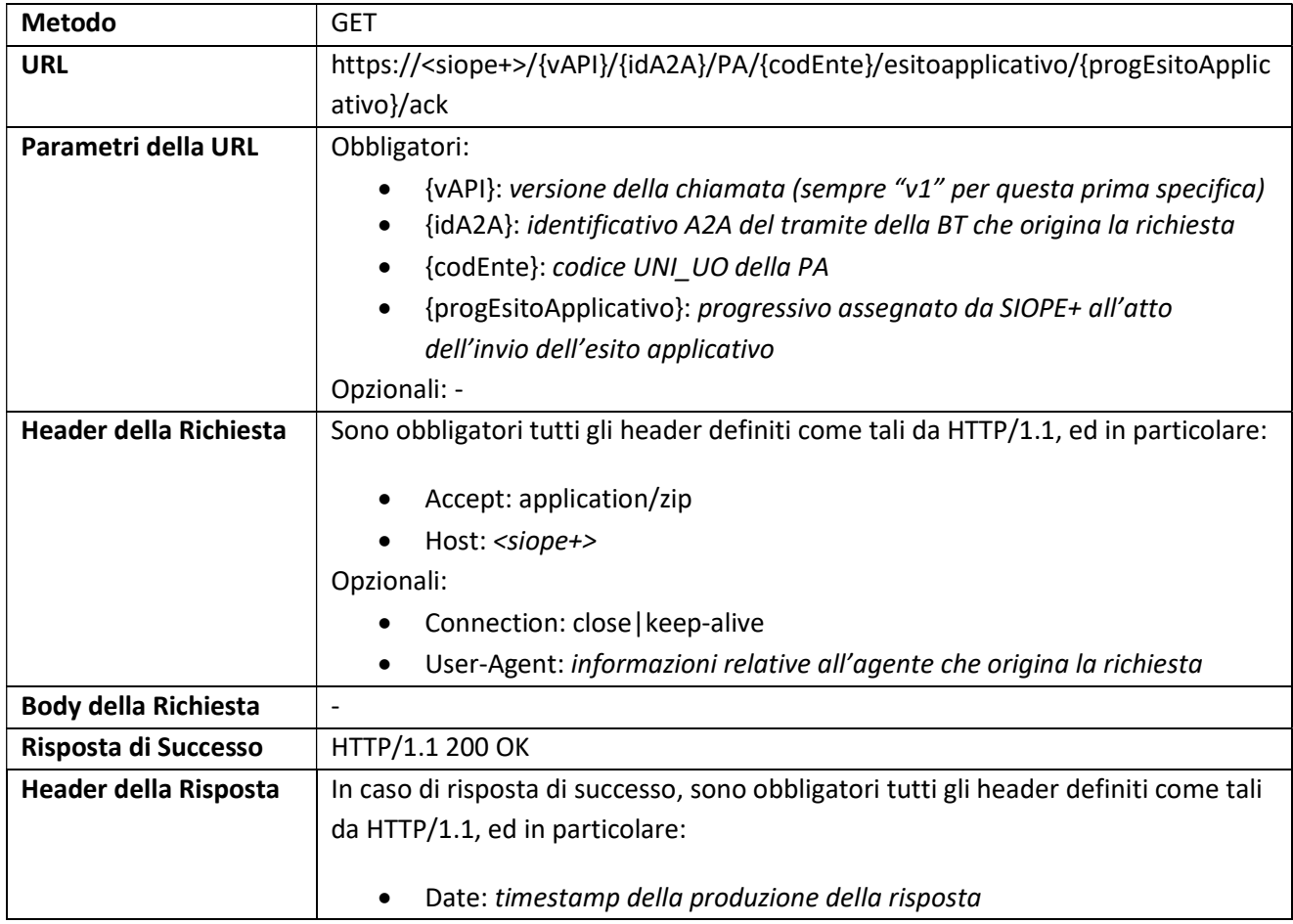

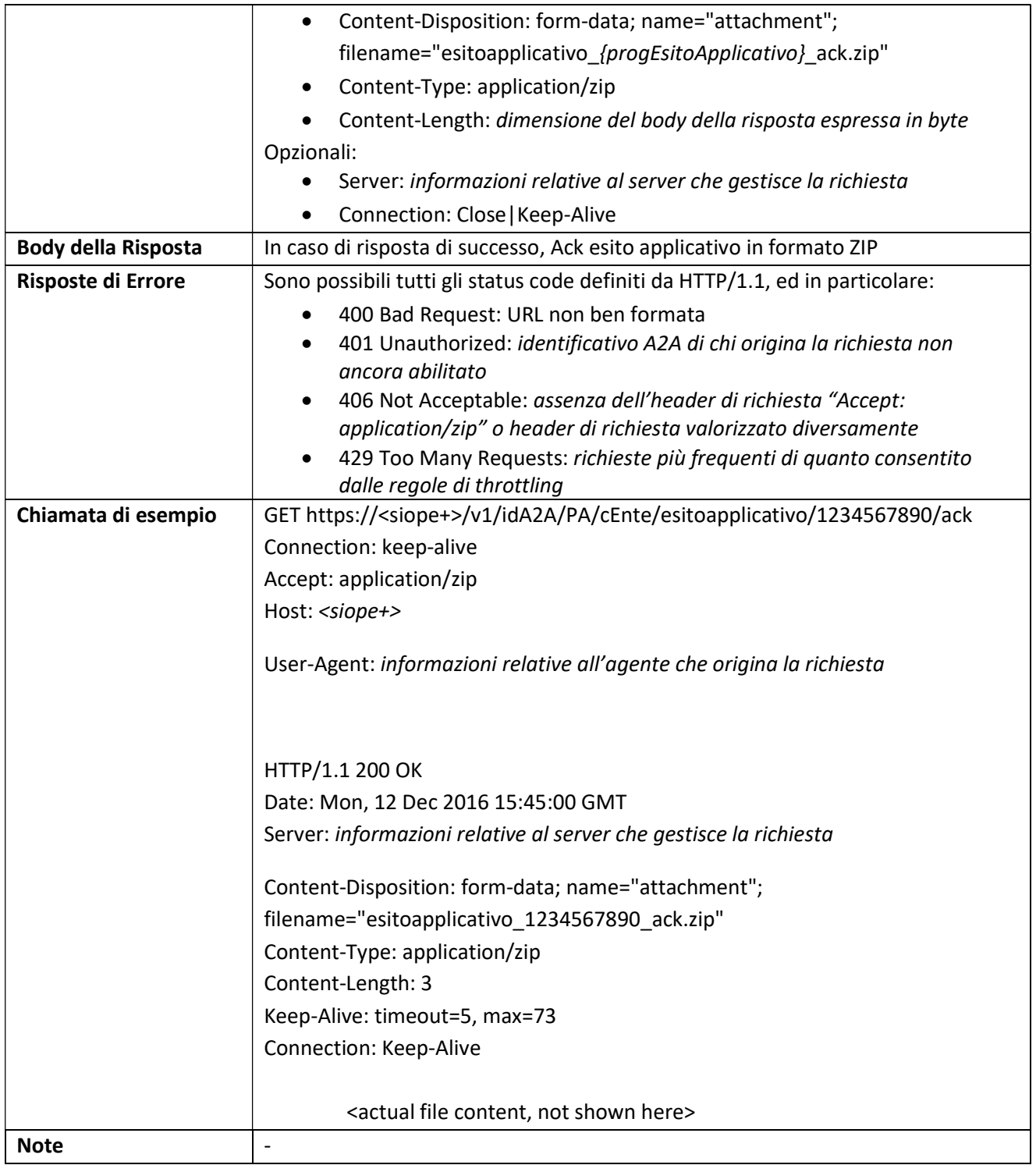

# 3.5.17 ENTE: Lista Messaggi Esito Applicativo relativi ad uno specifico Ente

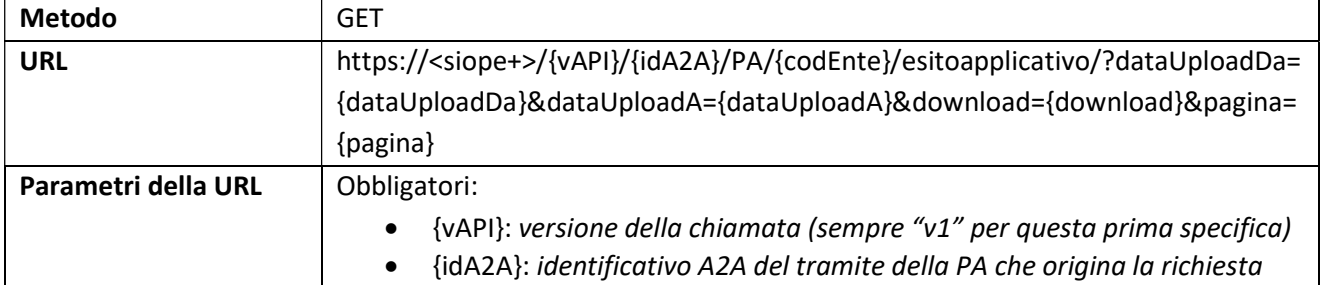

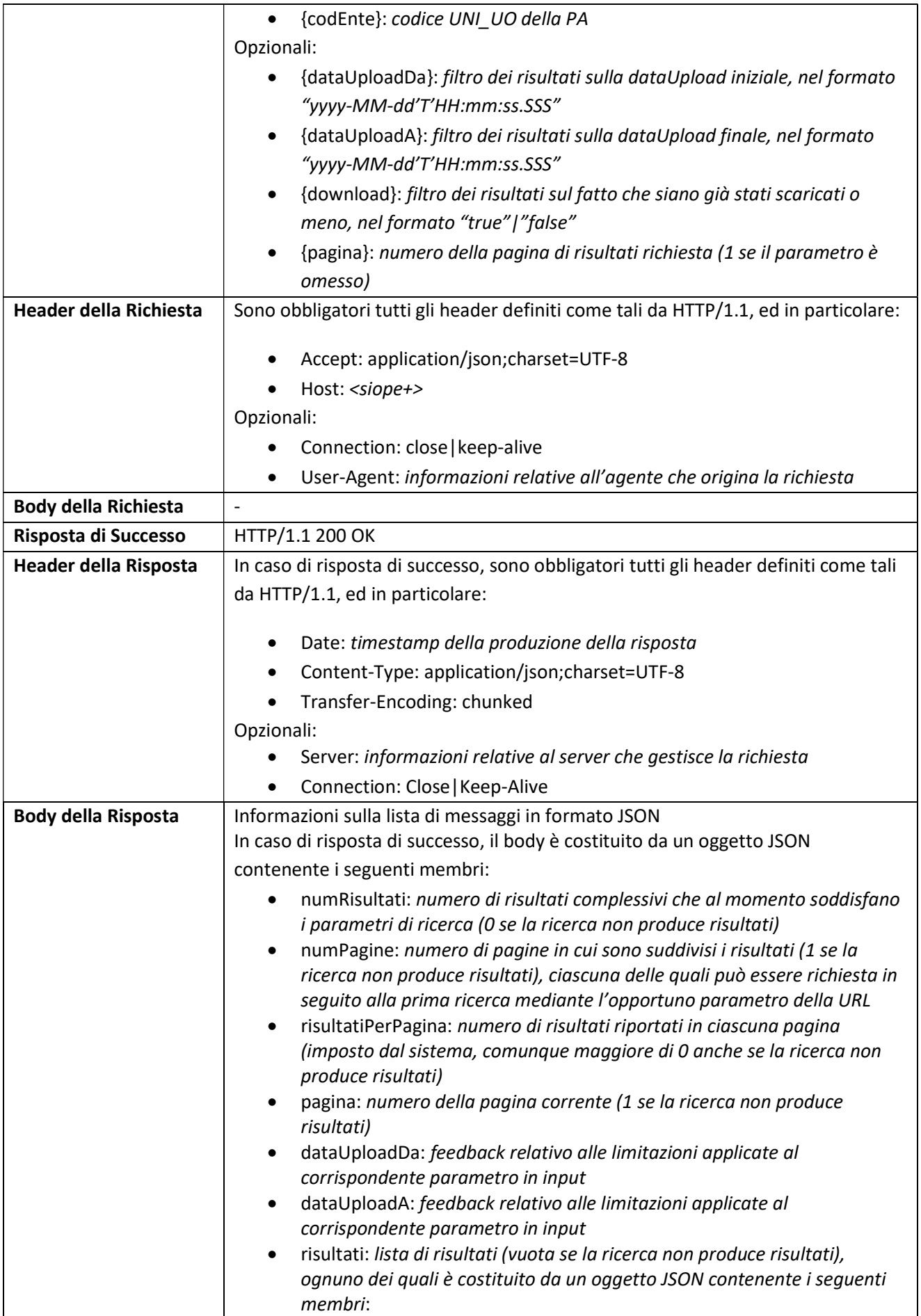

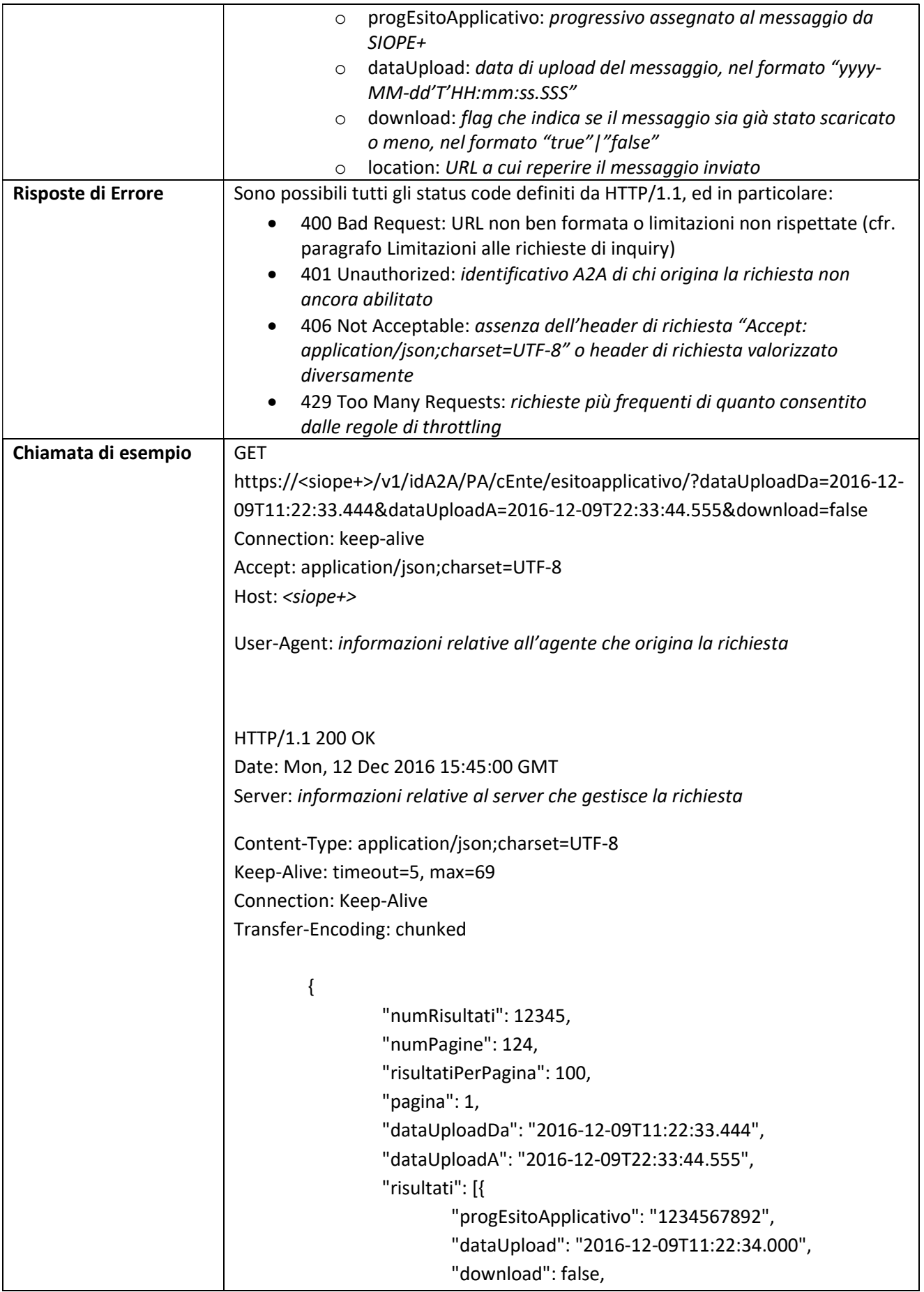

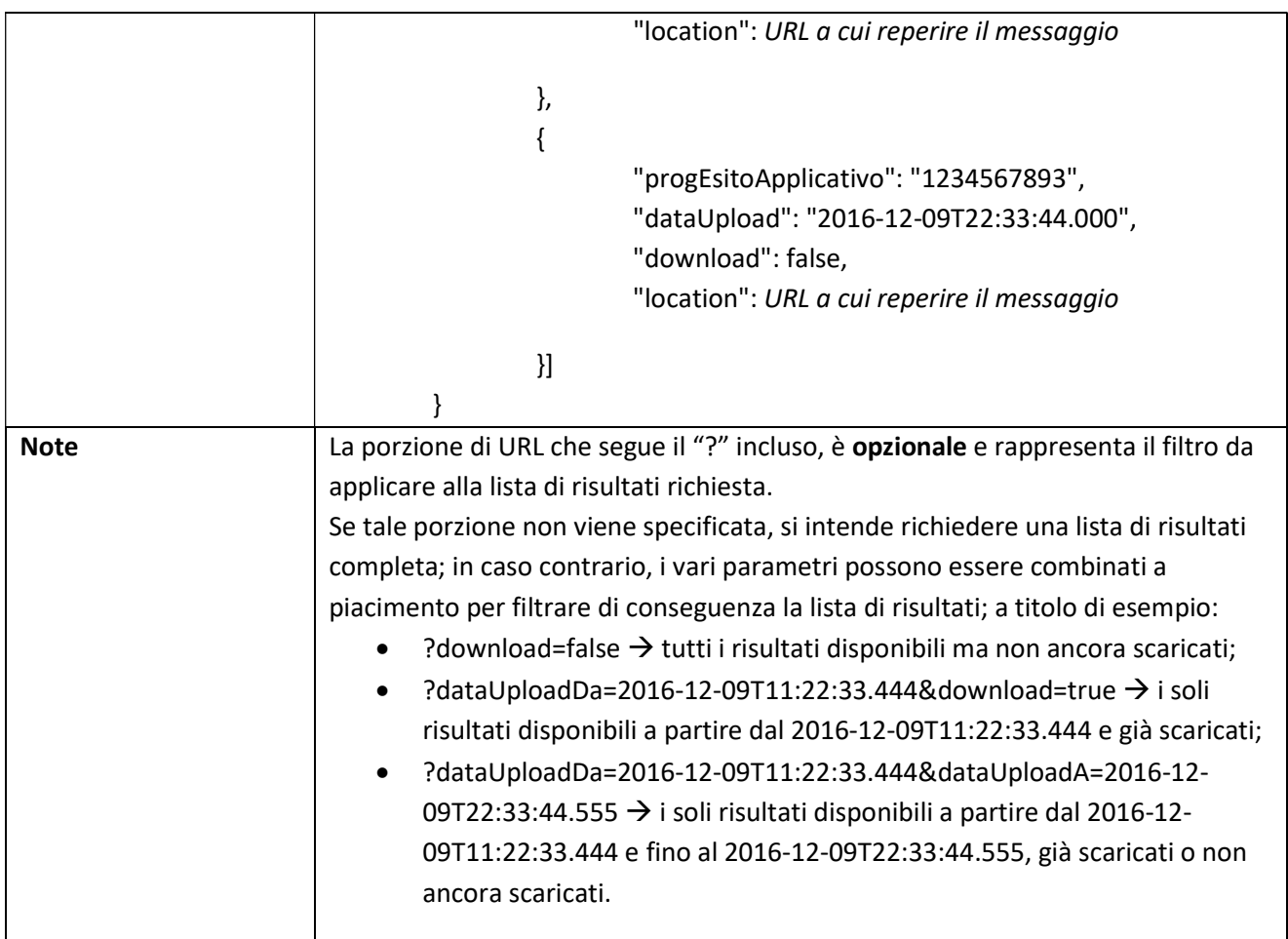

#### 3.5.18 ENTE: Download Messaggio Esito Applicativo relativo ad uno specifico Ente

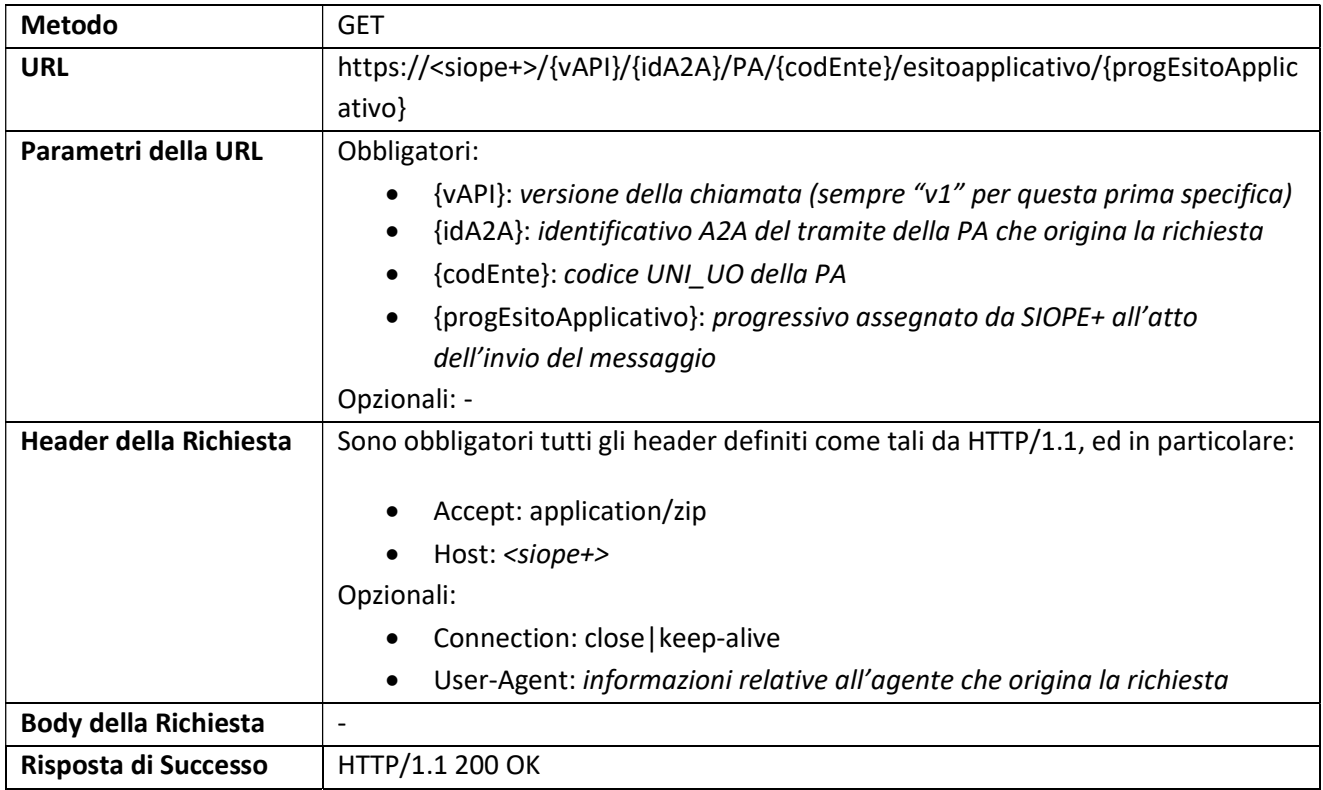

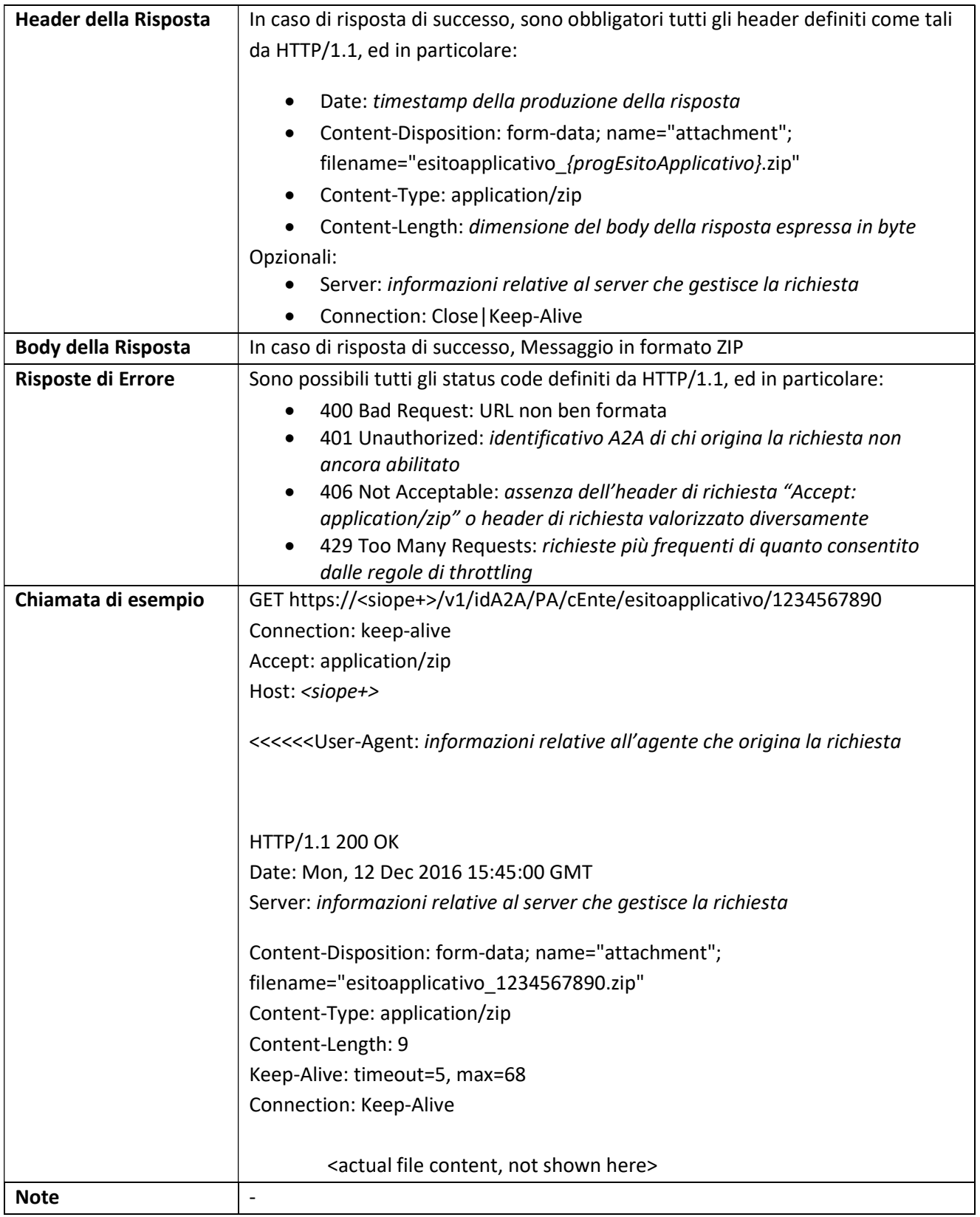

# 3.5.19 TESORIERE: Upload Giornale di Cassa relativo ad uno specifico Ente

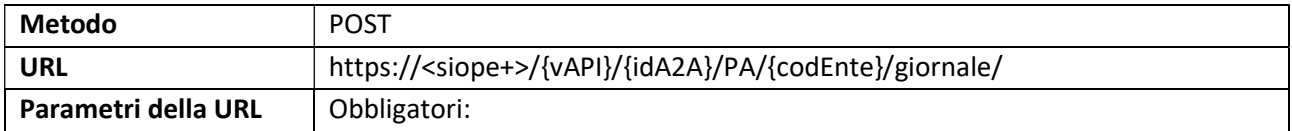

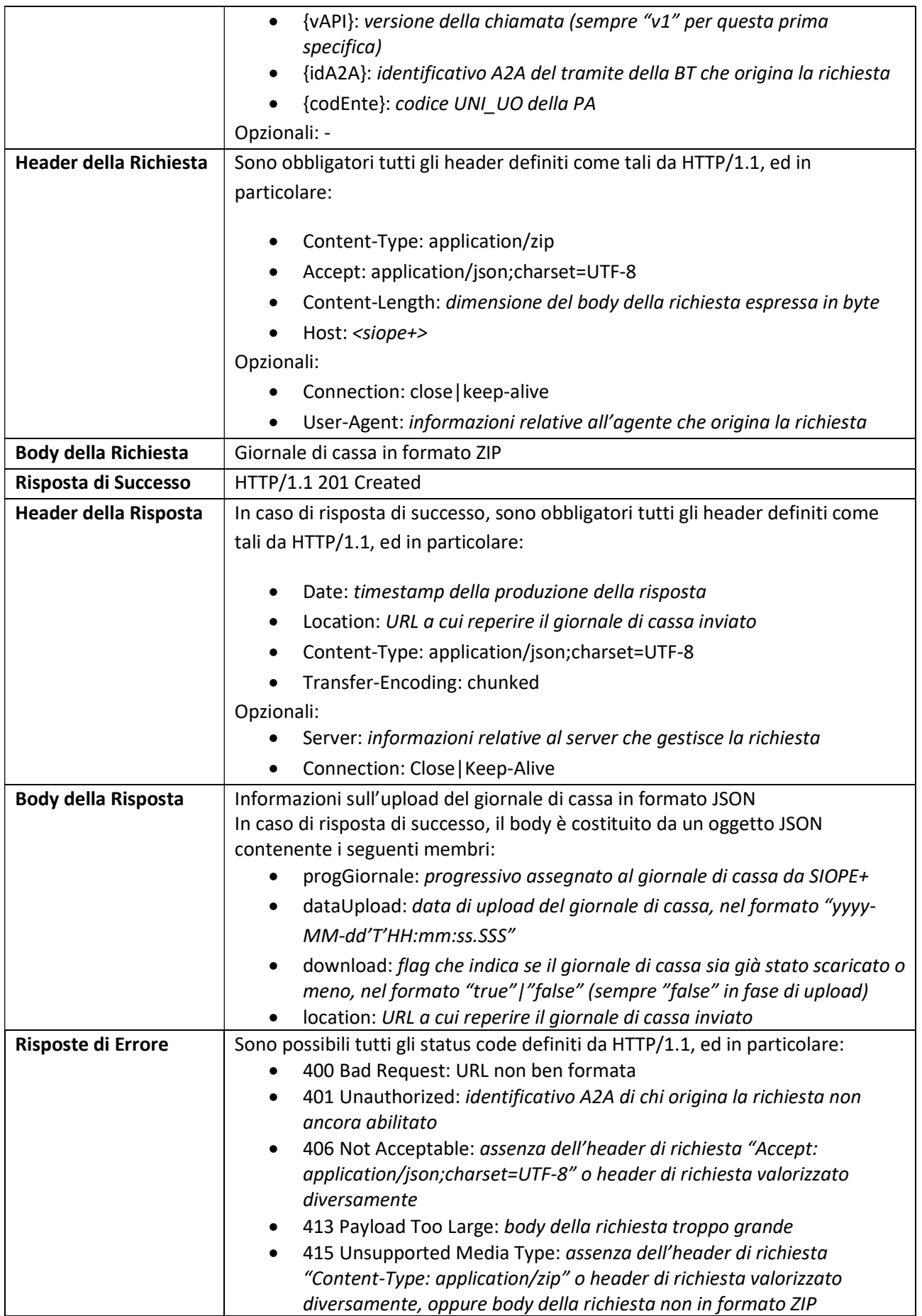

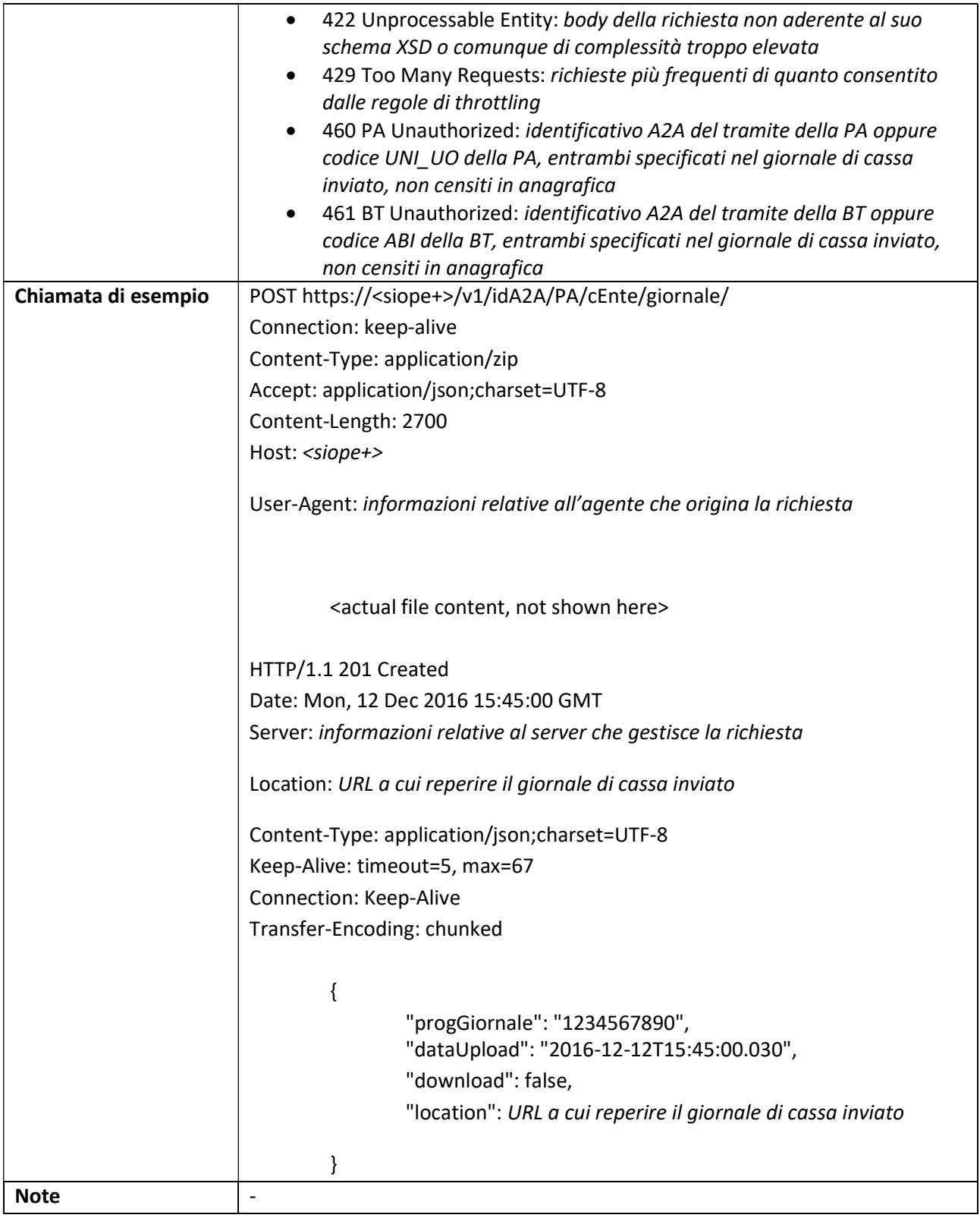

# 3.5.20 TESORIERE: Lista Ack Giornale di Cassa relativi ad uno specifico Ente

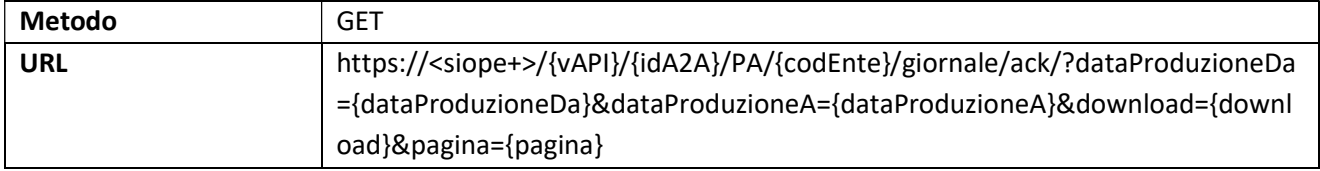

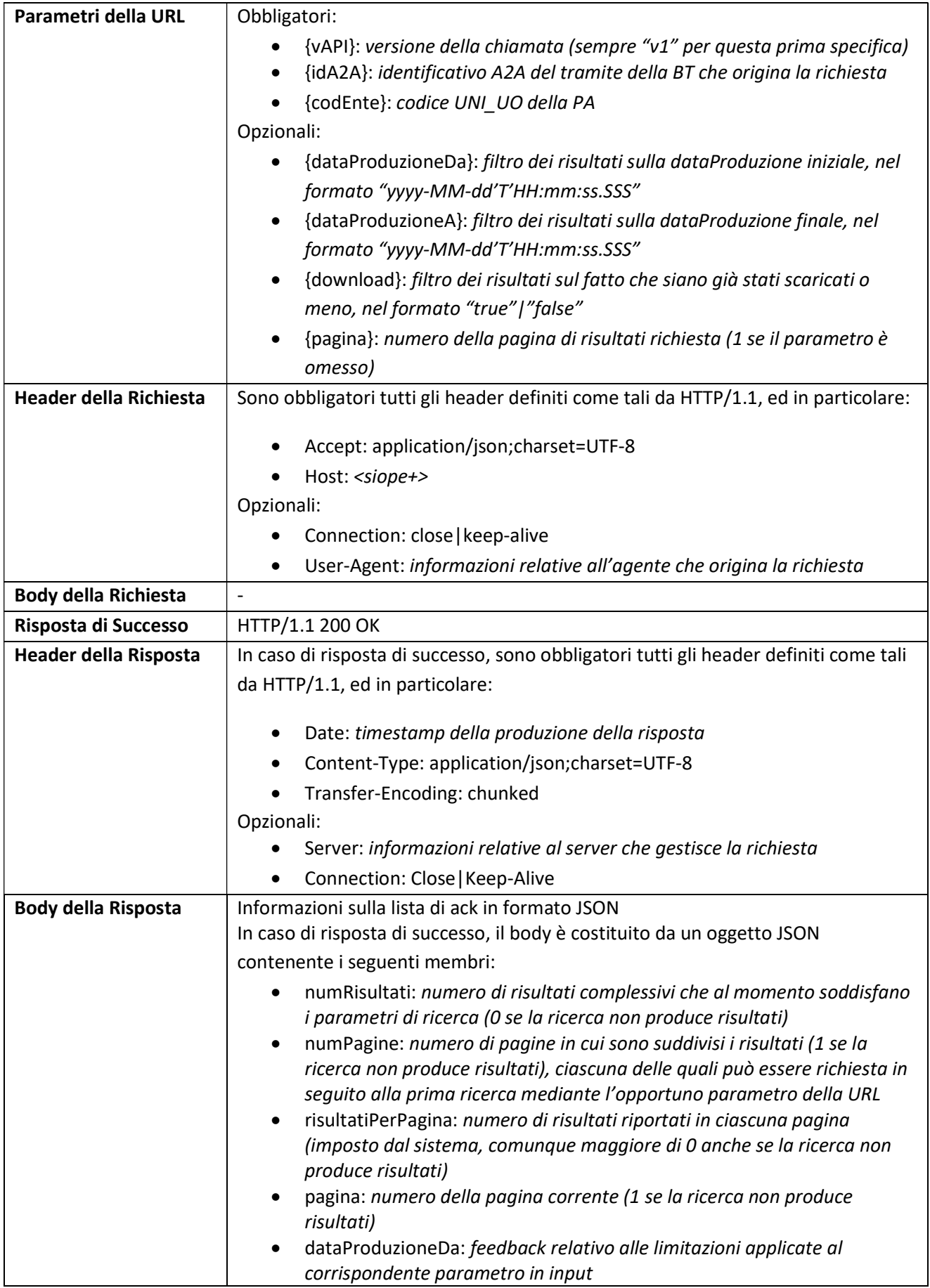

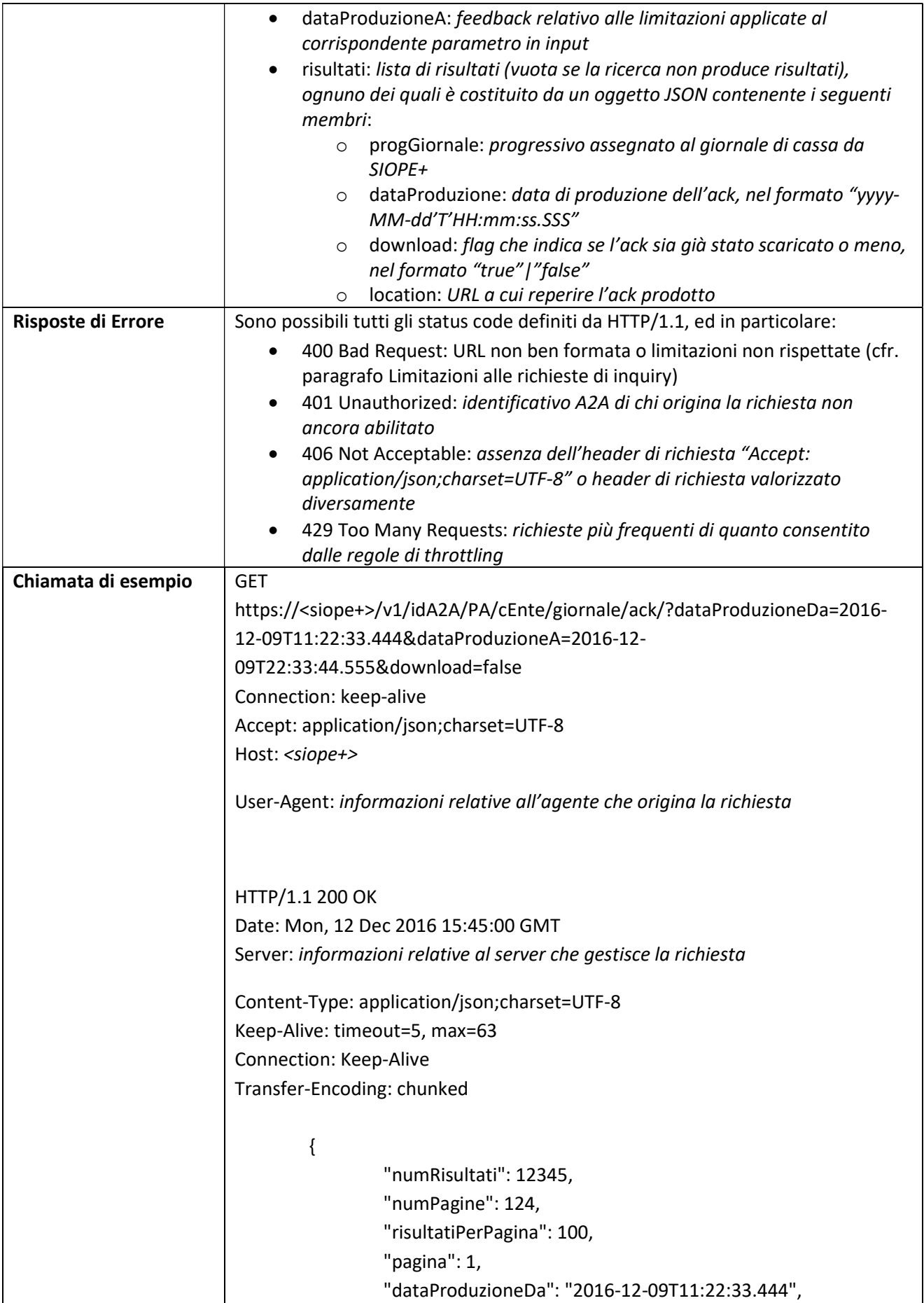

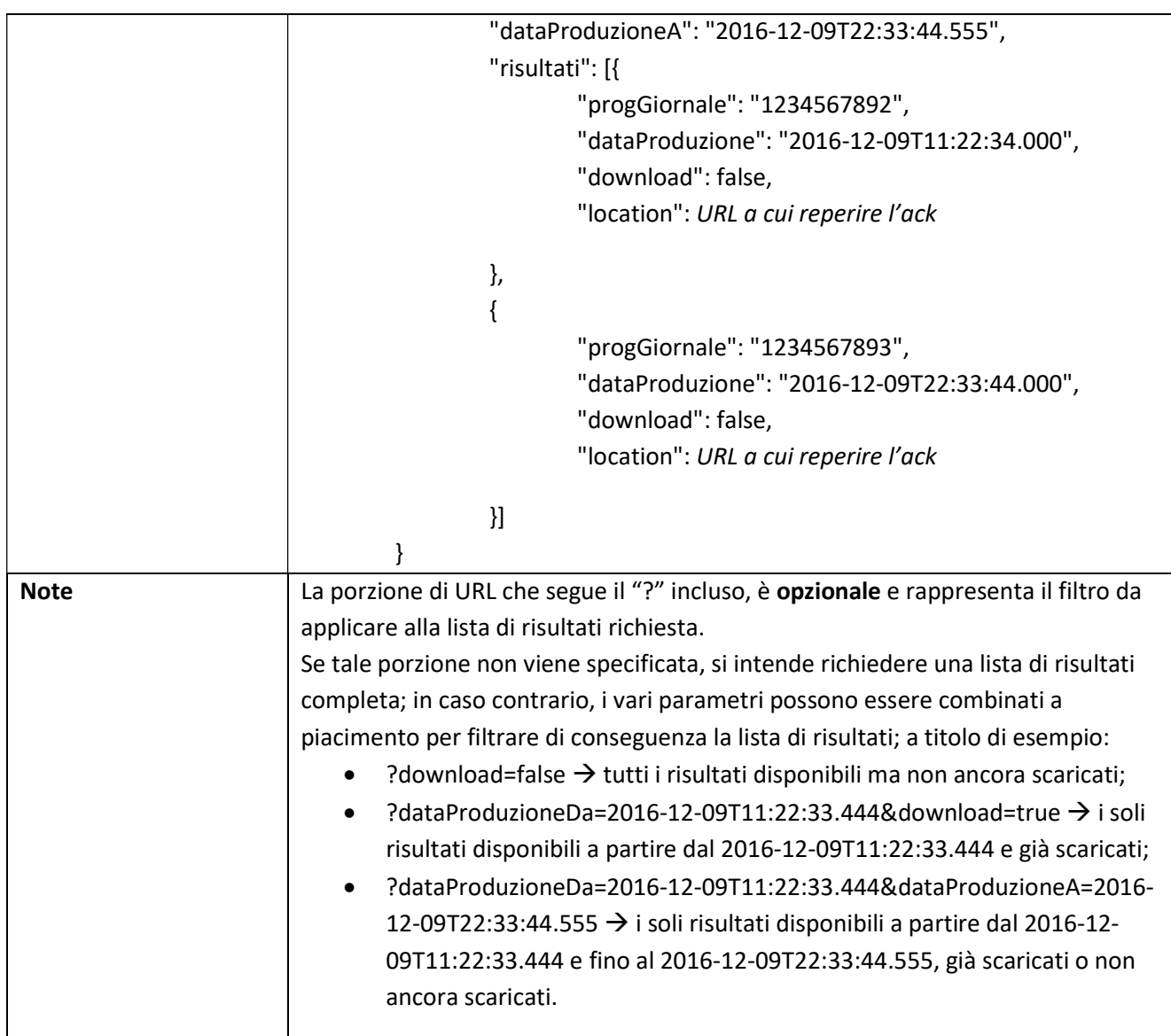

### 3.5.21 TESORIERE: Lista Ack Giornale di Cassa relativi a tutti gli Enti

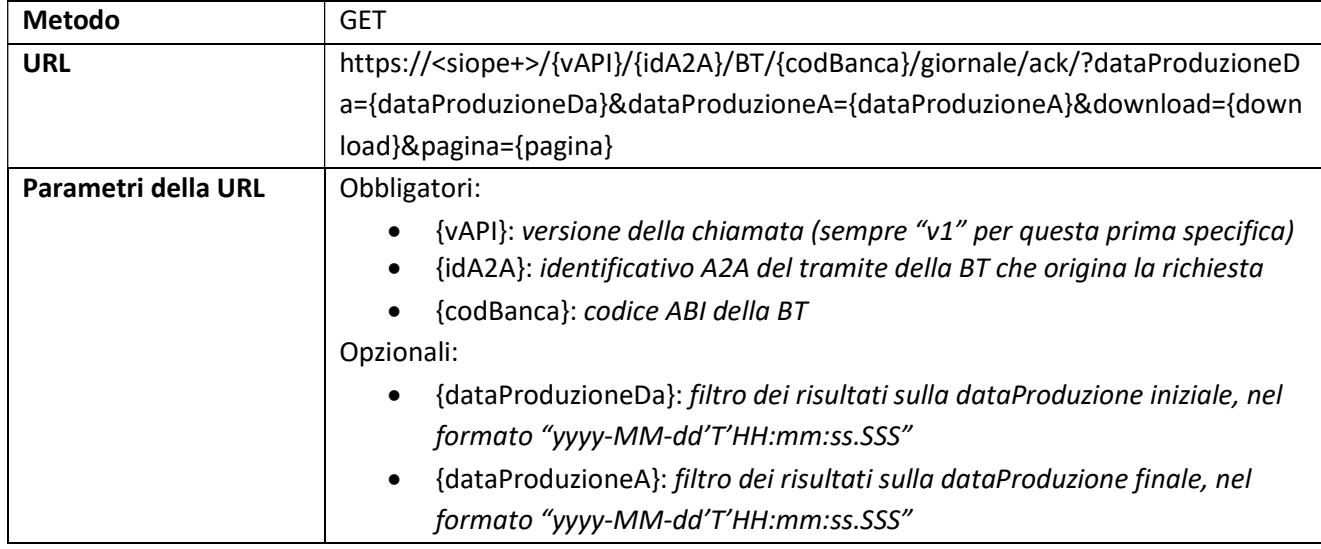

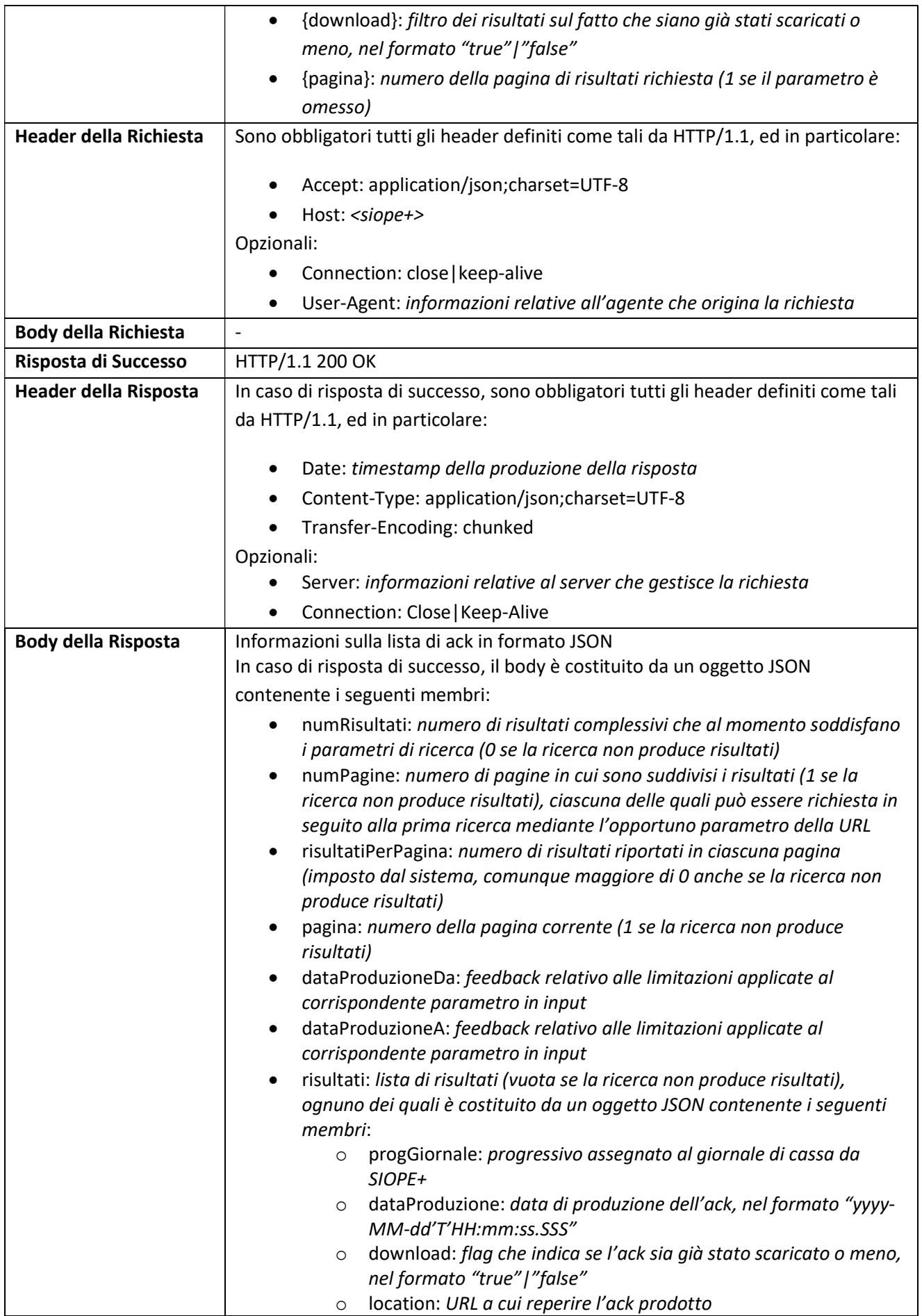

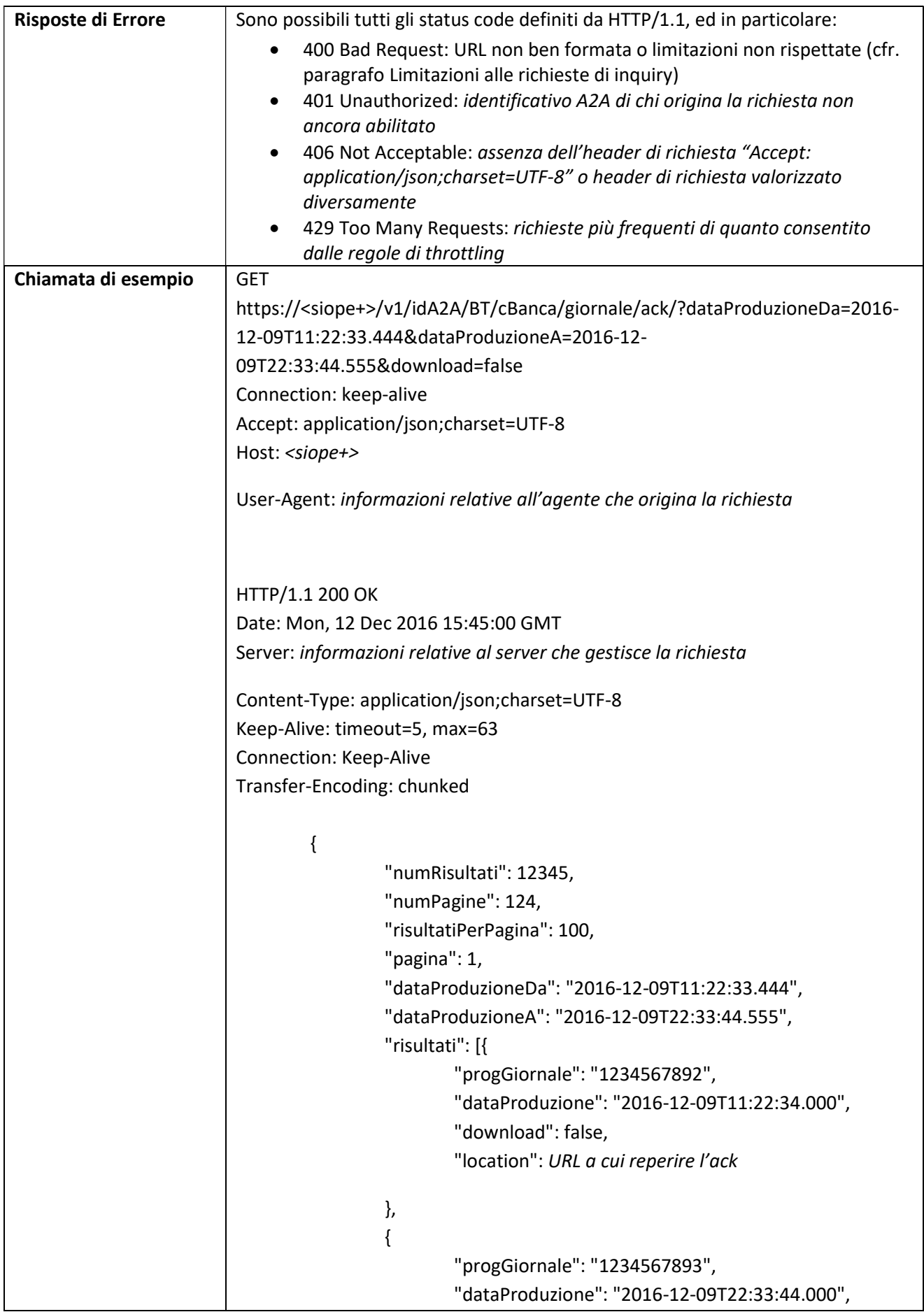

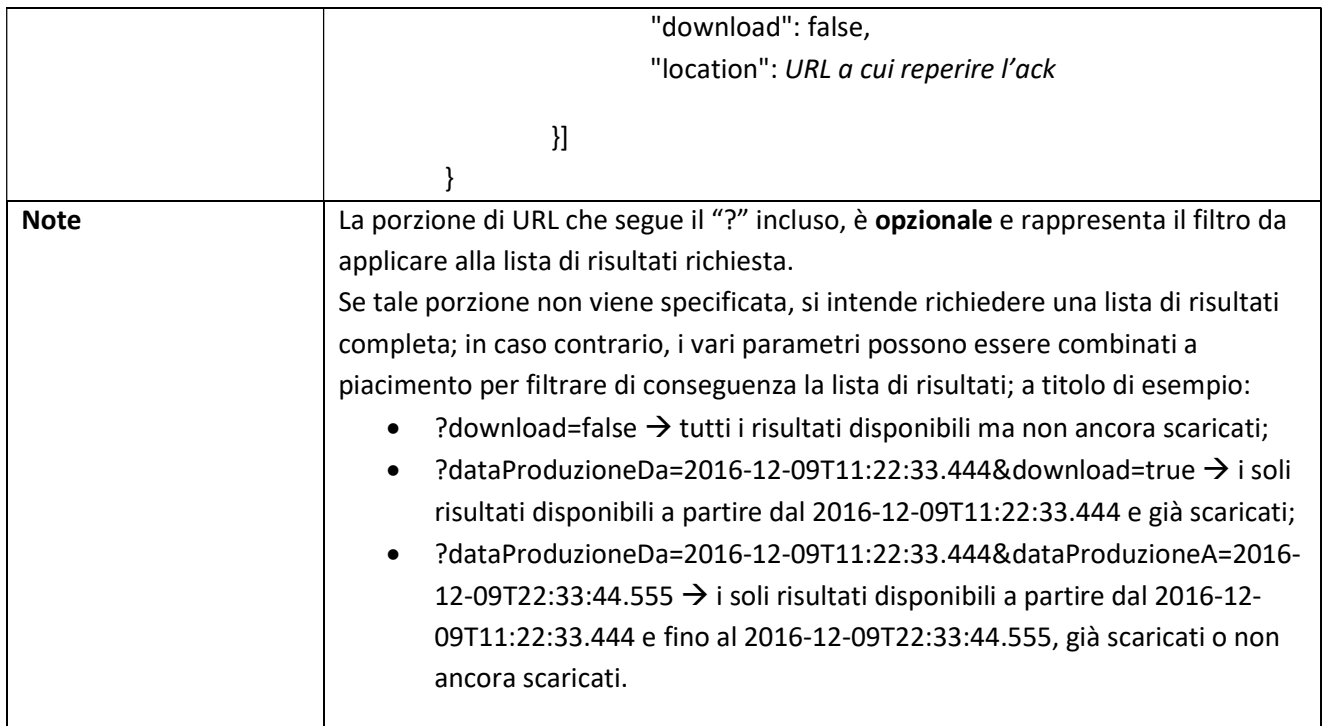

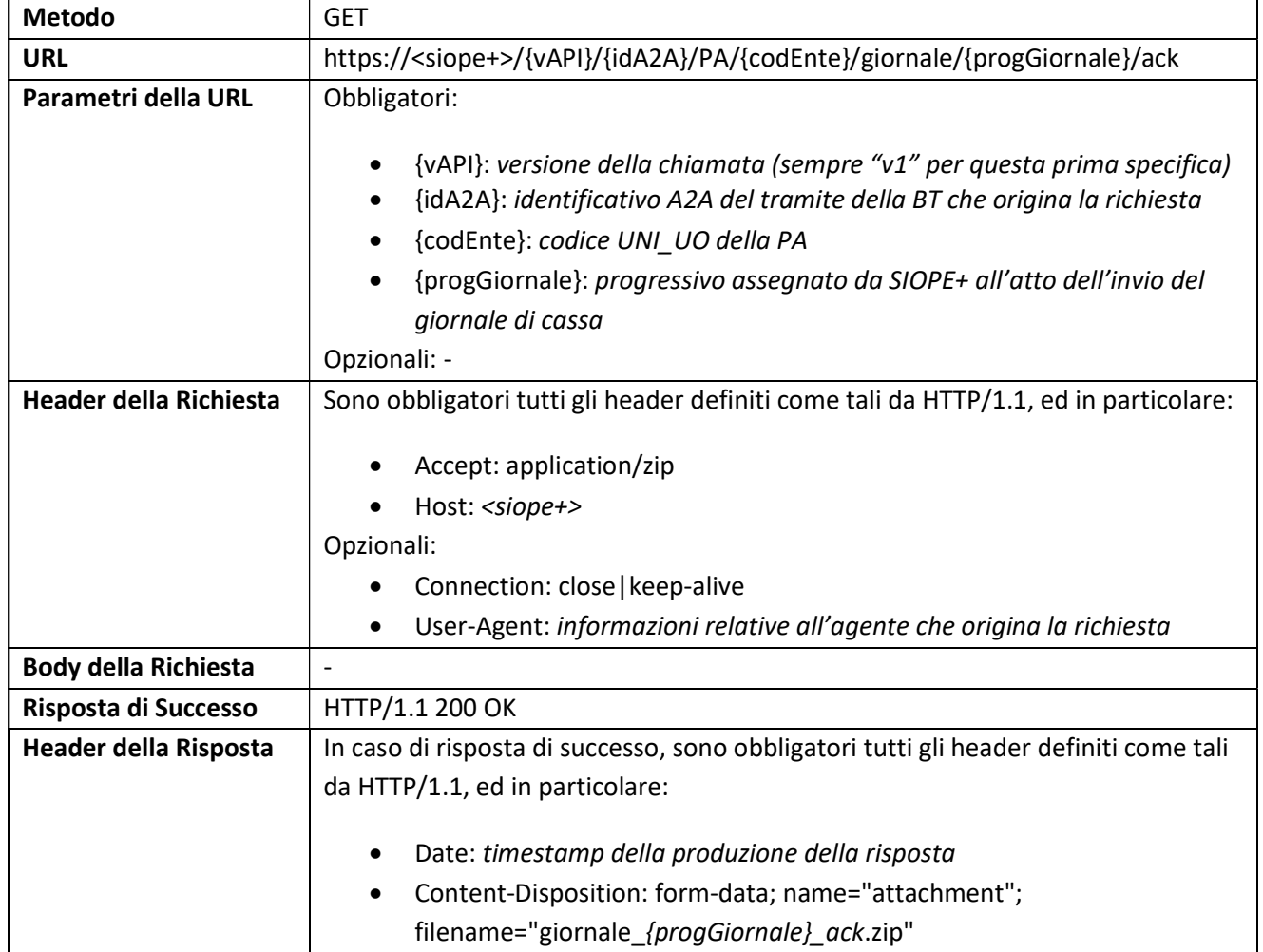

# 3.5.22 TESORIERE: Download Ack Giornale di Cassa relativo ad uno specifico Ente

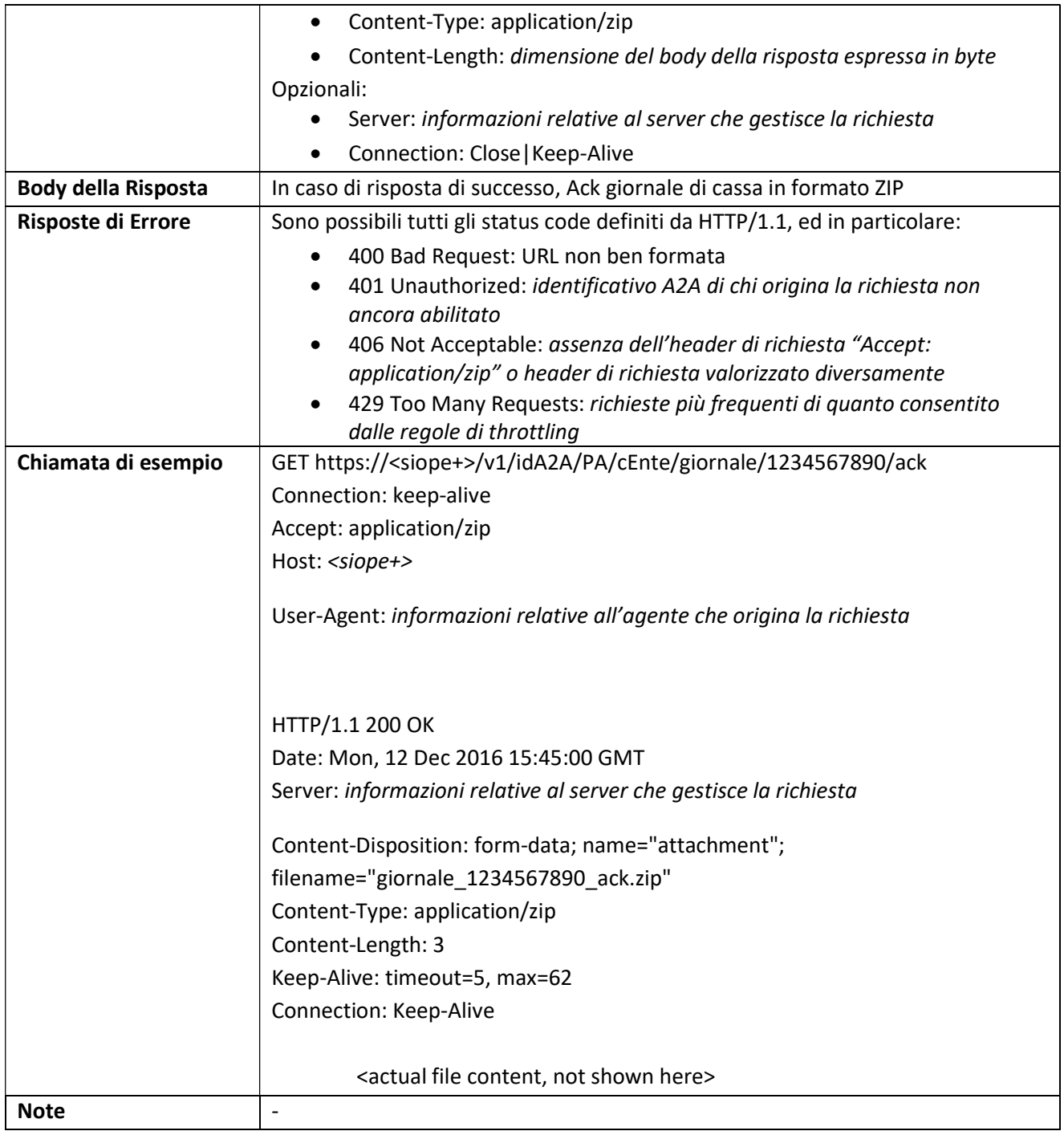

# 3.5.23 ENTE: Lista Giornali di Cassa relativi ad uno specifico Ente

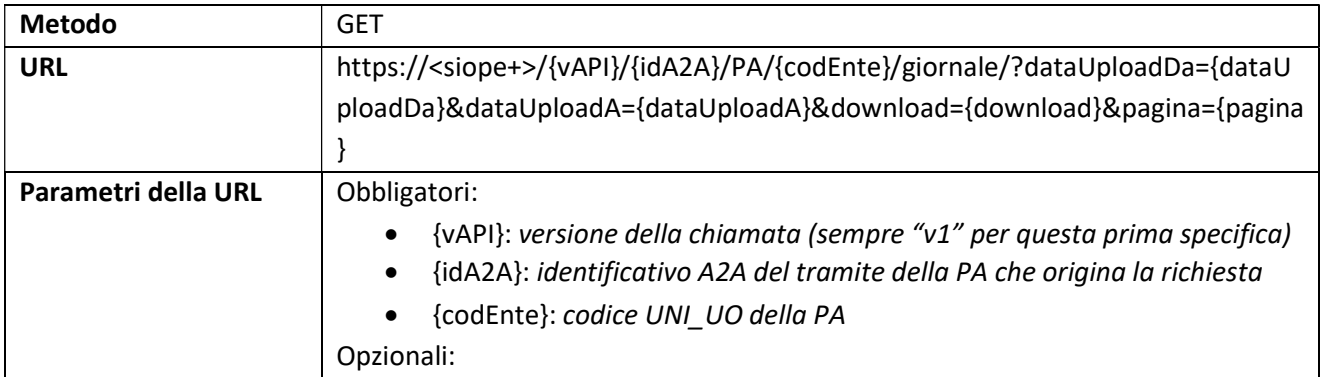

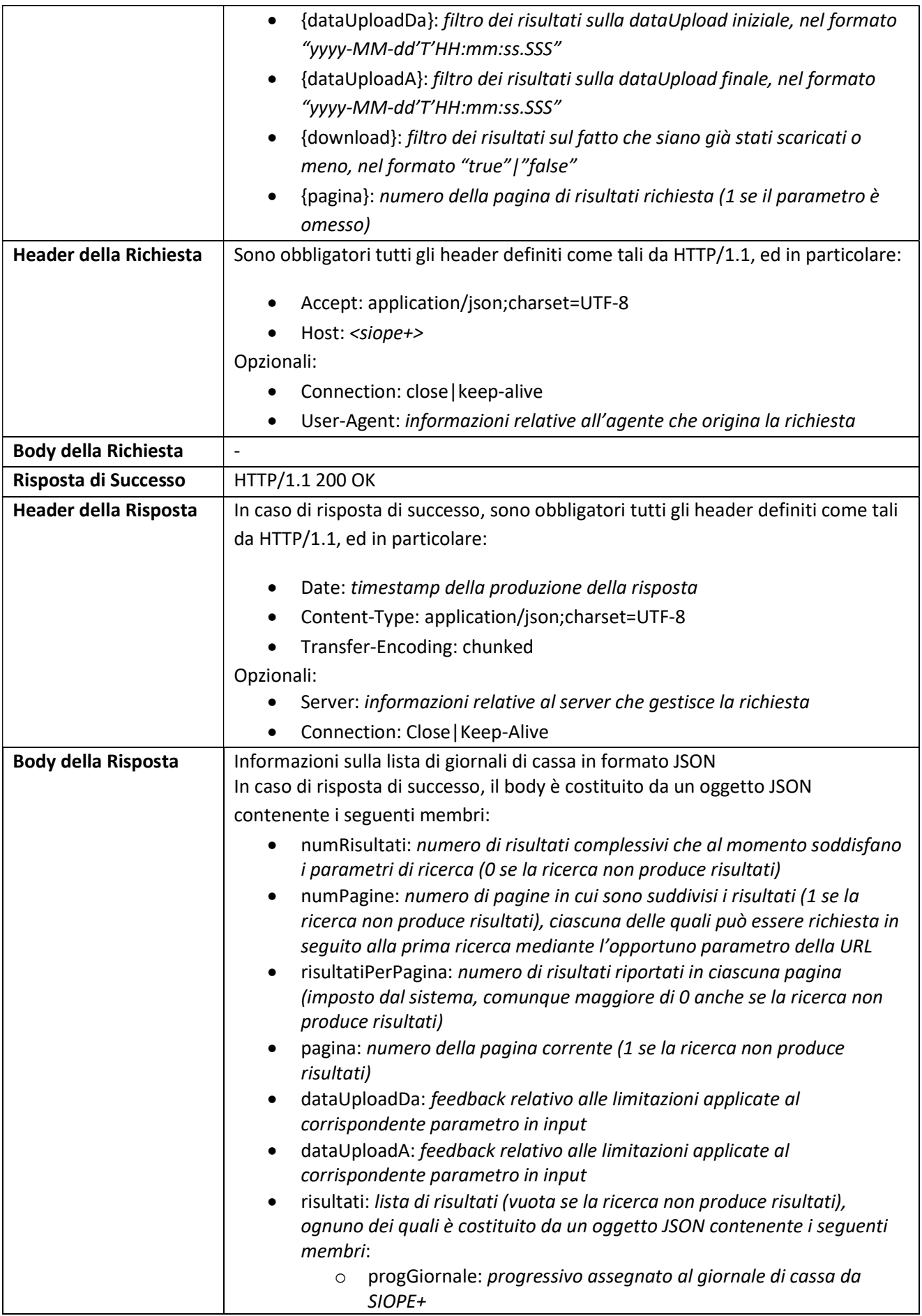

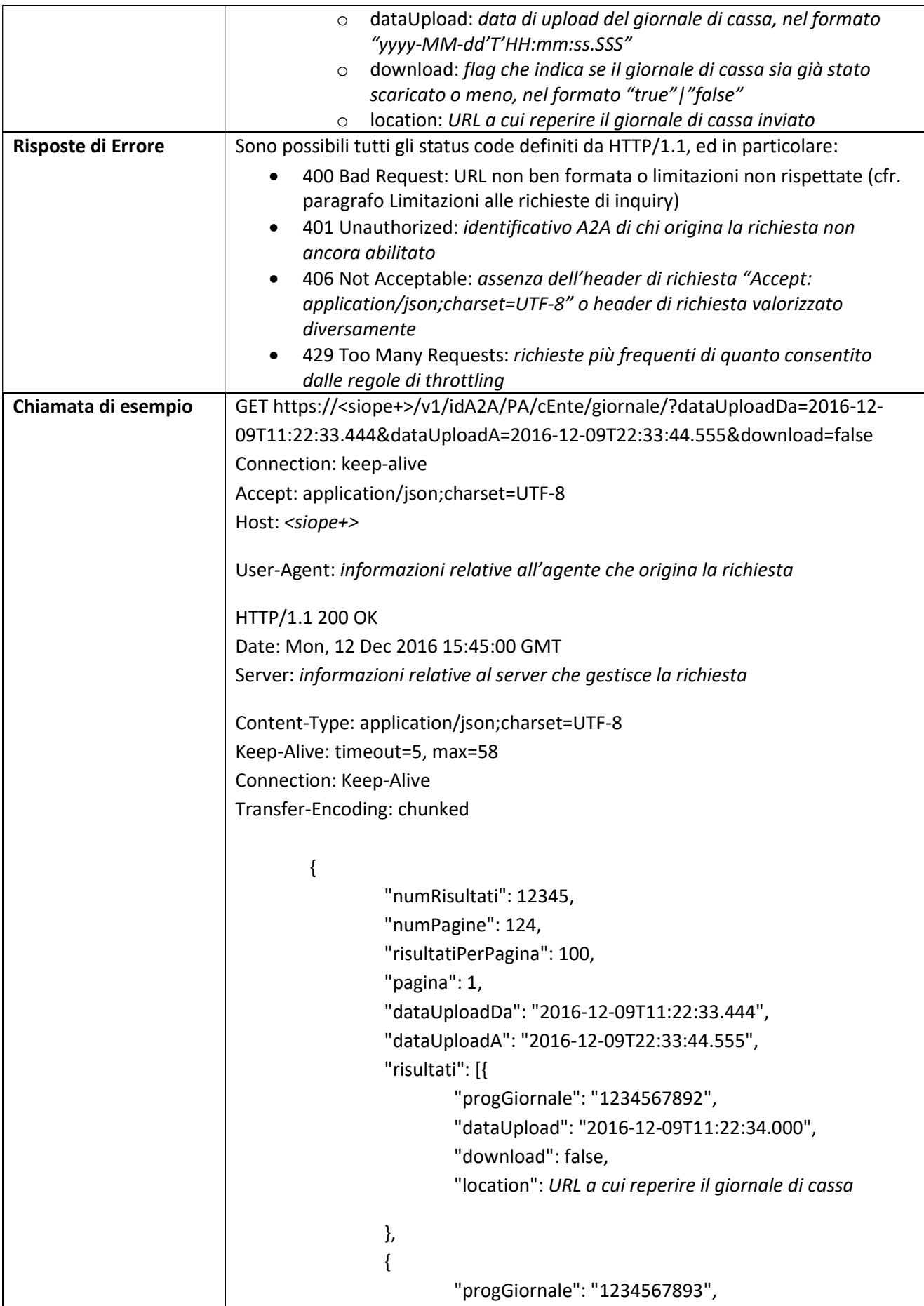

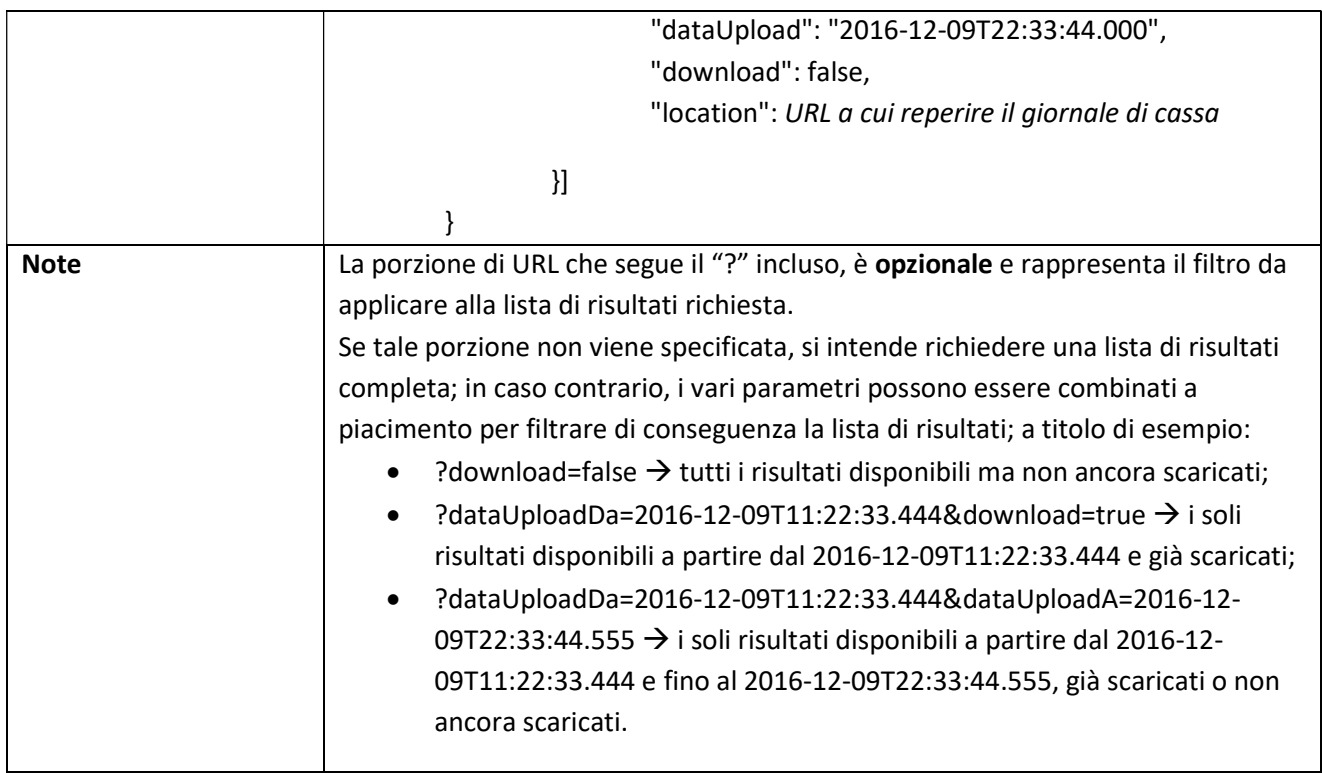

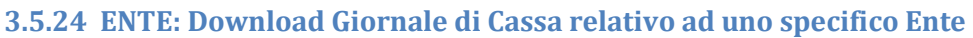

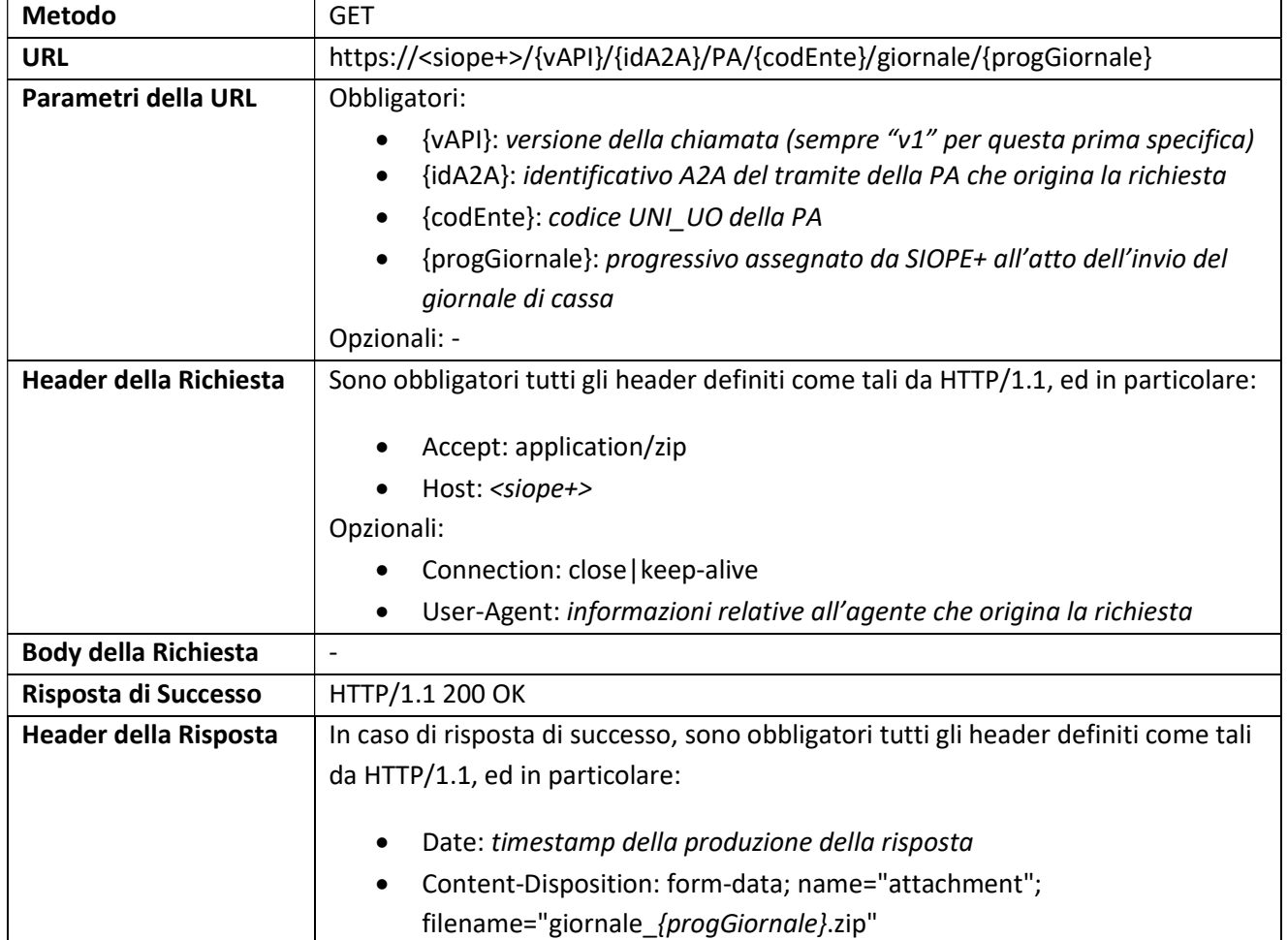
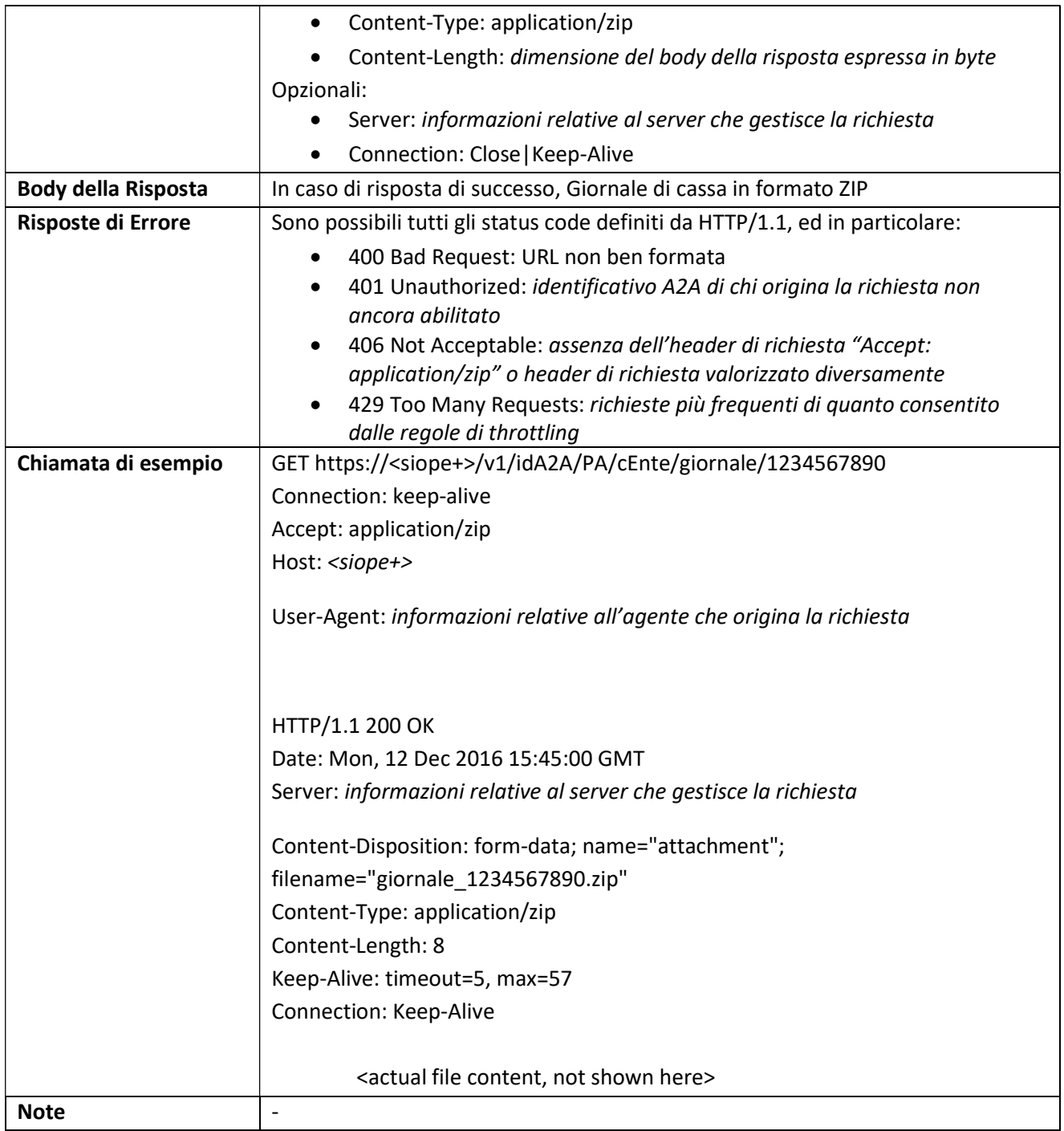

# 3.5.25 TESORIERE: Upload Disponibilità Liquide relative ad uno specifico Ente

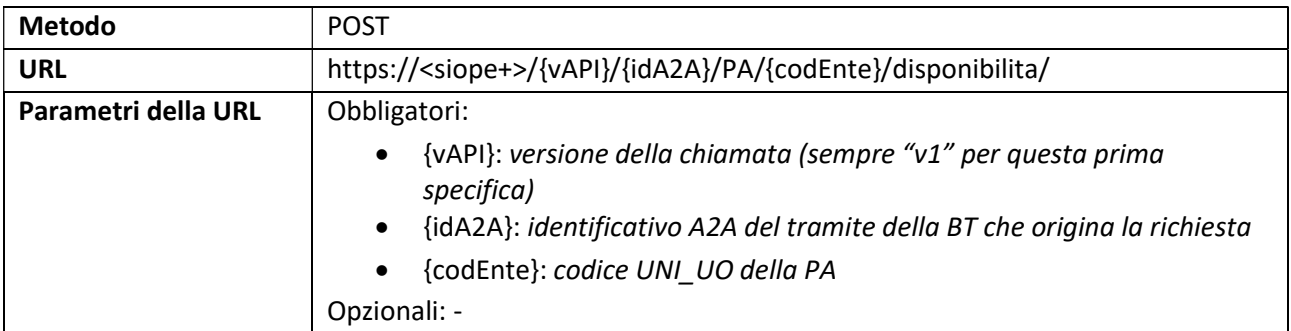

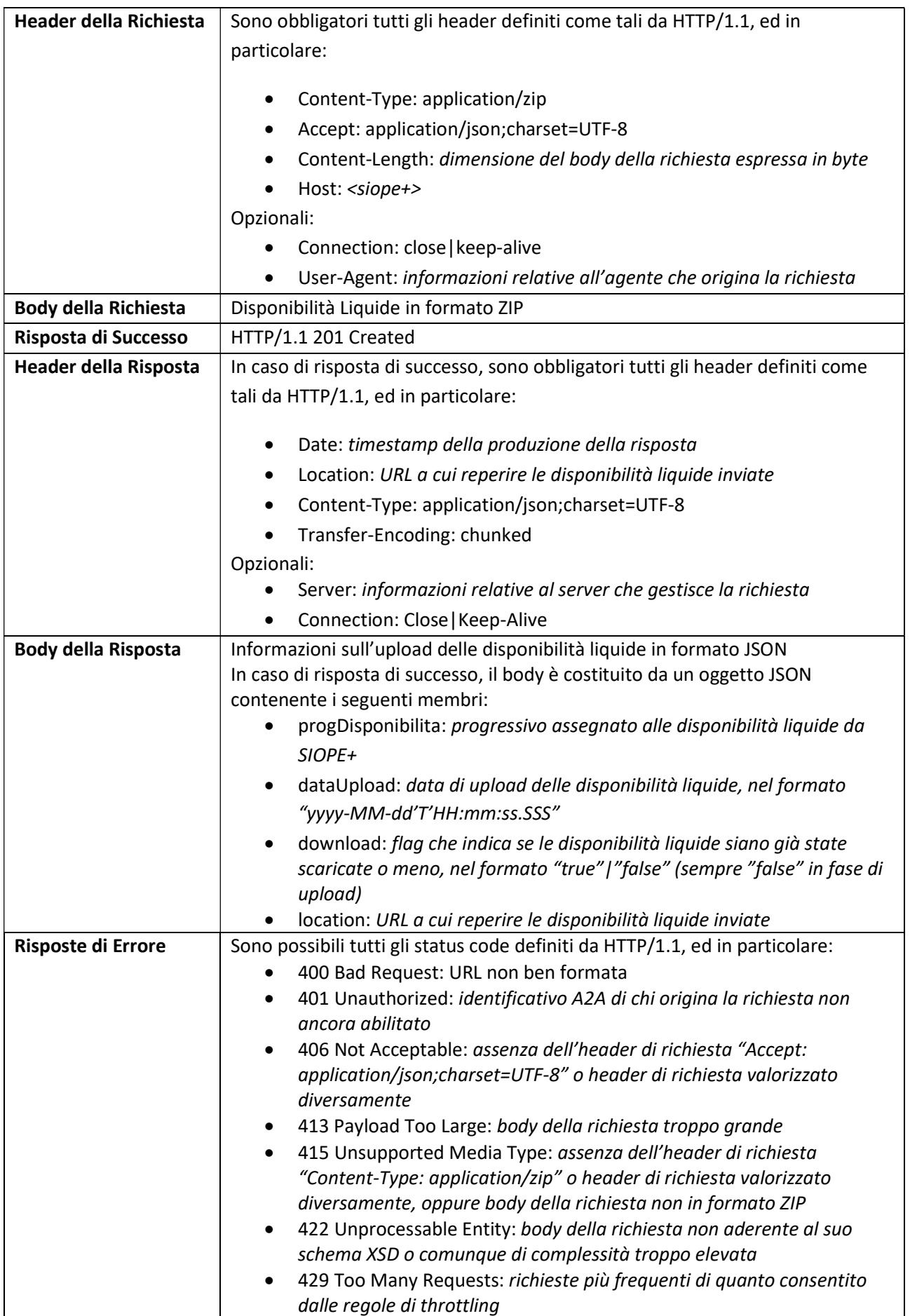

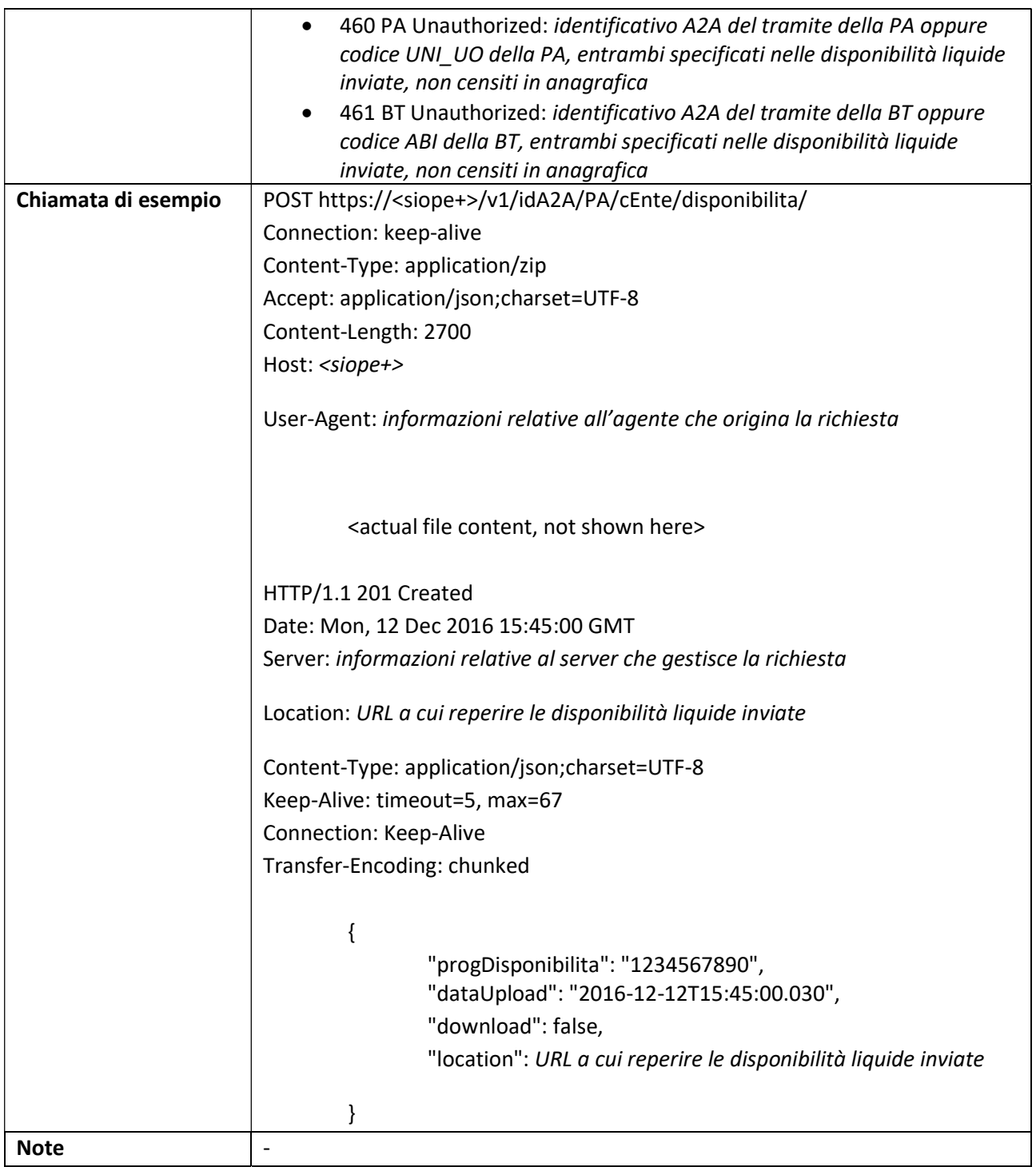

# 3.5.26 TESORIERE: Lista Ack Disponibilità Liquide relative ad uno specifico Ente

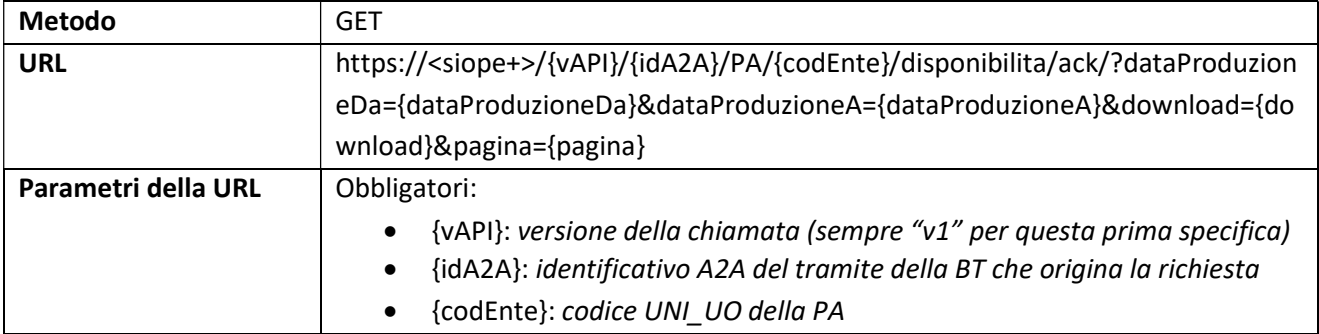

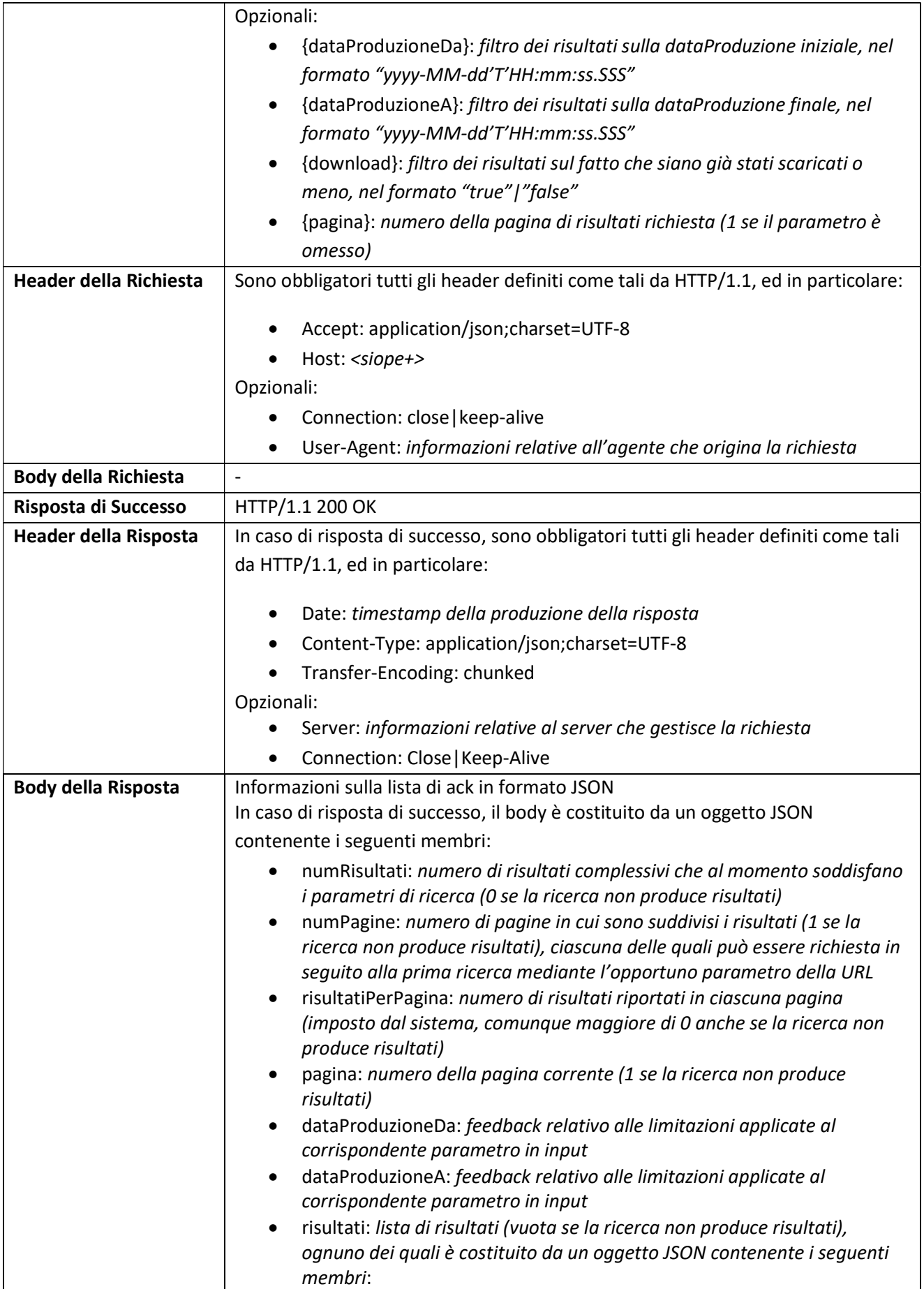

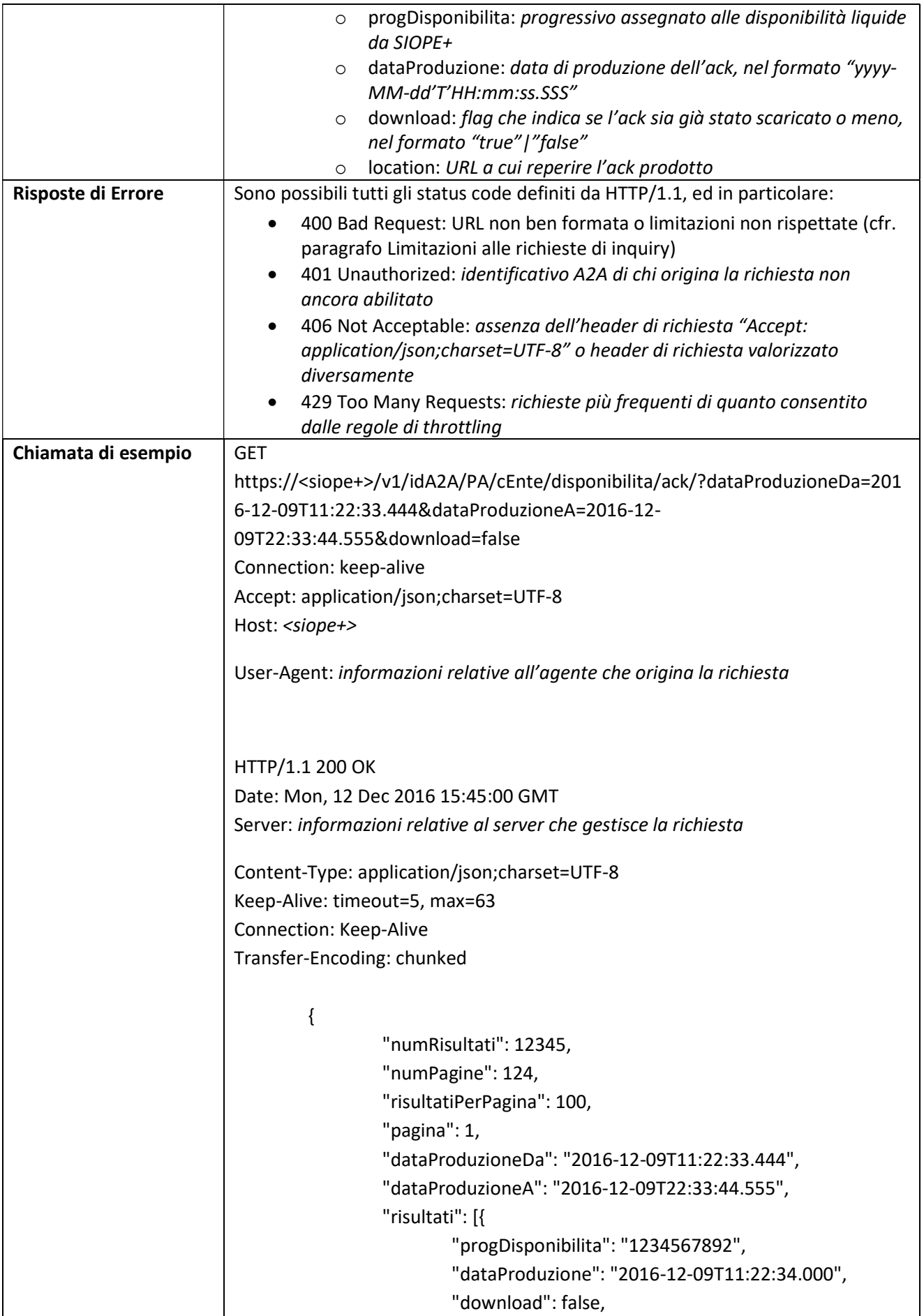

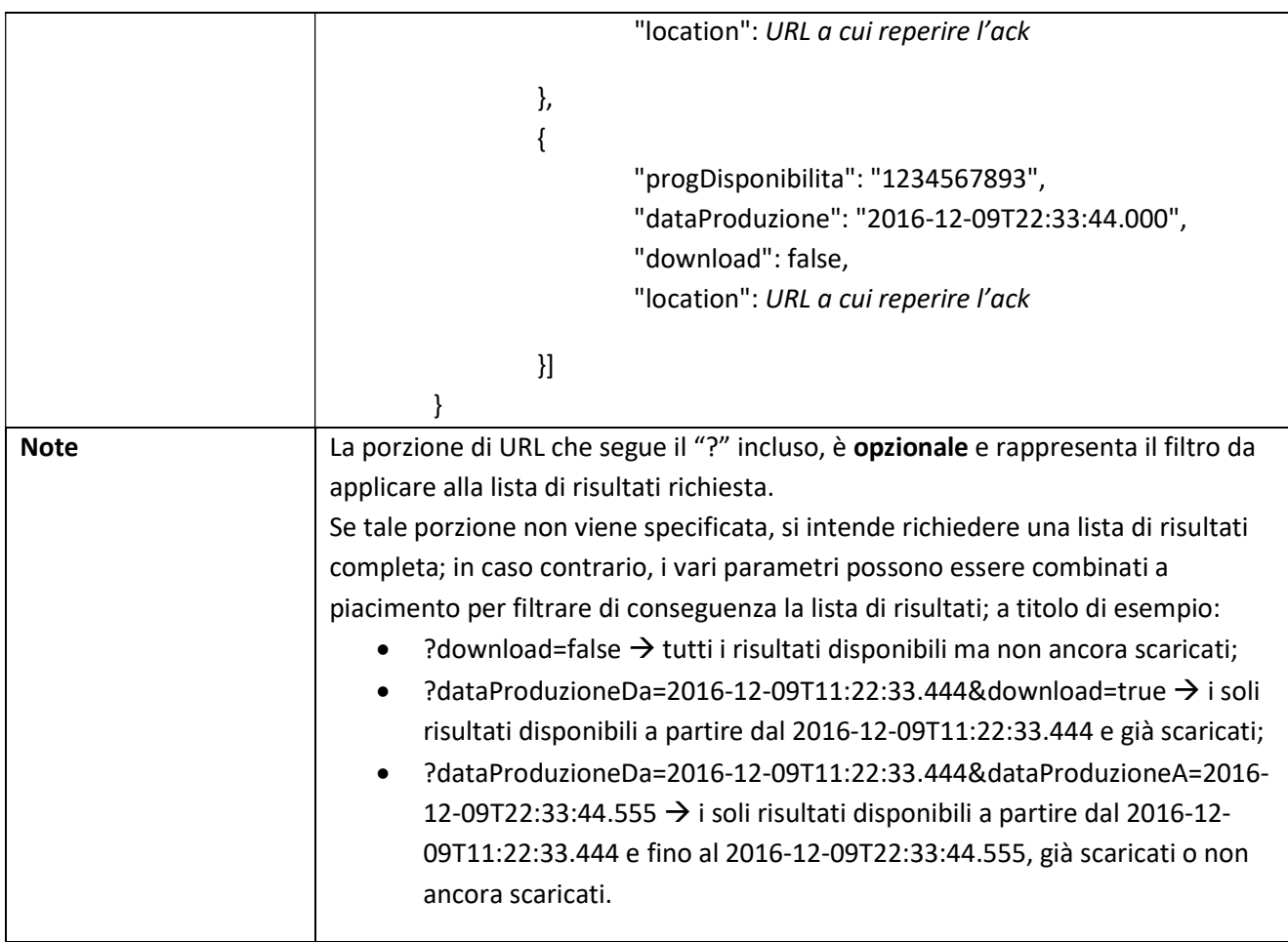

# 3.5.27 TESORIERE: Lista Ack Disponibilità Liquide relative a tutti gli Enti

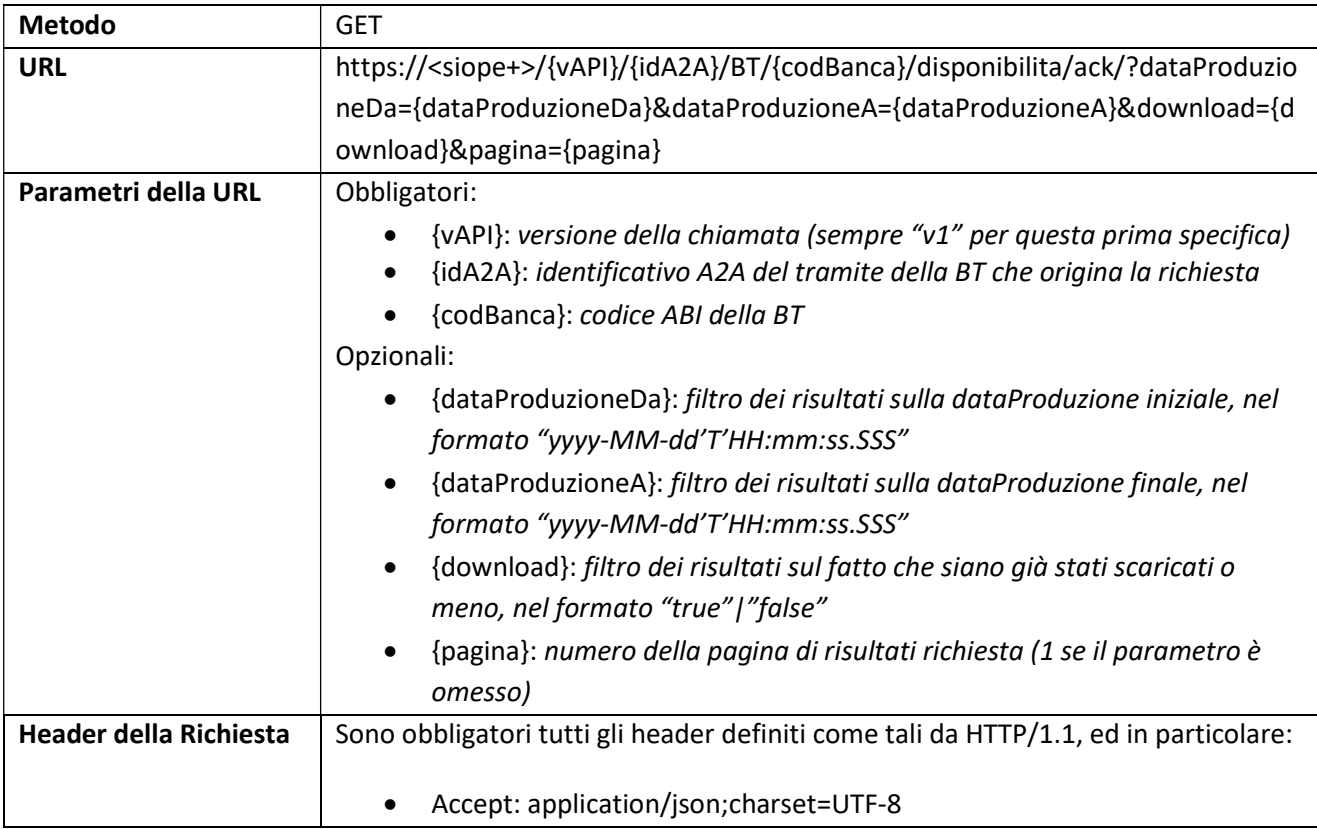

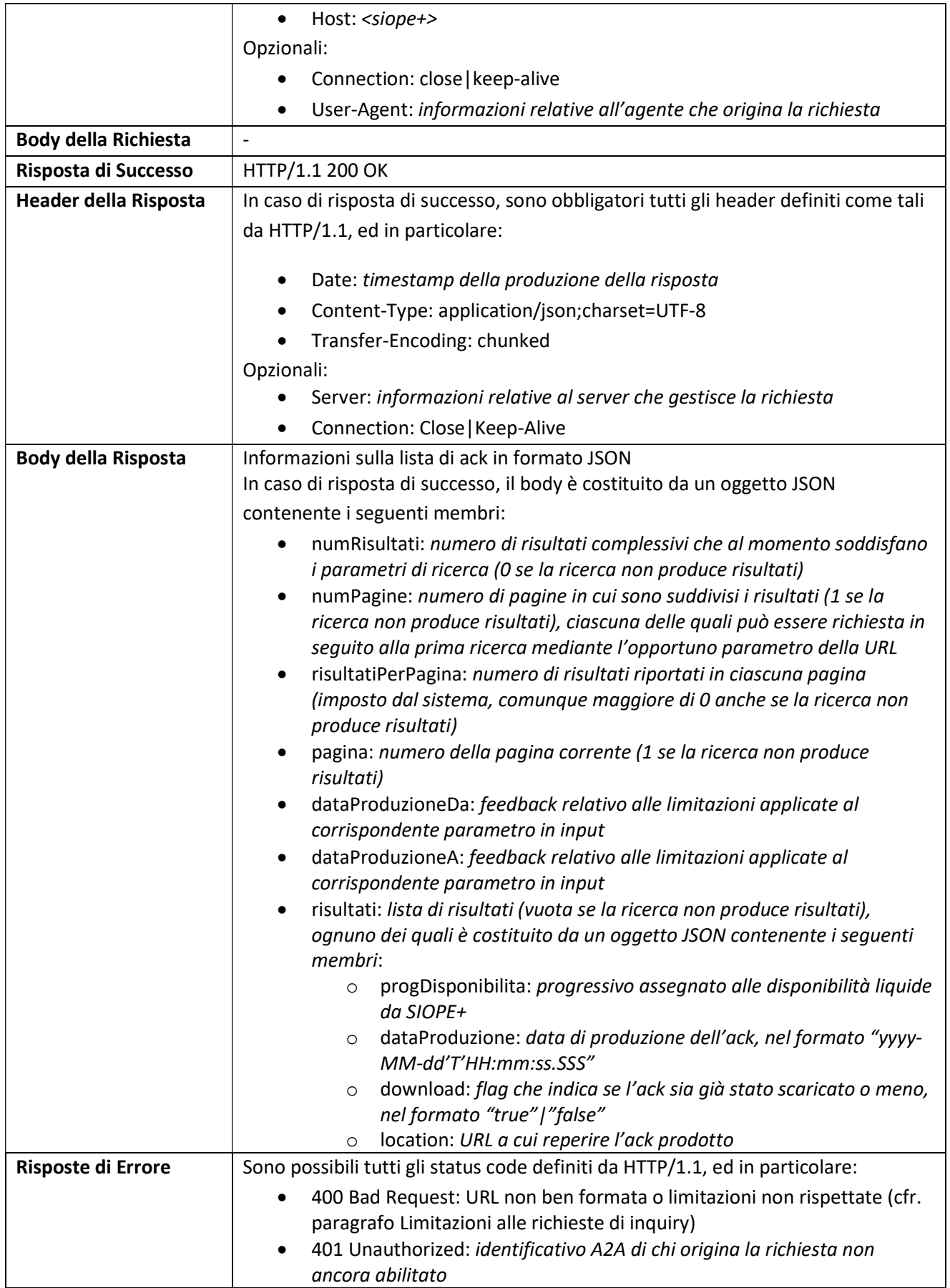

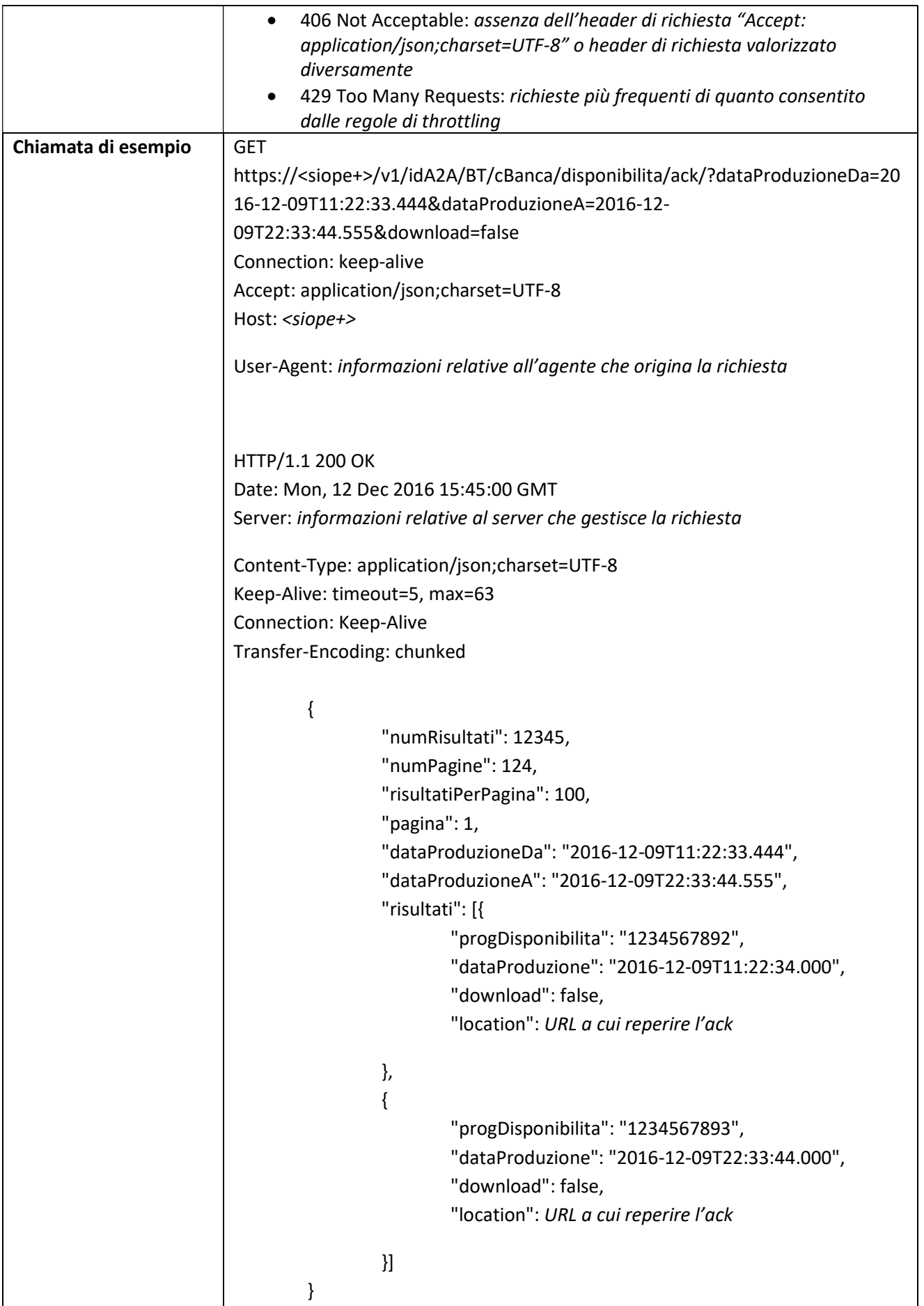

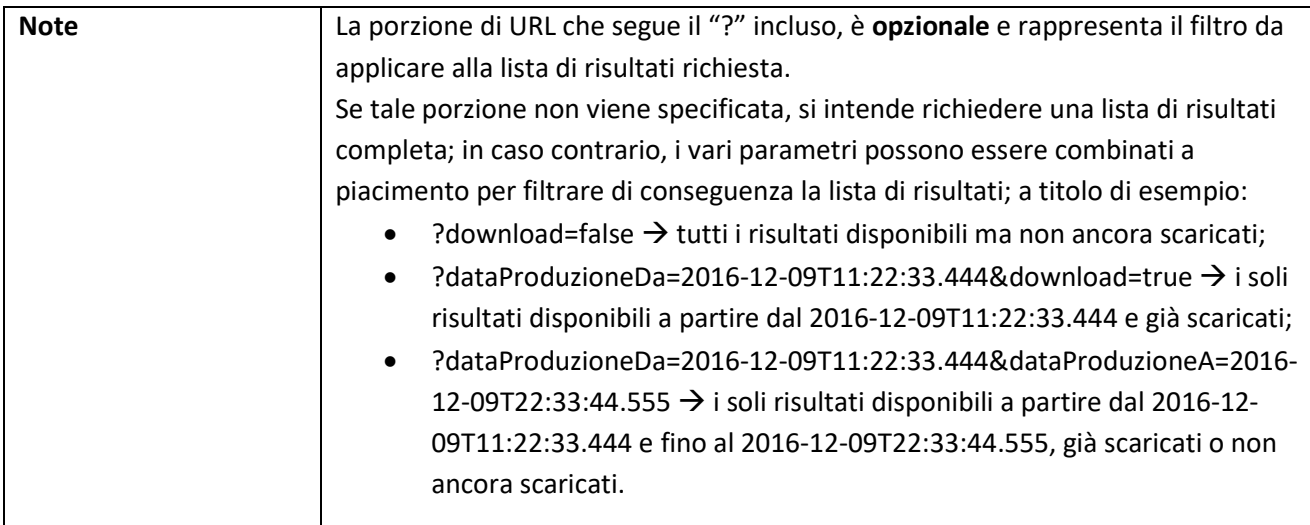

# 3.5.28 TESORIERE: Download Ack Disponibilità Liquide relative ad uno specifico Ente

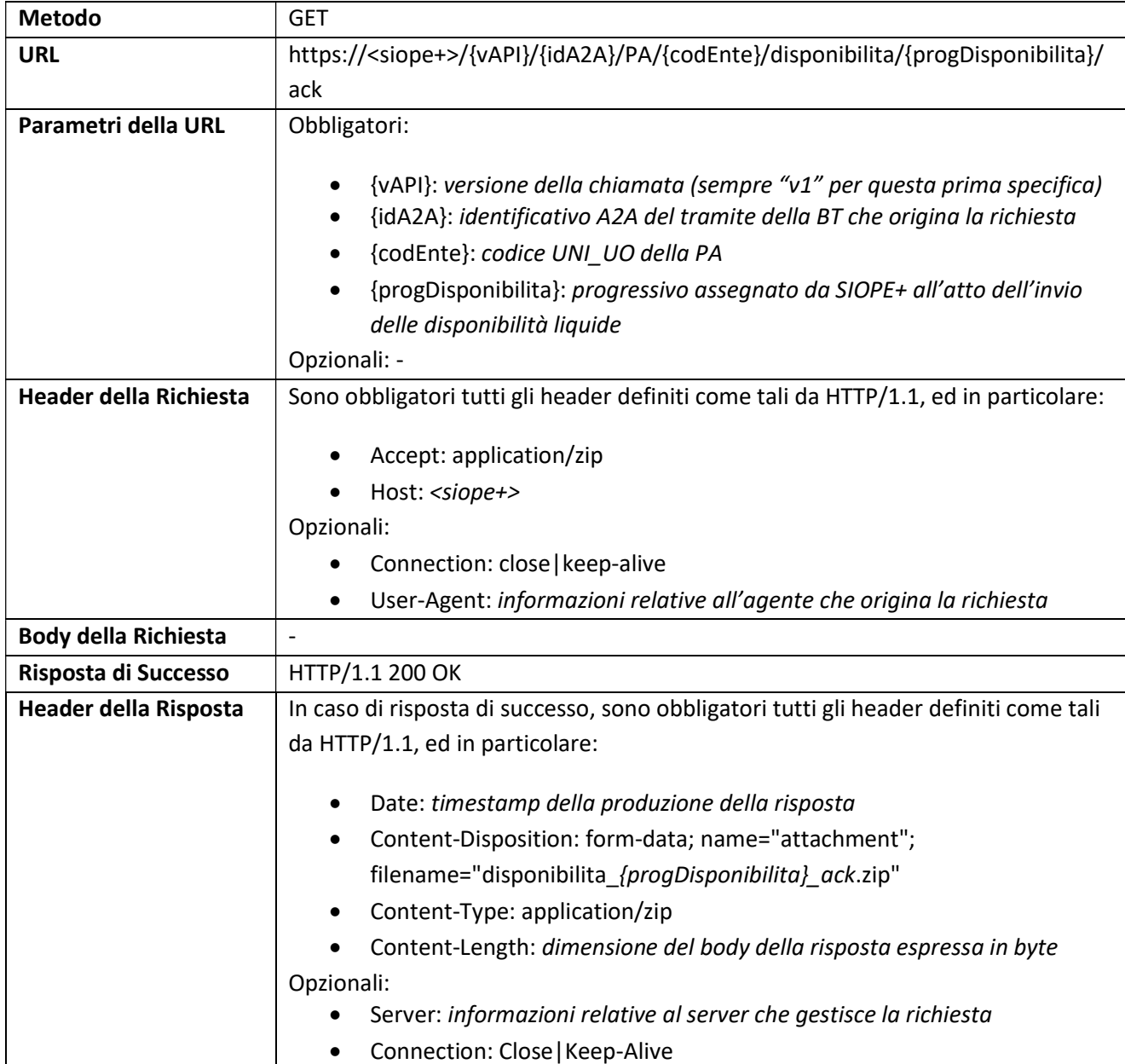

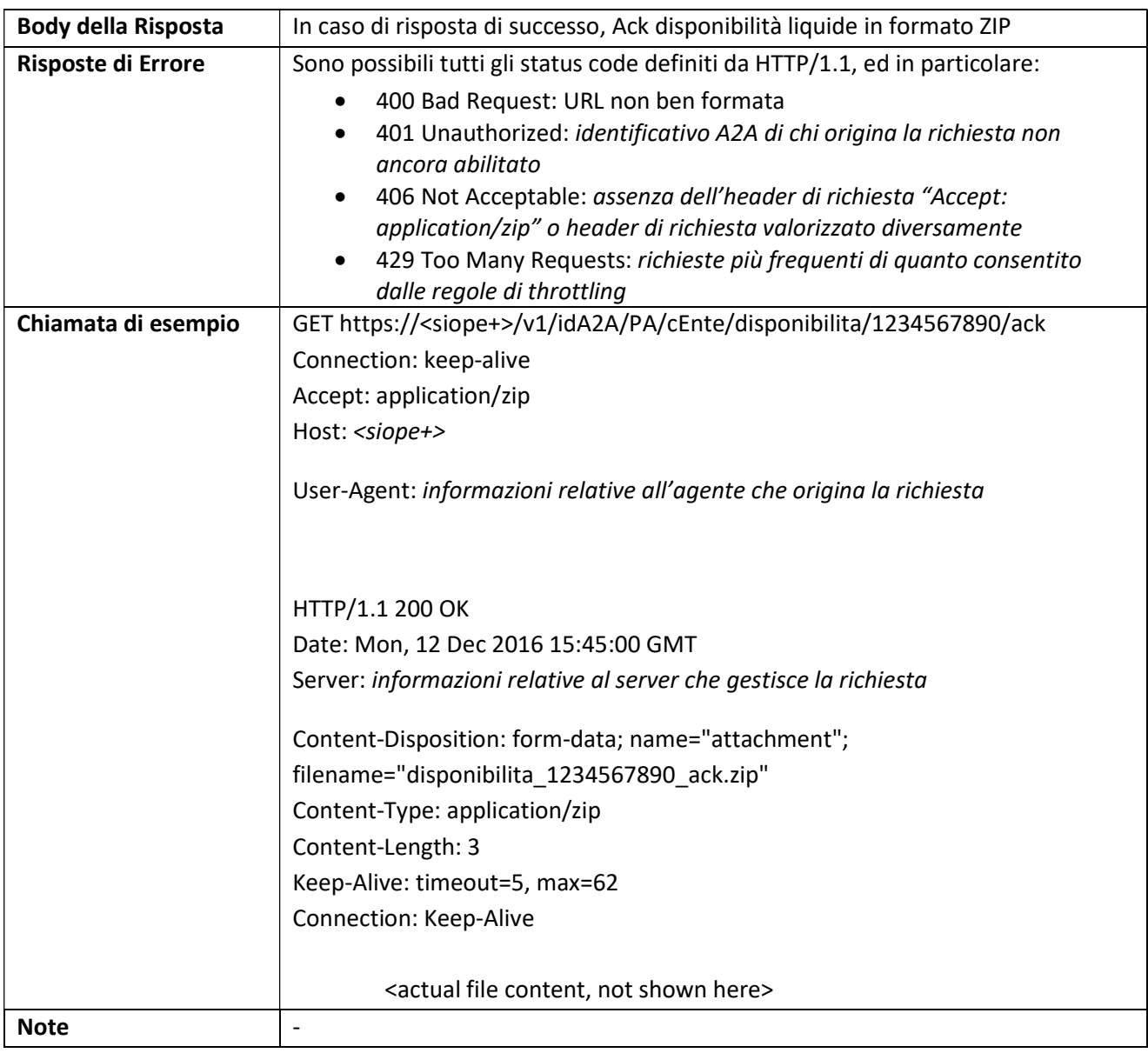

# 3.5.29 ENTE: Lista Disponibilità Liquide relative ad uno specifico Ente

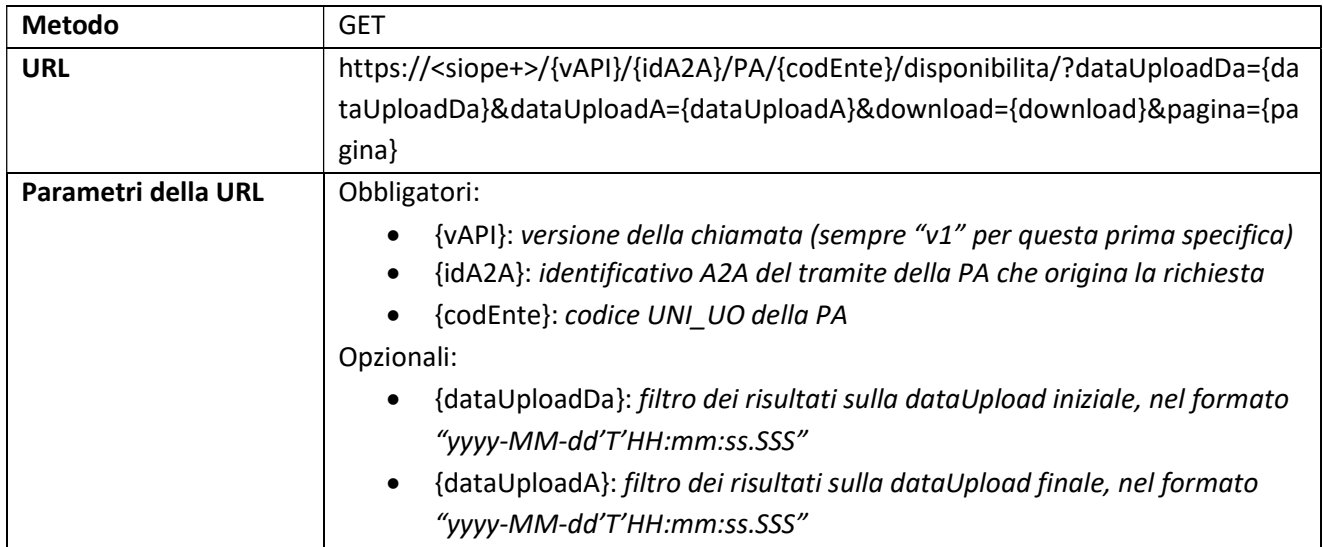

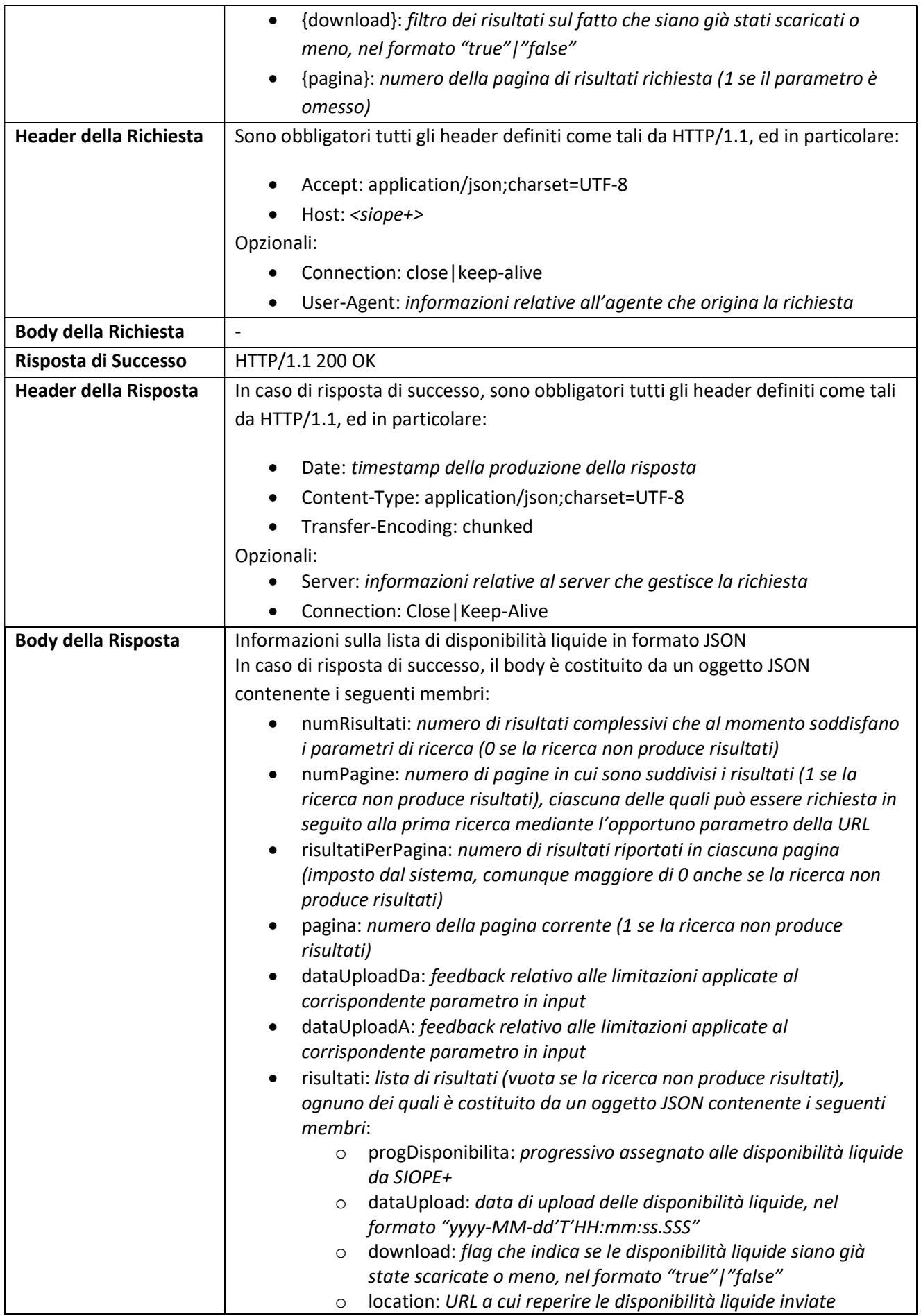

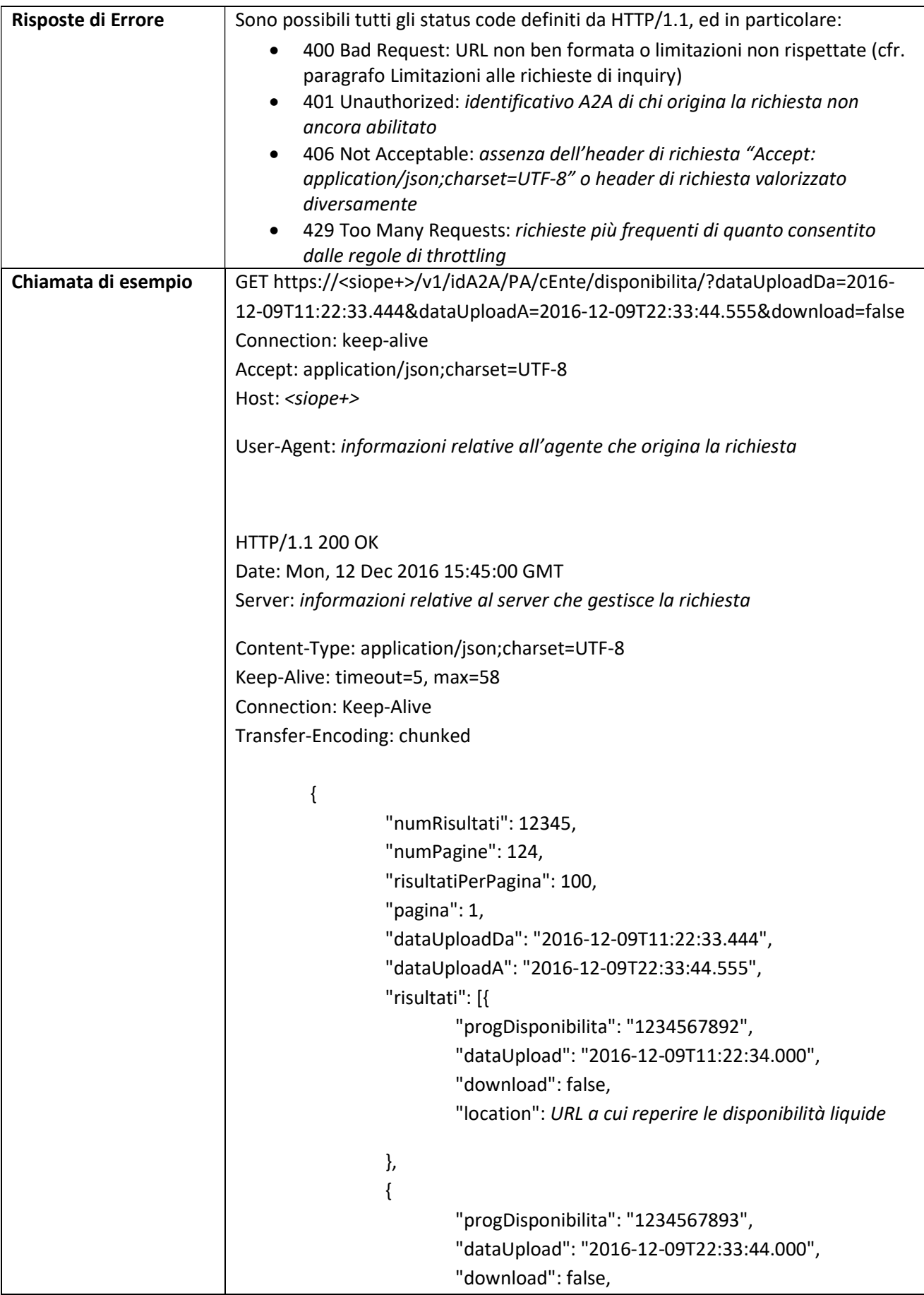

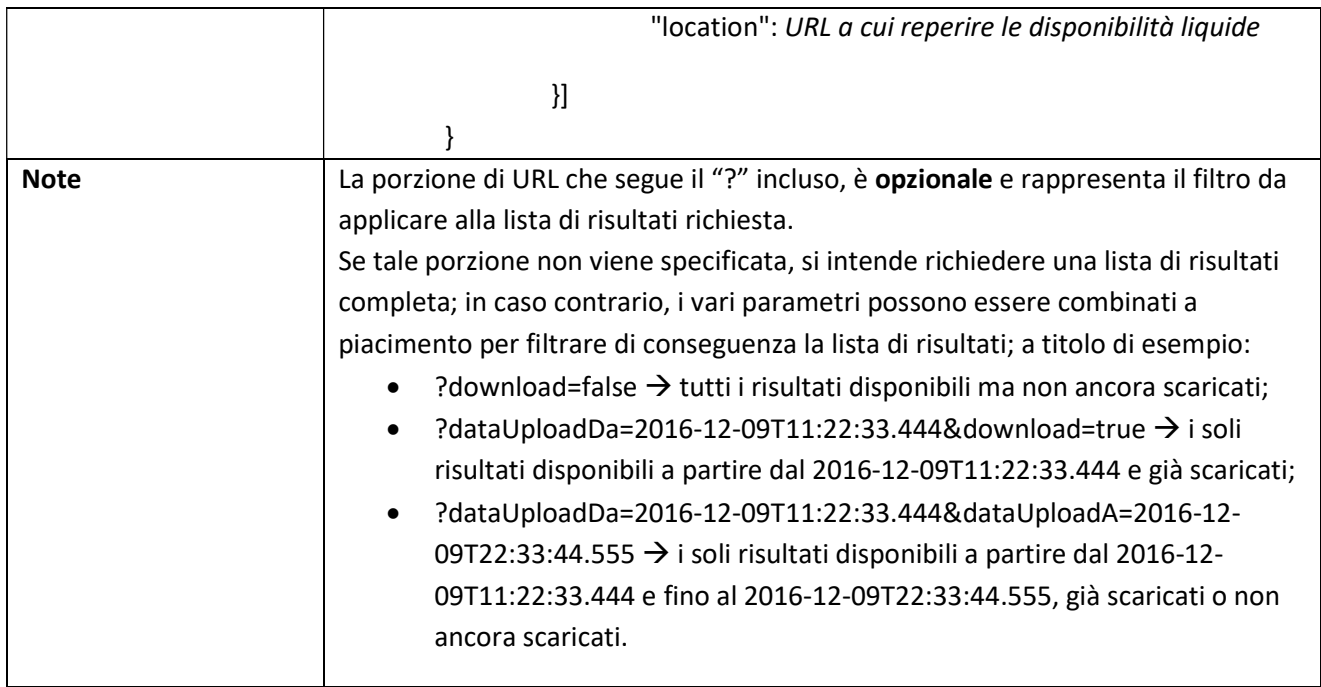

# 3.5.30 ENTE: Download Disponibilità Liquide relative ad uno specifico Ente

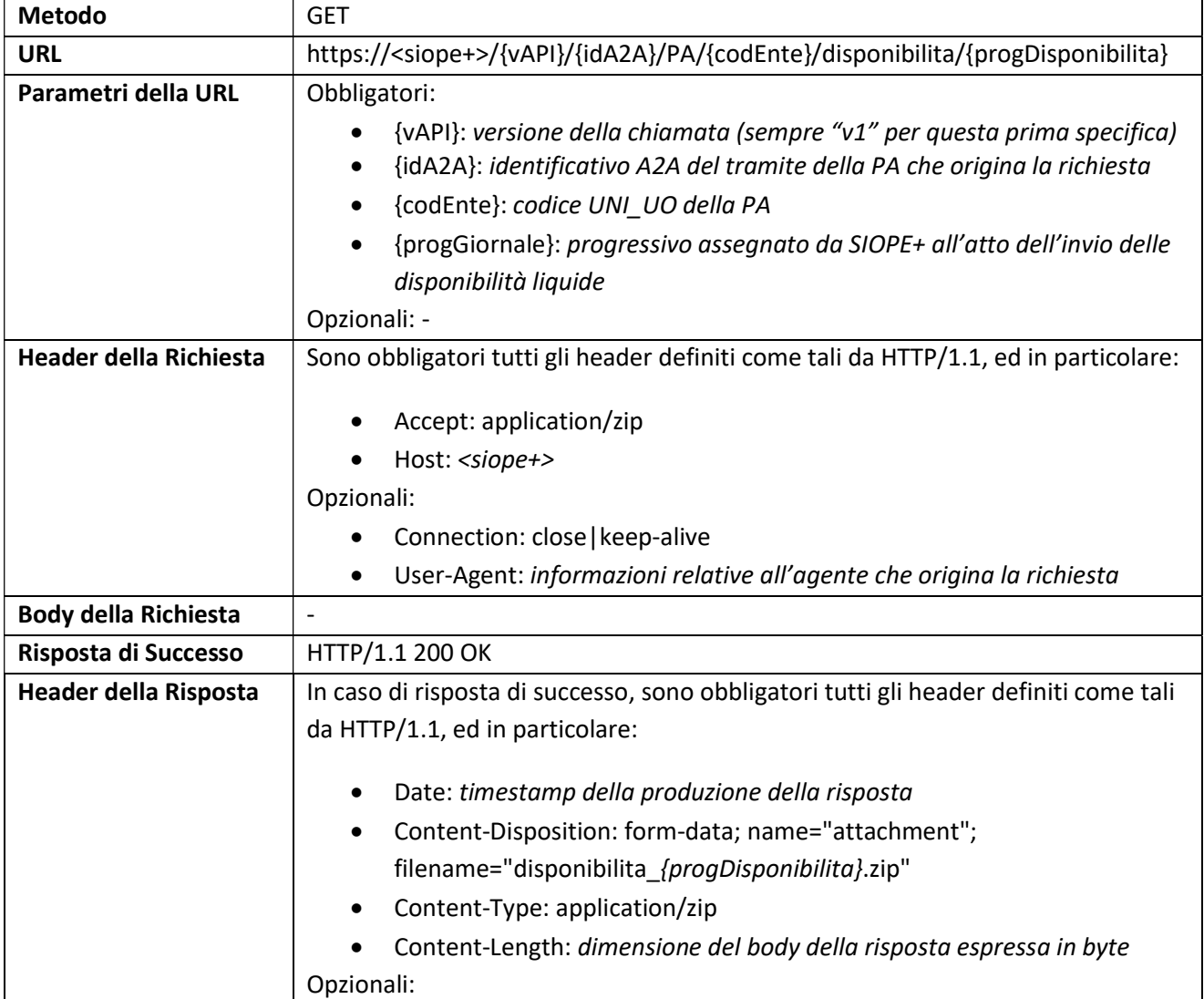

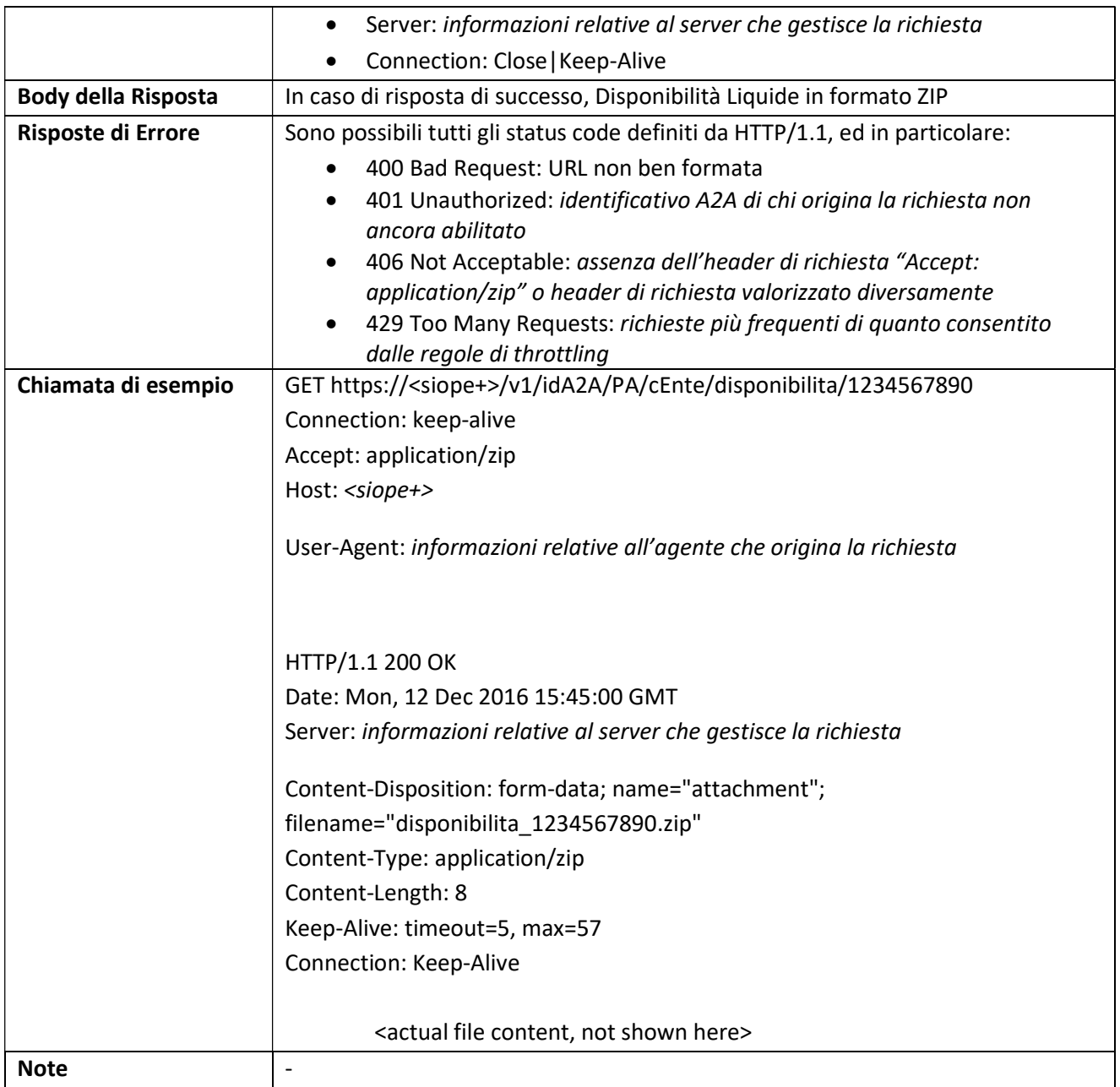

### 3.6 Controlli eseguiti da SIOPE+

#### 3.6.1 Controlli Preliminari

#### 3.6.1.1 Controllo infrastrutturale: bandwidth throttling

Al fine di proteggere la disponibilità e le *performance* del servizio, SIOPE+ adotta delle misure di "bandwidth throttling" che prevengono la congestione e l'esaurimento della capacità elaborative dell'infrastruttura.

Il throttling impone delle limitazioni alla frequenza con cui un Operatore effettua la medesima richiesta a SIOPE+ all'interno di un determinato timeframe. Tale limitazione consente la mitigazione del rischio di indisponibilità del servizio che può derivare da fenomeni di polling degli Operatori su SIOPE+.

La medesima tipologia di richiesta<sup>7</sup> da parte di uno stesso Operatore effettuata prima della scadenza di un dato intervallo di tempo minimo "T"<sup>8</sup> viene rifiutata da SIOPE+. In questo caso SIOPE+ restituisce all'Operatore chiamante una risposta HTTP contenente un preciso codice di errore (cfr. paragrafo 3.5).

#### 3.6.1.2 Autenticazione

SIOPE+ esegue l'identificazione e autenticazione dell'Operatore che instaura la connessione, verificando la validità del certificato di autenticazione presentato.

In caso di esito negativo di tale verifica SIOPE+ rifiuta la connessione specificando un determinato codice di errore nella risposta HTTP (cfr. paragrafo 3.5) che viene restituita all'Operatore chiamante.

#### 3.6.1.3 Autorizzazione

-

Qualora il controllo di Autenticazione produca esito positivo, SIOPE+ controlla che l'Operatore sia autorizzato alla particolare operazione richiesta su SIOPE+.

In caso di esito negativo di tale verifica SIOPE+ rifiuta la connessione specificando un determinato codice di errore nella risposta HTTP (cfr. paragrafo 3.5) che viene restituita all'Operatore chiamante.

#### 3.6.1.4 Limiti di dimensione del messaggio

SIOPE+ non accetta in input messaggi la cui dimensione (prima della compressione "ZIP") ecceda il limite superiore di 200 KByte.

Per le interazioni dell'Operatore che prevedono l'upload di messaggio, SIOPE+ controlla la dimensione del messaggio inserito dall'Operatore. Qualora si riscontri il superamento del limite dimensionale summenzionato, SIOPE+ non acquisisce il messaggio e specifica un determinato codice di errore nella risposta HTTP (cfr. paragrafo 3.5) che restituisce all'Operatore chiamante.

L'operatore potrà in tal caso scomporre il messaggio in due o più messaggi di dimensioni inferiori.

<sup>7</sup> Per stessa tipologia di richiesta si intende quella la cui URL presenti la medesima struttura fino al punto di domanda (?). Si fornisce di seguito un esempio (lista Ack Flusso Ordinativi relativi ad uno specifico Ente lista ACK):

https://<siope+>/{vAPI}/{idA2A}/PA/{codEnte}/flusso/ack/?dataProduzioneDa={dataProduzioneDa}&d ataProduzioneA={dataProduzioneA}&download={download}&pagina={pagina}

<sup>8</sup> La misura di "bandwidth throttling", definita per sessanta secondi, è attualmEnte limitata alle funzionalità di inquiry. La Banca d'Italia, si riserva di estendere - senza preavviso - tale misura anche alle altre funzionalità del servizio SIOPE+ nonché di ampliarne la durata (tempo minimo T).

#### 3.6.1.5 Decompressione del messaggio

Come stabilito dallo standard OPI, i messaggi caricati su SIOPE+ dagli Operatori devono essere compressi con algoritmo di compressione "ZIP" (cfr. [1]).

Per le interazioni dell'Operatore che prevedono l'upload di messaggio, SIOPE+ effettua la decompressione del messaggio inserito dall'Operatore. Nel caso in cui il processo di decompressione termini con errori, SIOPE+ rifiuta il messaggio e specifica un determinato codice di errore nella risposta HTTP (cfr. paragrafo 3.5) che restituisce all'Operatore chiamante.

#### 3.6.1.6 Convalida formale (schema XSD) del messaggio

Per le interazioni dell'Operatore che prevedono l'upload di messaggio, SIOPE+ controlla la correttezza formale del messaggio ricevuto validandolo rispetto al suo schema XSD. Tale controllo consente di verificare che la struttura e i valori degli elementi del messaggio siano sintatticamente conformi alle relative previsioni.

In caso di mancata convalida formale XML/XSD, SIOPE+ rifiuta il messaggio e specifica un determinato codice di errore nella risposta HTTP (cfr. paragrafo 3.5) che restituisce all'Operatore chiamante.

#### 3.6.1.7 Esistenza dei codici applicativi A2A

Per le interazioni dell'Operatore che prevedono l'upload di messaggio, SIOPE+ controlla che, all'interno della testata del messaggio XML in upload, i seguenti elementi:

- "codice tramite Ente"
- "codice tramite BT"

contengano valori esistenti all'interno dell'anagrafica di codici applicativi A2A degli Operatori autorizzati al colloquio fornita da PCC. L'esistenza dei codici suddetti è strettamente necessaria per consentire a SIOPE+ di instradare correttamente i messaggi del protocollo.

Nel caso si rilevi la non esistenza di almeno uno di tali codici, SIOPE+ scarta la richiesta e specifica un preciso codice di errore nella risposta HTTP (cfr. paragrafo 3.5) che restituisce all'Operatore chiamante.

#### 3.6.2 Controlli di merito sul messaggio inserito

Nel caso in cui la richiesta dell'Operatore sia di tipo upload e superi i controlli preliminari, SIOPE+ sottopone il flusso a controlli di merito e mette a disposizione dell'Operatore chiamante un messaggio di acknowledgement (ACK); nei casi in cui venga riscontrata una anomalia tale messaggio conterrà un elemento di tipo warning o di tipo error.

I controlli effettuati da SIOPE+ in caso di richiesta di upload di un flusso hanno la finalità di accertarne la correttezza e la conformità rispetto agli scopi applicativi del sistema. All'esito di tali controlli possono verificarsi tre situazioni alternative:

- a. Il flusso non presenta alcuna anomalia e viene elaborato, salvato nella base dati di SIOPE+ e messo a disposizione della controparte. In tale caso all'ACK non viene associato alcun elemento.
- b. Il flusso presenta una o più anomalie che non comportano però il rifiuto dello stesso; esso viene elaborato e messo a disposizione della controparte. In tale caso all'ACK viene associato uno o più elementi di tipo warning che contengono la descrizione delle anomalie riscontrate.
- c. Il flusso presenta una o più anomalie "bloccanti" che comportano il rifiuto dello stesso; esso non viene elaborato e non è messo a disposizione della controparte. In tale caso

all'ACK viene associato uno o più elementi di tipo error che contengono la descrizione dell'anomalia che ha causato il rifiuto. In questo caso possono comunque essere presenti elementi di tipo warning.

I controlli di merito variano in funzione del tipo di messaggio caricato dall'Operatore.

Per i flussi Giornale di Cassa, la produzione dell'ACK avverrà al termine del caricamento e dell'elaborazione di tutte le pagine che lo compongono. Rimane comunque la relazione 1 flusso (in questo caso la singola pagina) – 1 ACK. Nel caso di anomalie riscontrate anche su una sola pagina del Giornale di Cassa, il messaggio di ACK di ogni singola pagina conterrà il riferimento all'anomalia riscontrata. Nel caso di una o più anomalie "bloccanti" anche su una sola pagina, l'intero Giornale di Cassa non viene elaborato e non viene messo a disposizione della controparte.

#### 3.6.2.1 Controlli di merito bloccanti

SIOPE+ esegue i seguenti controlli di merito; il mancato superamento dei quali comporta il rifiuto del flusso (messaggio di errore nell'ACK):

#### Flusso Ordinativi

101 - Richiesta di inserimento di un ordinativo con un identificativo flusso già utilizzato in precedenza

Il controllo verifica l'esistenza in base dati SIOPE+ di un esito flusso avente lo stesso "Identificativo flusso", "Codice Ente", "esercizio".

106 - Mancata corrispondenza tra l'importo dell'ordinativo e la somma degli importi dei relativi beneficiari/versanti, ovvero mancata corrispondenza tra l'importo del beneficiario/versante e la somma degli importi delle relative classificazioni SIOPE Il controllo verifica che la somma del/i tag "importo beneficiario/versante" sia uguale all'importo indicato nel tag "importo\_mandato/reversale".

112 - Codice Ente ISTAT indicato nella testata del flusso non corretto per il codice UNI UO utilizzato

Il controllo verifica i tag "codice\_istat\_ente" e "codice ente".

113 - Codice ISTAT indicato nella testata del flusso non presente in anagrafica Il controllo verifica il tag "codice\_istat\_ente".

114 - Flusso Ordinativo contenente più di una operazione riferita al medesimo ordinativo Il controllo verifica la presenza all'interno dello stesso flusso ordinativo di più operazioni per il medesimo ordinativo

#### 117 - Ordinativo già presente in base dati

Per un ordinativo con tipo operazione INSERIMENTO/SOSTITUZIONE il controllo verifica se la numerazione sia univoca, ovvero se esiste in base dati Siope+ un ordinativo con gli stessi attributi presenti nei tag "codice\_istat\_ente", "esercizio" e "numero\_mandato/numero\_reversale" Se l'ordinativo è presente in base dati, il controllo verifica la sussistenza di una delle seguenti condizioni a) l'esito applicativo sia "non acquisito"; b) in assenza di esito applicativo l'esito flusso sia 'messaggio\_rifiuto\_flusso'; c) l'esito flusso abbia ricevuto KO dalla piattaforma.

119 - L'ordinativo regolarizza un sospeso non presente in base dati SIOPE+ o non capiente. Il controllo di capienza viene effettuato sull'importo residuo del sospeso presente in base dati SIOPE+.

#### Esito Flusso

201 - Esito con riferimento a Flusso Ordinativi non esistente o duplicato Il controllo verifica l'esistenza in base dati SIOPE+ di un esito flusso avente lo stesso "Identificativo flusso", "Codice Ente", "esercizio".

212 - Codice ISTAT indicato nella testata del flusso non corretto per il codice UNI UO utilizzato Il controllo verifica i tag "codice istat ente" e "codice ente".

213 - Codice ISTAT indicato nella testata del flusso non presente in anagrafica Il controllo verifica il tag "codice istat ente".

#### Esito Applicativo

312 - Codice ISTAT indicato nella testata del flusso non corretto per il codice UNI UO utilizzato Il controllo verifica i tag "codice istat ente" e "codice ente".

313 - Codice ISTAT indicato nella testata del flusso non presente in anagrafica Il controllo verifica il tag "codice istat ente".

#### Giornale di Cassa

401 - Identificativo del Giornale di Cassa duplicato Il controllo verifica l'esistenza in base dati SIOPE+ di un giornale di cassacon lo stesso "Identificativo flusso BT", "Codice Istat Ente", "Codice ABI BT", "esercizio".

405 - Sospeso inesistente o importo attuale del sospeso non capiente Il controllo accerta la presenza del sospeso e la sua capienza verificando i seguenti tag: "codice istat ente", "numero documento", "esercizio".

407 - Stato o data movimento siope inconsistente per l'ordinativo Per tutti i tipi di documento il controllo accerta la coerenza dell'operazione richiesta e della data movimento siope verificando i seguenti tag: "codice istat ente", "esercizio" "numero documento" e "progressivo documento" (si veda § 6.2.3).

409 - Mancata corrispondenza tra l'importo dell'ordinativo e la somma degli importi dei sospesi collegati

Per gli ordinativi che regolarizzano o ripristinano sospesi il controllo verifica che la somma di tutti i tag <importo\_provvisorio> sia uguale al valore del tag <importo>.

410 - Codice gestionale del provvisorio non corretto per l'ente

Il controllo verifica che il tag "codice gestionale provvisorio" sia valido per il comparto di appartenza dell'ente.

411 - Assenza dell'ordinativo in base dati o mancata corrispondenza tra l'importo dell'ordinativo nel giornale di cassa e l'importo indicato nel relativo flusso ordinativo Il controllo verifica, per i mandati e le reversali, i seguenti tag: "identificativo flusso", "codice istat ente", "esercizio", "numero documento", "progressivo documento", "importo".

412 - Codice ISTAT indicato nella testata del flusso non corretto per il codice UNI UO utilizzato Il controllo verifica i tag "codice istat ente" e "codice ente".

413 - Codice ISTAT indicato nella testata del flusso non presente in anagrafica Il controllo verifica il tag "codice istat ente".

414 - Data riferimento del giornale di cassa maggiore della data di invio del flusso Il controllo verifica se il tag "data\_riferimento\_GdC" è maggiore del tag "data\_ora\_creazione\_flusso".

#### 415 - Giornale di cassa già presente per ente e data contabile

Il controllo verifica l'esistenza in base dati Siope+ di un giornale di cassa con lo stesso: "codice istat ente", "codice ABI BT", "esercizio", "data riferimento GdC" e "pagina". Nel caso di giornale di cassa multipagina (numero\_pagine > 1) la presenza di almeno una condizione di errore in almeno una delle pagine, determina lo scarto di tutte le pagine del giornale di Cassa. Per le pagine non duplicate il messaggio di errore restituito è il seguente:"Presenza di errori in pagine del GdC".

416 – L'anno della data movimento SIOPE non è coerente con l'esercizio

Il controllo verifica la coerenza dell'anno nel tag "data movimento siope" con l'anno riportato nel tag "esercizio".

417 – La data effettiva del sospeso da regolarizzare non è coerente con la data movimento **SIOPE** 

Per i movimenti "sospeso entrata" e "sospeso uscita" e tipo operazione "eseguito" o "stornato il controllo verifica " la coerenza tra la "data movimento siope" e la "data effettiva sospeso".

418 – Struttura sospeso non presente per l'ordinativo con tipo operazione "Regolarizzato/Ripristinato"

Il controllo verifica la presenza della struttura <sospeso> negli ordinativi con tipo operazione "Regolarizzato/Ripristinato".

#### Disponibilità Liquide

501 - Disponibilità Liquide già esistenti o duplicate

Il controllo verifica l'esistenza i base dati Siope+ di un flusso di disponbilità liquide con lo stesso "identificativo flusso BT".

512 - Codice ISTAT indicato nella testata del flusso non corretto per il codice UNI UO utilizzato Il controllo verifica i tag "codice istat ente" e "codice ente".

513 - Codice ISTAT indicato nella testata del flusso non presente in anagrafica Il controllo verifica il tag "codice istat ente".

#### Controlli di merito bloccanti - parametrizzazione

I controlli di seguito riportati verranno eseguiti:

a) per gli enti già attivi in SIOPE+ alla data del 1º gennaio 2023, ai flussi con <esercizio> maggiore o uguale al 2023;

b) per gli enti che si attiveranno in SIOPE+ successivamente al 1º gennaio 2023, con data di inclusione:

- il 1° gennaio, ai flussi con <esercizio> maggiore o uguale all'anno della data di inclusione;
- diversa dal 1° gennaio, ai flussi con <esercizio> maggiore all'anno della data di inclusione.
- 117 Ordinativo già presente in base dati
- 119 L'ordinativo regolarizza un sospeso non presente in base dati SIOPE+ o non capiente
- 401 Identificativo del giornale di cassa duplicato
- 405 Sospeso inesistente o importo attuale del sospeso non capiente
- 407 Stato o data movimento siope inconsistente per l'ordinativo

409 - Mancata corrispondenza tra l'importo dell'ordinativo e la somma degli importi dei sospesi collegati

411 - Assenza dell'ordinativo in base dati o mancata corrispondenza tra l'importo dell'ordinativo nel giornale di cassa e l'importo indicato nel relativo flusso ordinativo

414 - Data riferimento del giornale di cassa maggiore della data di invio del flusso

415 - Giornale di cassa già presente per ente e data contabile

417 - La data effettiva del sospeso da regolarizzare non è coerente con la data movimento SIOPE

418 – Struttura sospeso non presente per l'ordinativo con tipo operazione "Regolarizzato/Ripristinato"

#### 3.6.2.2 Controlli di merito non bloccanti

SIOPE+ verifica che il codice identificativo dell'Operatore autenticato dal controllo di Autenticazione (cfr. paragrafo 3.6.1.2) sia consistente con il codice A2A mittente ({userA2Amittente}) riportato in modo esplicito all'interno della URI del servizio REST invocato (cfr. paragrafo 3.3) e - solamente nel caso di richieste di upload - anche con il "codice tramite" del mittente contenuto all'interno del messaggio. Nel caso d'inconsistenza tra i codici summenzionati, SIOPE+ non scarta la richiesta ma prosegue con l'elaborazione.

SIOPE+ esegue i seguenti controlli di merito che potrebbero generare condizioni di warning:

#### Flusso Ordinativi

102 - Presenza di più di un beneficiario per un mandato di pagamento di debito commerciale Il controllo verifica se nel mandato classificato COMMERCIALE (valore presente nel tag "tipo\_debito\_siope") la struttura <informazioni beneficiario> sia ripetuta più volte.

103 - Mancata corrispondenza dei dati relativi alla fattura in un mandato di pagamento di debito commerciale

Il controllo verifica la presenza nell'archivio SIOPE+ dei dati della fattura riportati nell'ordinativo . La verifica viene eseguita:

per le fatture di tipo ANALOGICO sui tag "codice\_ipa\_ente\_siope", "codice\_fiscale\_emittente\_siope", .<br>"anno\_emissione\_fattura\_siope", "numero\_fattura\_siope"

per le fatture di tipo ELETTRONICO sui tag "identificativo\_lotto\_sdi\_siope", "numero\_fattura\_siope" ovvero sui tag "codice ipa ente siope", "codice fiscale emittente siope", "anno emissione fattura siope" e "numero\_fattura\_siope".

104 - Assenza dei codici ARCONET per una PA soggetta alla classificazione di bilancio ARCONET

Il controllo verifica la presenza della struttura <dati ARCONET siope> per gli Enti che hanno adottato i bilanci armonizzati ARCONET.

105 - Mancata corrispondenza del codice CIG indicato nell'ordinativo con quello risultante in anagrafica SIOPE+

Il controllo verifica il tag "codice cig".

107 – Richiesta inconsistente per l'ordinativo

Il controllo accerta la coerenza dell'operazione richiesta per un mandato o una reversale verificando i seguenti tag: "codice istat ente", "esercizio" "numero mandato/numero reversale" (si veda § 6.2.1).

109 - Valorizzazione dei codici CGU e CGE (codifica SIOPE)

Il controllo verifica l'esistenza della struttura <classificazione>: se assente verrà generato il seguente messaggio: "L'ordinativo è privo della struttura classificazione"; se la struttura è presente il controlloi verifica se il codice gestionale riportato nel campo "codice cge" o "codice cgu" è presente e valido per il comparto di appartenza dell'ente. Se la verifca ha esito negativo verrà generato il messaggio "Codice gestionale assente o non valido".

#### 110 - Richiesta di Annullo di un Ordinativo non esistente (controllo non attivo dall'01.01.2023)

111 - Inconsistenza tra importo del mandato e l'importo complessivo delle relative fatture in pagamento

Il controllo verifica la coincidenza tra l'importo del mandato/reversale e la somma degli importi delle fatture presenti nella struttura <fattura siope>.

115 - Indicazione nel mandato di pagamento di debito commerciale di una "data scadenza pagamento siope" anteriore alla data di ricezione della fattura

Il controllo verifica se la data indicata nel tag "data\_scadenza\_pagam\_siope" è anteriore alla "data di ricezione della fattura" da parte dell'ente presente nell'anagrafica SIOPE+. La data di ricezione della fattura coincide, nel caso di fattura elettronica, con quella che lo SDI indica come data di consegna all'Ente; nel caso di documenti equivalenti o di mancate consegne da parte dello SDI, tale data viene imputata in PCC dall'Ente

116 - Mancata corrispondenza del codice CUP indicato nell'ordinativo con quello risultante in anagrafica SIOPE+

Il controllo verifica il tag "codice cup".

118 - Mancata corrispondenza tra l'importo beneficiario/versante e l'importo del provvisorio Il controllo verifica, all'interno di ciascuna occorrenza della struttura <informazioni beneficiario/versante>, la coincidenza tra la somma degli importi delle strutture <classificazione> e la somma degli importi provvisori indicati nella struttura <sospeso>.

#### Esito Flusso

202 - Valore dell'elemento "codice\_Ente" (codice UNI\_UO) non esistente nell'anagrafica SIOPE+ o non corrispondente con il valore dell'elemento "codice\_Ente" contenuto nel relativo messaggio di tipo Flusso ordinativi

Il controllo verifica il tag "codice ente".

#### Esito Applicativo

302 - Valore dell'elemento "codice\_Ente" (codice UNI\_UO) non presente nell'anagrafica SIOPE+

Il controllo verifica il tag "codice ente".

303 - Valore contenuto nell'elemento "codice\_ABI\_BT" non presente nell'anagrafica di SIOPE+ Il controllo verifica il tag "codice\_ABI BT".

307 - Inconsistenza tra il tipo di esito applicativo e il corrente stato dell'ordinativo Il controllo verifica la coerenza della richiesta per i tag: "codice istat ente", "numero mandato/reversale", "esercizio" (si veda § 6.2.2).

310 - Esito riferito a ordinativo non esistente (controllo non attivo dall'01.01.2023)

311 – Mancata coincidenza tra l'importo dell'esito applicativo e l'importo dell'ordinativo cui fa riferimento, ovvero con l'importo dei singoli beneficiari/versanti nel caso in cui siano specificati nell'esito applicativo

Il controllo accerta la coincidenza dell'importo dell'esito applicativo con l'importo dell'ordinativo verificando i seguenti tag: "Identificativo flusso", "Codice Istat Ente", "numero mandato/reversale", "esercizio".

#### Giornale di Cassa:

402 - Valore dell'elemento "codice\_Ente" (codice UNI\_UO) non presente nell'anagrafica SIOPE+

Il controllo verifica il tag "codice ente".

403 - Valore contenuto nell'elemento "codice\_ABI\_BT" non presente nell'anagrafica di SIOPE+ Il controllo verifica il tag "codice ABI BT".

404 Codice gestionale di entrata/uscita inesistente o non corretto per l'Ente Il controllo verifica se i valori riportati nei tag "codice cgu" o "codice cge" sono presenti e validi nell'anagrafica Siope+ per il comparto di appartenza dell'ente.

#### 406 Assenza totali ultima pagina

Il controllo verifica che i tag "saldo\_complessivo\_precedente", "totale\_complessivo\_entrate", "totale\_complessivo\_uscite" e "saldo\_complessivo\_finale" siano presenti e valorizzati.

#### Disponibilità Liquide

502 Valore dell'elemento "codice\_Ente" (codice UNI\_UO) non presente nell'anagrafica SIOPE+ Il controllo verifica il tag "codice ente".

503 Valore contenuto nell'elemento "codice\_ABI\_BT" non presente nell'anagrafica SIOPE+ Il controllo verifica il tag "codice ABI BT".

#### Controlli di merito non bloccanti - parametrizzazione

I controlli di seguito riportati verranno eseguiti:

a) per gli enti già attivi in SIOPE+ alla data del 1º gennaio 2023, ai flussi con <esercizio> maggiore o uguale al 2023;

b) per gli enti che si attiveranno in SIOPE+ successivamente al 1º gennaio 2023, con data di inclusione:

- il 1º gennaio, ai flussi con <esercizio> maggiore o uguale all'anno della data di inclusione;
- diversa dal 1° gennaio, ai flussi con <esercizio> maggiore all'anno della data di inclusione.
- 107 Richiesta inconsistente per l'ordinativo
- 109 Valorizzazione dei codici CGU e CGE (codifica SIOPE)
- 118 Mancata corrispondenza tra l'importo beneficiario/versante e l'importo del provvisorio

#### 3.6.3 Controlli: Tabella di sintesi

L'allegato 6.1 ricapitola la lista dei controlli eseguiti dalla piattaforma SIOPE+ ad ogni richiesta effettuata dagli Operatori.

Per ciascun controllo è riportato il comportamento adottato da SIOPE+ a fronte dell' esito negativo del controllo stesso: si definisce se la richiesta di connessione dell'Operatore viene rifiutata o meno, si indica il codice d'errore di protocollo http contenuto nella risposta inviata da SIOPE+ all'Operatore e, infine, si denota l'eventuale disponibilità per l'Operatore di un messaggio applicativo di ACK (contenente delle segnalazioni di *Errore* o di Warning) prodotto e messo a disposizione da Siope+.

Nell'allegato 6.1 sono, altresì, riportate le azioni che si richiede vengano messe in atto dalle controparti nei casi di segnalazioni di errori o warning da parte di SIOPE+.

### 4 ORARIO DI FUNZIONAMENTO DI SIOPE+

#### 4.1 Orario operativo

Il sistema è aperto dalle ore 05.00 alle ore 23.00 di tutti i giorni lavorativi del calendario nazionale inclusi i sabati non festivi (con orario ridotto fino alle ore 13.00).

#### 4.1.1 Livelli di servizio

Il sistema effettua di norma i controlli sui flussi caricati dagli operatori nei tempi tecnici strettamente necessari.

Tuttavia, il verificarsi di picchi operativi particolarmente elevati rispetto alla media nonché di malfunzionamenti nei collegamenti esterni o nelle procedure interne può causare ritardi nei tempi in cui i flussi/messaggi sono messi a disposizione della controparte. Tenuto conto della criticità dei tempi di lavorazione, in particolar modo degli ordini di pagamento, sono stati predisposti presidi per assicurare livelli minimi di servizio (cfr. paragrafo 4.1.2) che garantiscano, anche in presenza di eventi della specie, il rispetto di tempi di lavorazione predefiniti.

#### 4.1.2 Livelli minimi di servizio

Al fine di individuare i livelli minimi di servizio, sono state definite, nell'ambito della giornata lavorativa, tre fasce orarie e due cut-off di trasmissione: il 1° cut-off è fissato alle ore 11.00; il secondo cut-off è fissato alle ore 16.30. Il sistema garantisce che i flussi inviati all'interno di una fascia oraria di trasmissione siano messi a disposizione delle controparti nel 99%<sup>9</sup> dei casi, anche in presenza di problemi o malfunzionamenti, entro il cut-off che delimita la fascia oraria immediatamente successiva, secondo lo schema di seguito riportato.

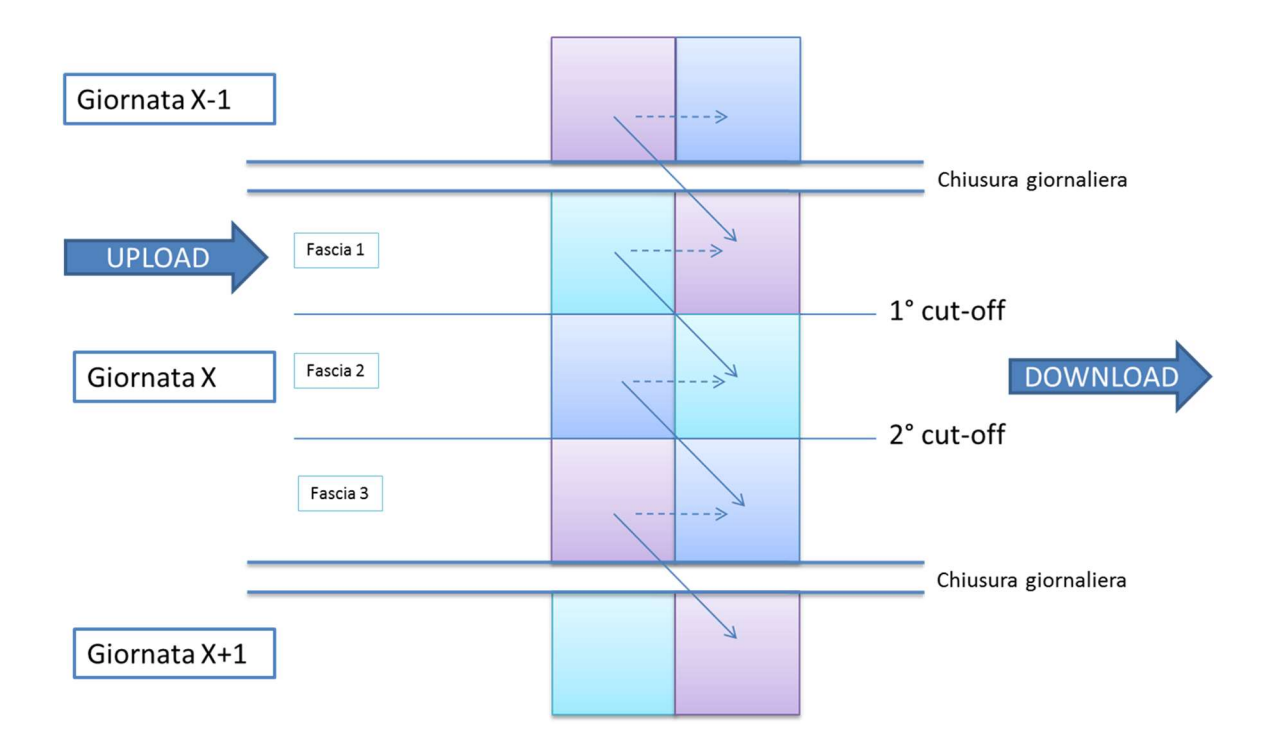

<sup>-</sup>9 Tale livello soglia è calcolato su base annuale, come rapporto percentuale tra il numero di ore di disponibilità rispetto alle ore complessive nella fascia oraria tra le 7.00 e le 20.00 dal lunedi al venerdi non festivi del calendario nazionale.

I flussi pervenuti nell'ultima fascia oraria dei giorni lavorativi da lunedi a venerdi ovvero nella giornata di sabato saranno resi disponibili alla controparte al massimo nella prima fascia oraria della giornata lavorativa immediatamente successiva (sabato escluso).

A tal riguardo, si fa presente che tali livelli minimi di servizio potrebbero non essere rispettati nel caso in cui la gestione del Giornale di Cassa nel suo complesso comporti tempi di elaborazione prolungati, in particolare a seguito del ritardo nel caricamento ed elaborazione di una o più pagine che lo compongono. In questo caso, l'elaborazione del Giornale di Cassa rimane in sospeso fino all'accettazione dell'ultima pagina e potrebbero quindi non essere rispettati i livelli minimi di servizio sopra descritti per l'emissione del messaggio di ACK.

### 4.2 Gestione dei malfunzionamenti

Ai fini del presente documento, si definisce malfunzionamento una temporanea interruzione del servizio che determini l'impossibilità di accedere al sistema ovvero un tempo di soddisfacimento di una singola richiesta inoltrata (download, upload o inquiry) da un operatore superiore ai 20 minuti.

In tali casi l'operatore può contattare la Banca d'Italia – Servizio di Tesoreria dello Stato nella fascia oraria 9.00 – 17.00 alla casella mail SIOPEPLUS@bancaditalia.it.

Si fa presente che la Banca d'Italia potrà fornire informazioni esclusivamente sui malfunzionamenti riguardanti l'interfaccia A2A (Application to Application) per il colloquio con SIOPE+ regolato dal presente documento.

N.B.: nel caso in cui l'operatore si avvalga di un'interfaccia grafica U2A (User to Application) fornita da un terzo soggetto che svolga il ruolo di tramitante, l'operatore dovrà contattare preliminarmente tale soggetto che, ove riscontri malfunzionamenti nel colloquio con l'infrastruttura SIOPE+, potrà a sua volta contattare la Banca d'Italia.

In ogni caso, qualora un operatore che ha richiesto il messaggio di ACK non lo riceva entro il cut-off della fascia oraria successiva a quella in cui è stata effettuata l'operazione di *upload*, dovrà inviare nuovamente il flusso.

Nel caso di malfunzionamenti generalizzati che comportino la temporanea interruzione del servizio, ovvero di rallentamento delle funzionalità del sistema per un periodo di tempo prolungato, verrà pubblicata apposita comunicazione sul sito istituzionale della Banca d'Italia<sup>10</sup>. A tal proposito, si consiglia l'iscrizione al rispettivo feed RSS<sup>11</sup>.

Eventuali malfunzionamenti relativi alla connettività internet o SPC sono a carico del singolo operatore.

<sup>-</sup><sup>10</sup> http://www.bancaditalia.it/compiti/tesoreria/plus-siope/index.html, sezione "AGGIORNAMENTI"

<sup>11</sup> https://alert.bancaditalia.it/alert/rss.jsp?LANGUAGE=it

# 5 Riferimenti

- [1] Ragioneria Generale dello Stato (RGS), Agenzia per l'Italia digitale (AgID) e Banca d'Italia, «Regole Tecniche e Standard per l'emissione dei documenti informatici relativi alla gestione dei servizi di tesoreria e di cassa degli enti del comparto pubblico attraverso il sistema SIOPE+,» Roma, 2016 e successive, https://www.agid.gov.it/it/piattaforme/siope.
- [2] Banca d'Italia, «SIOPE+ Registrazione e Autenticazione,» 2016 e successive,

https://www.rgs.mef.gov.it/\_Documenti/VERSIONE-I/e-GOVERNME1/SIOPE/SIOPE/documenti/manuale\_per\_la\_registrazione\_e\_autenticazione\_a\_SIOPE.pdf

# 6 Allegati

# 6.1 Lista dei controlli eseguiti dalla piattaforma SIOPE+

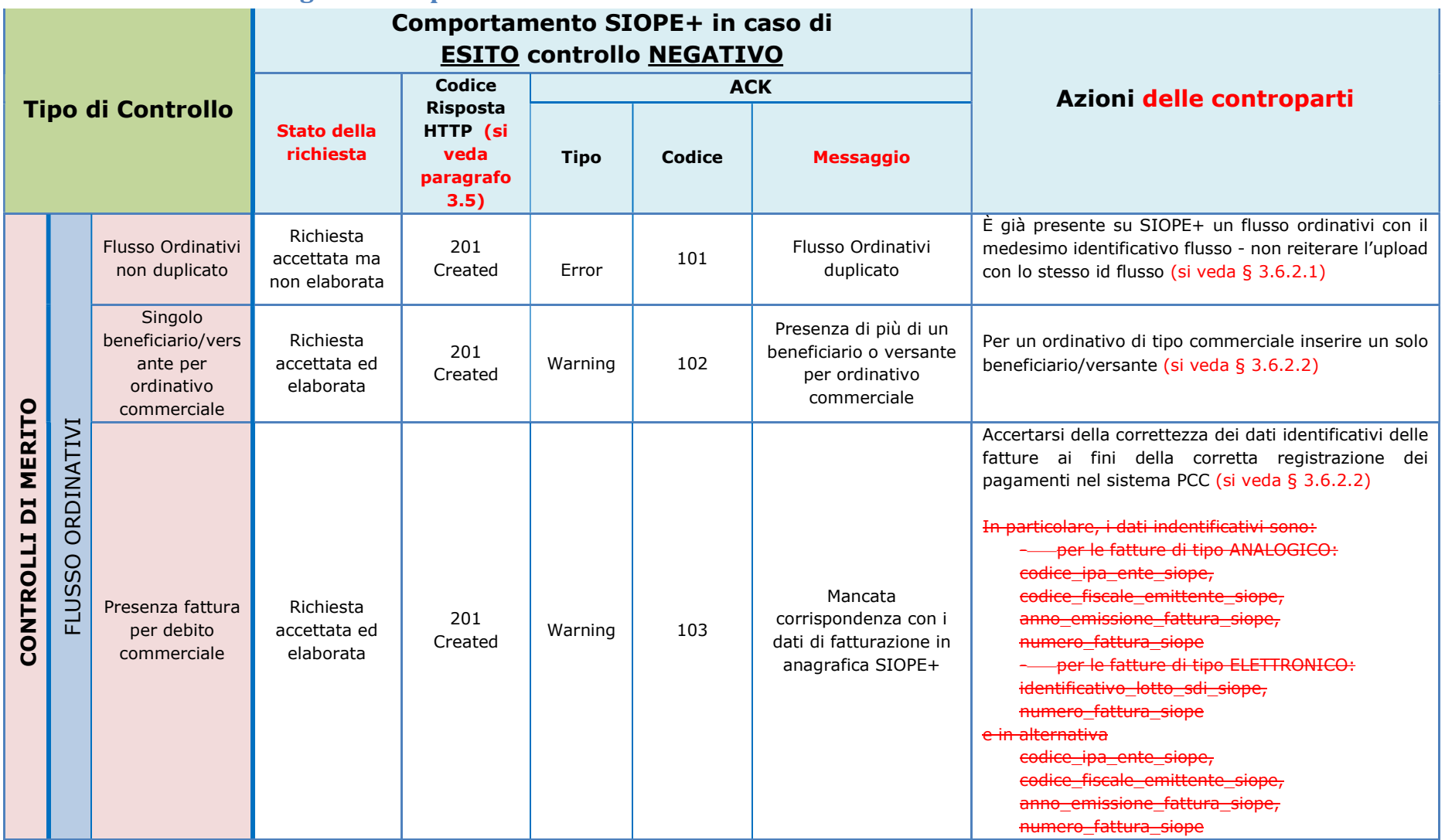

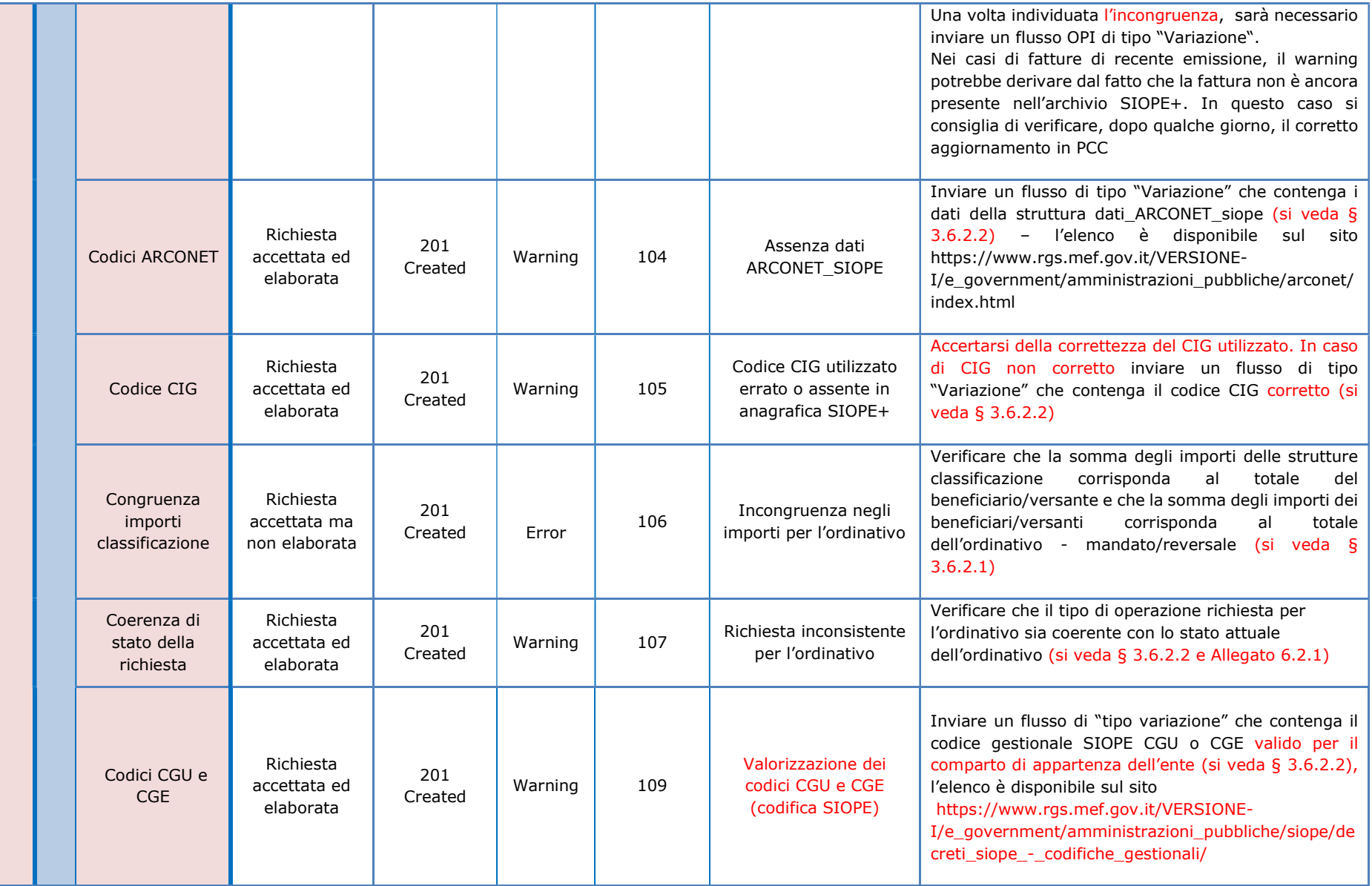

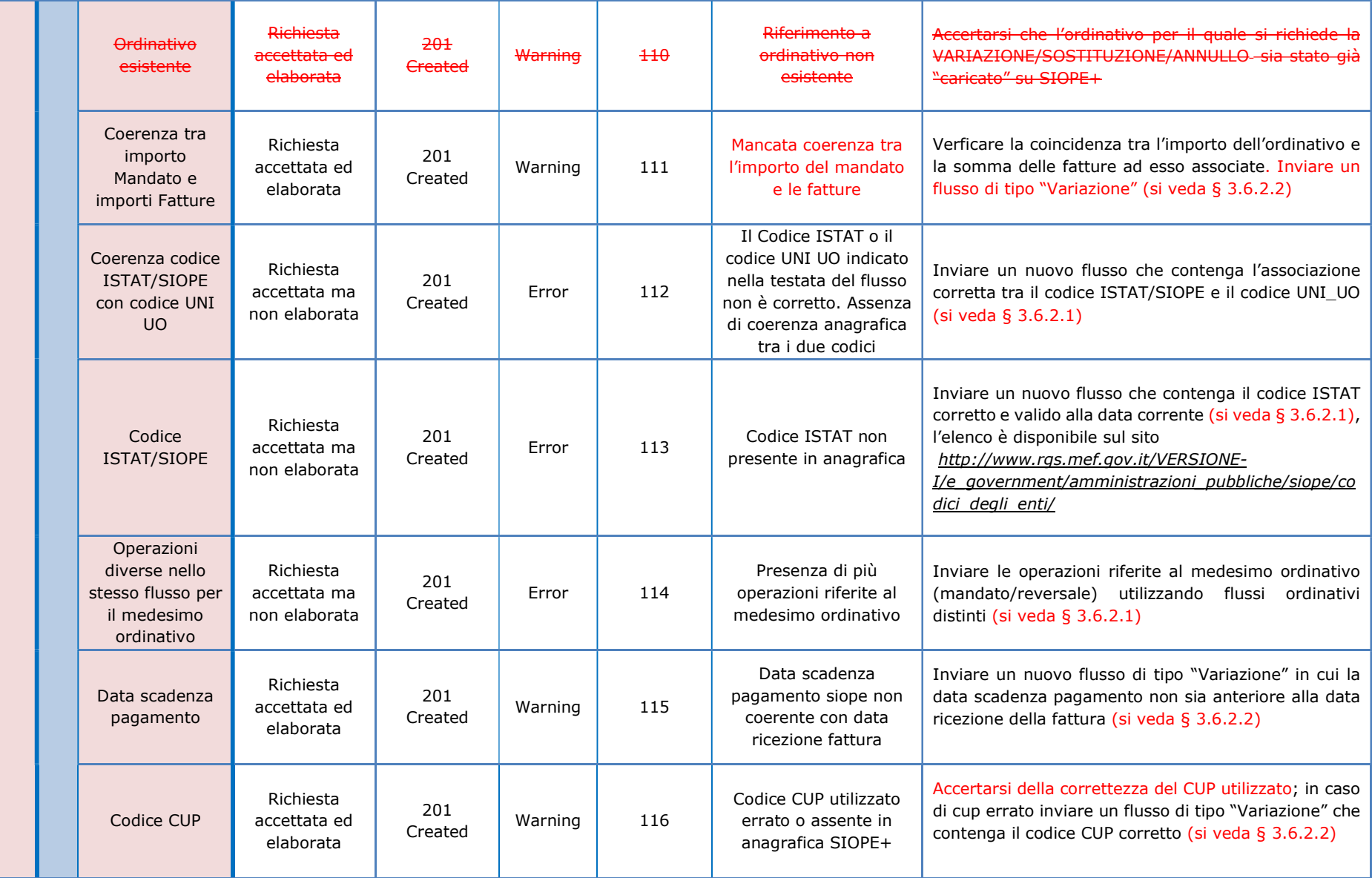

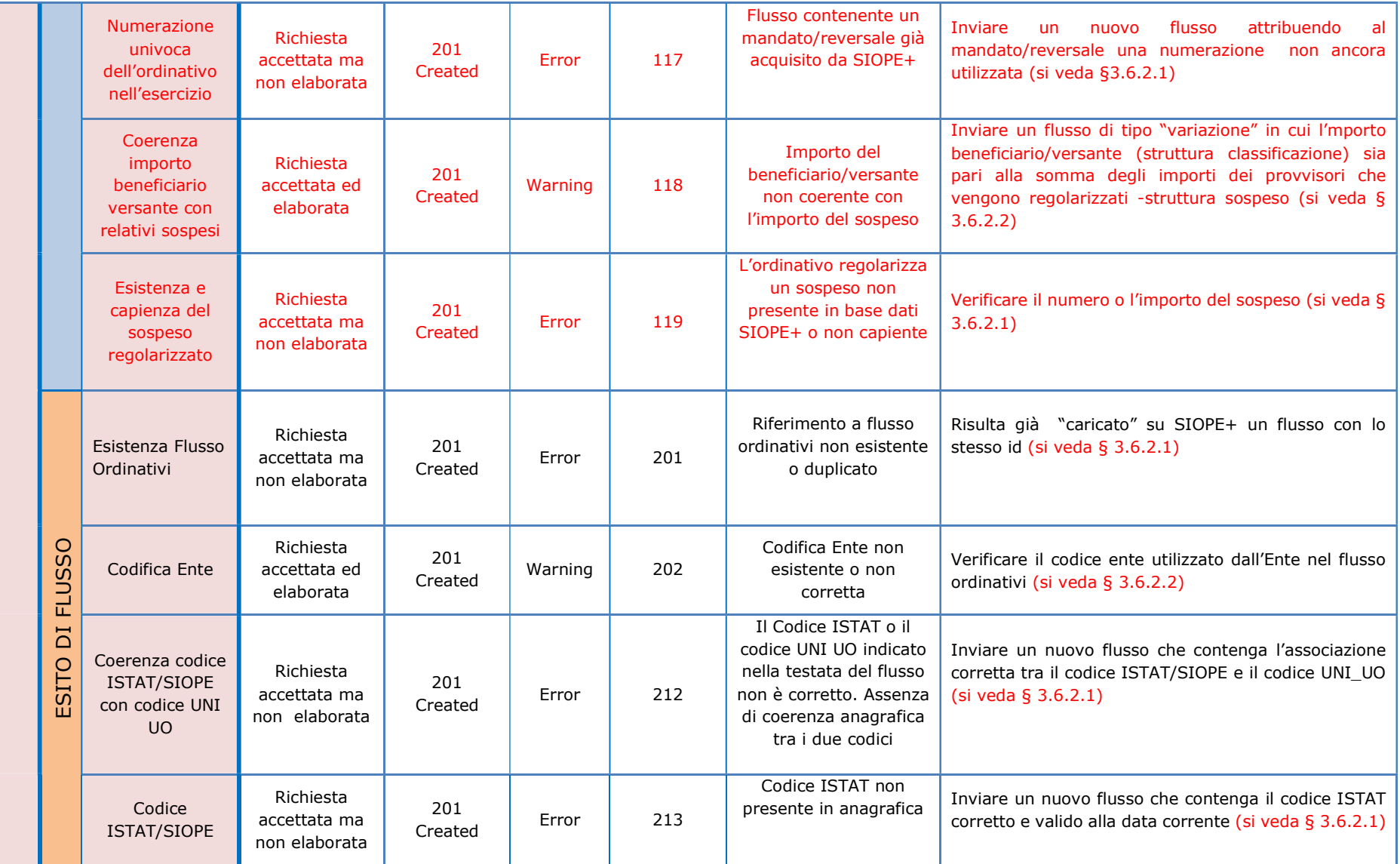

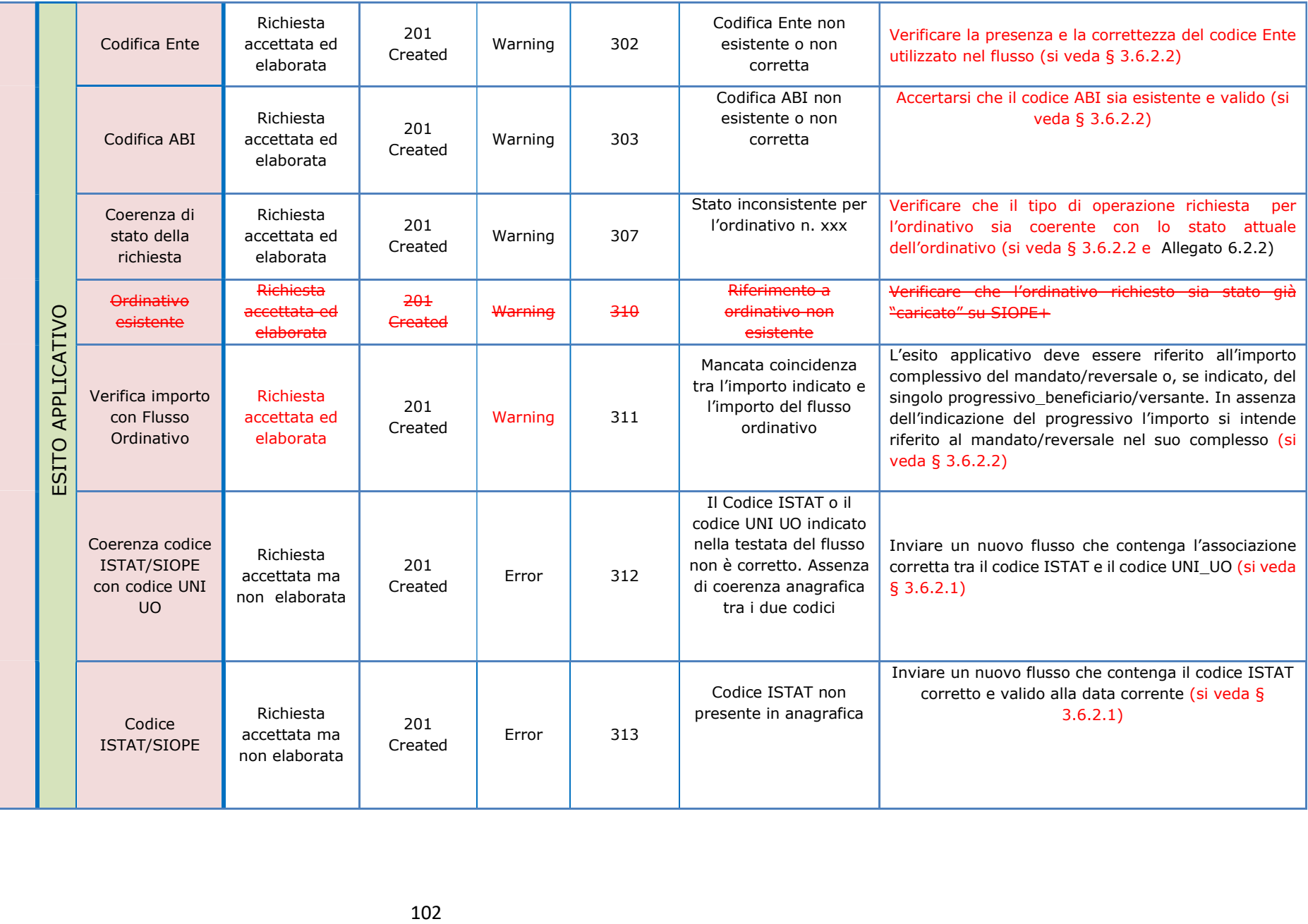

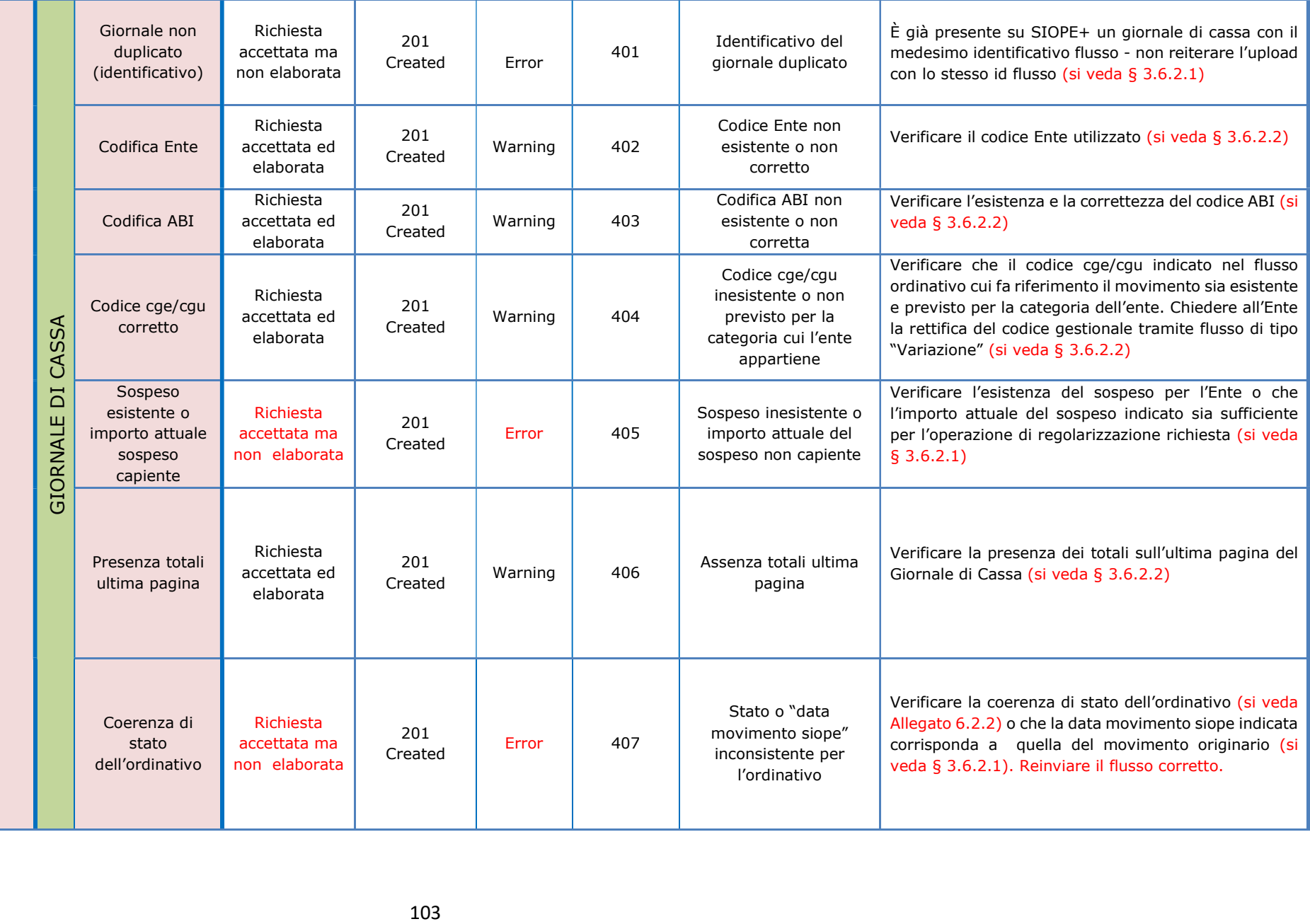

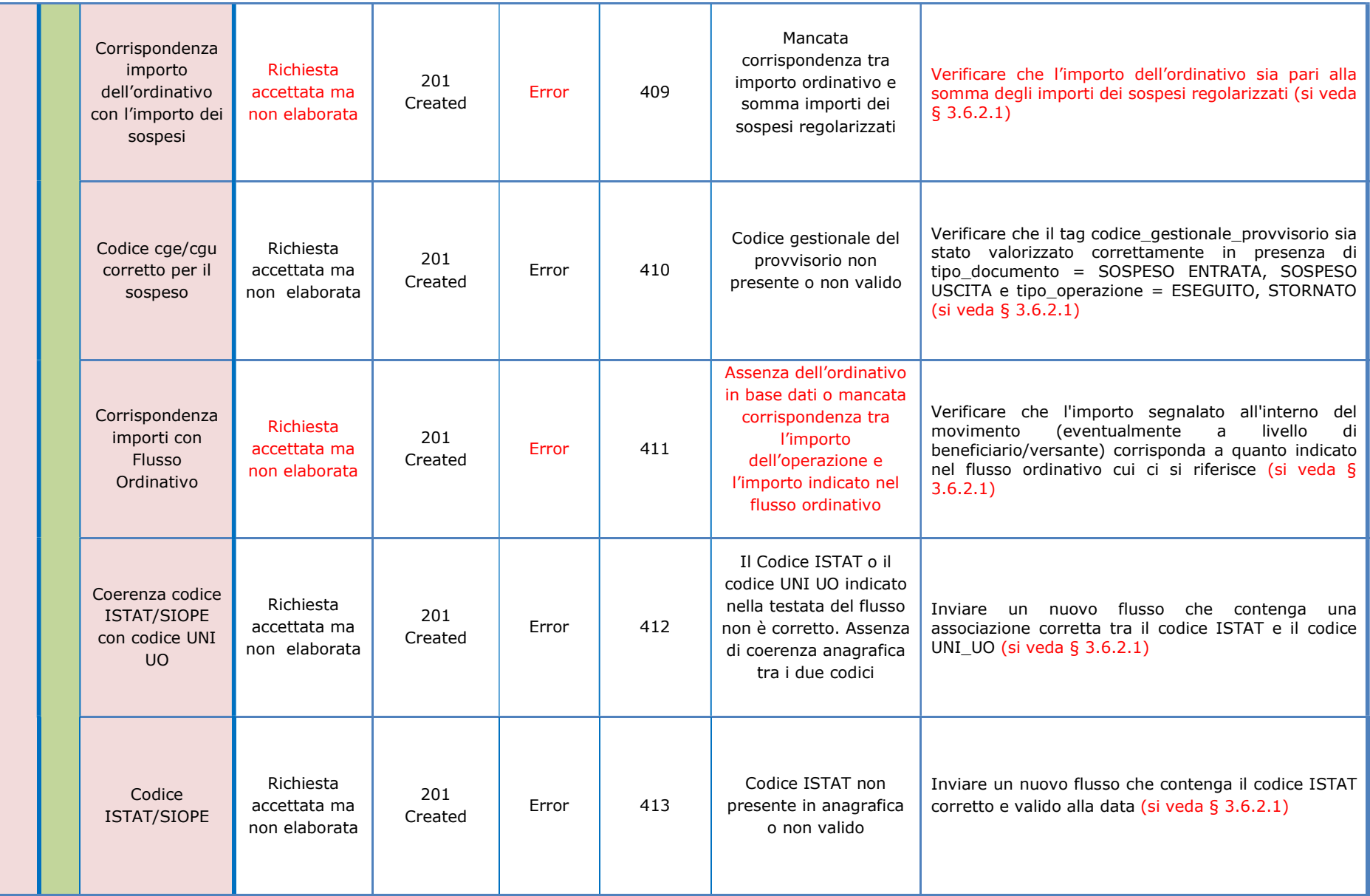

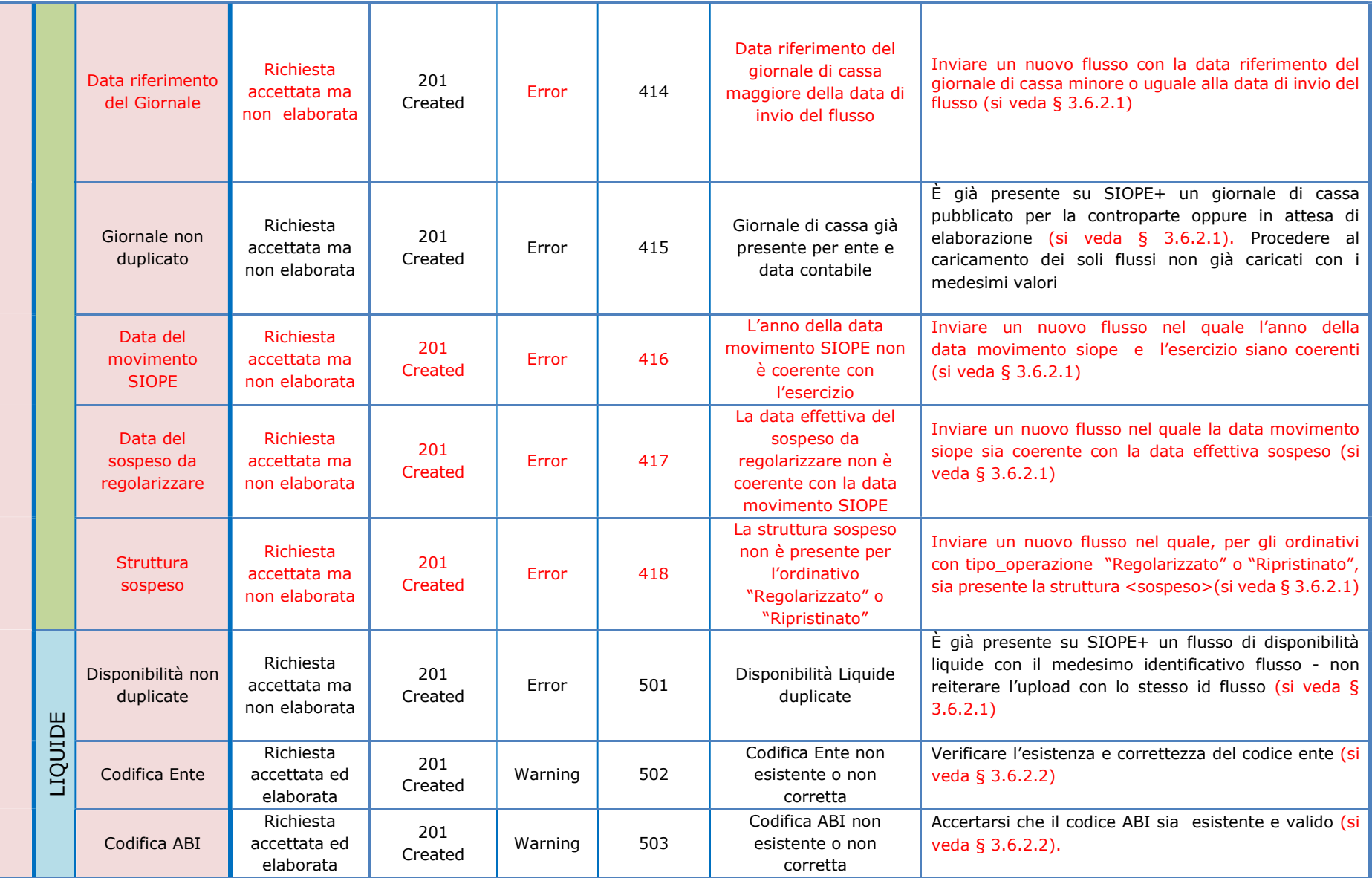

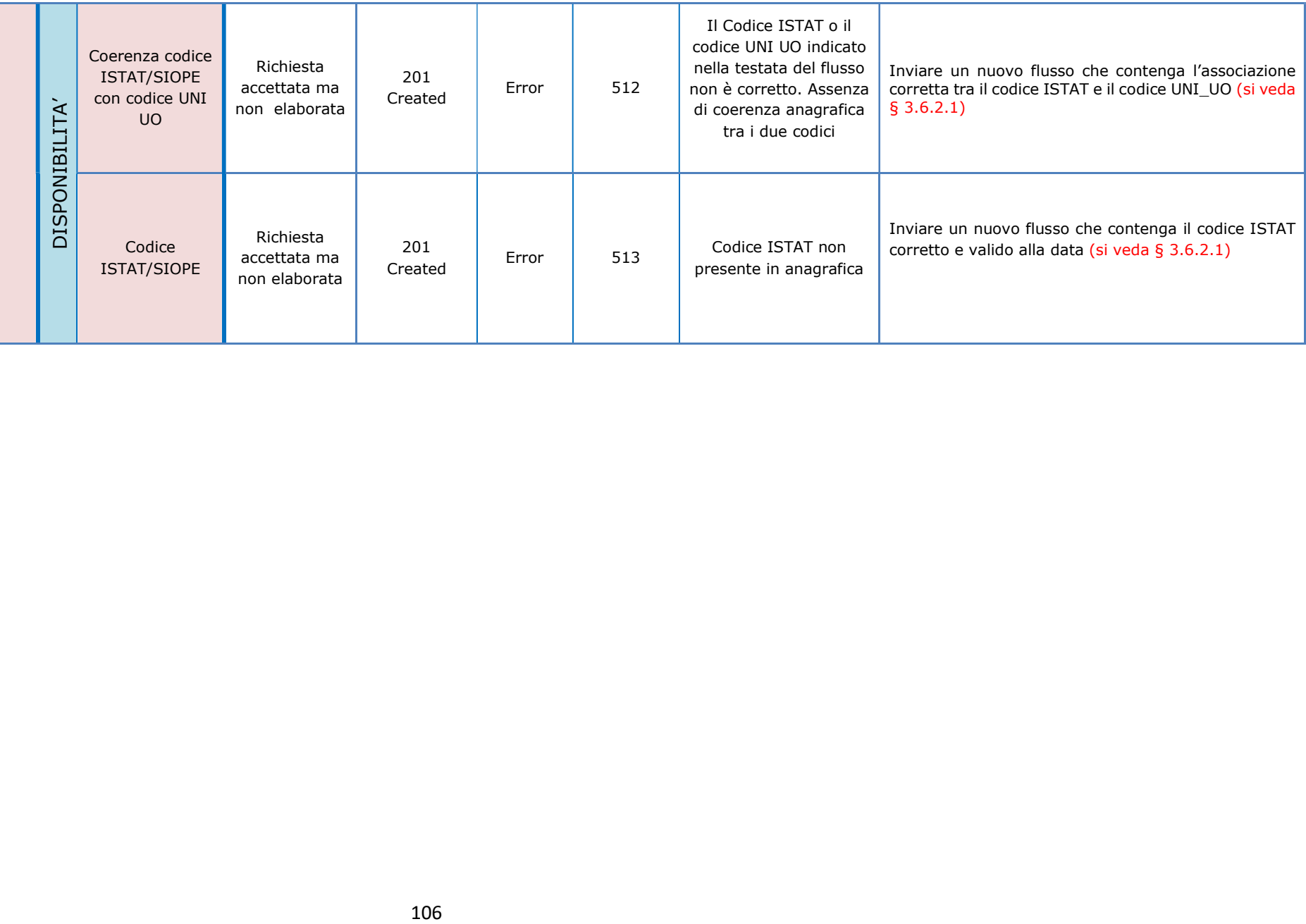

### 6.2 Lista delle causali per codici 107 (Warning), 307 (Warning) e 407 (Error).

Si riportano le cause che determinano da parte della piattaforma SIOPE+ le risposte di tipo warning con codice 107 (Controllo su FO: Richiesta inconsistente per ordinativo) e 307 (Controllo su EA: Stato inconsistente per l'ordinativo) e la risposta di tipo Error con codice 407 (Controllo su GC: Stato inconsistente per il movimento).

#### 6.2.1 Tabella warning 107

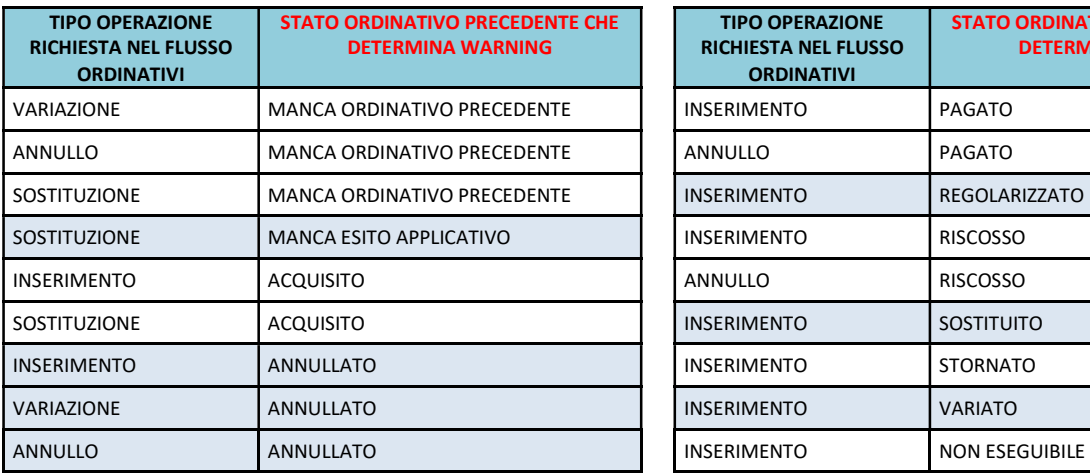

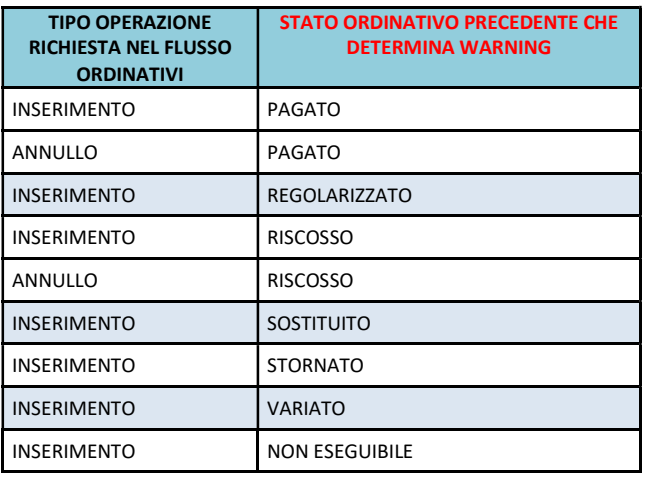

### 6.2.2 Tabella warning 307

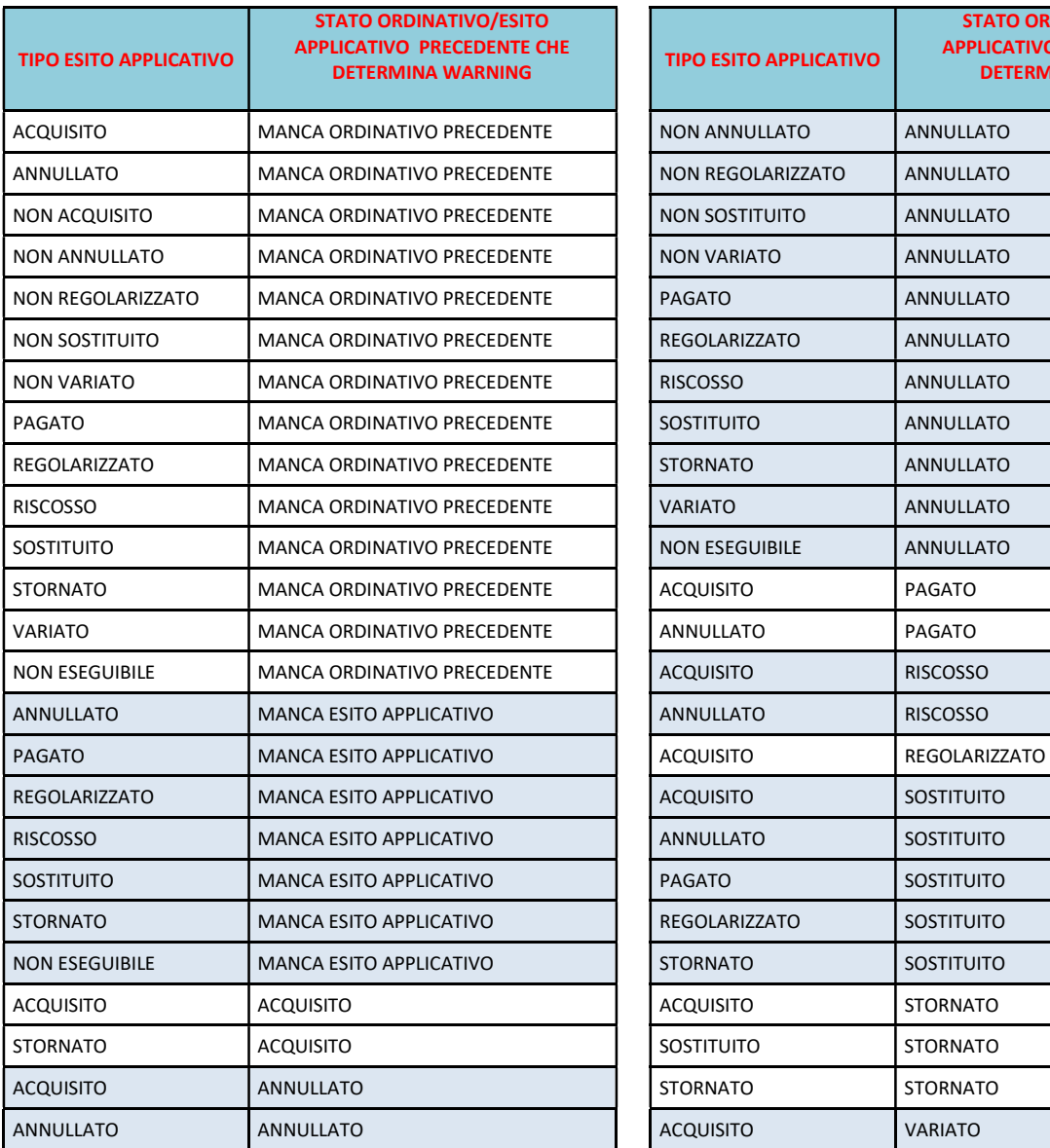

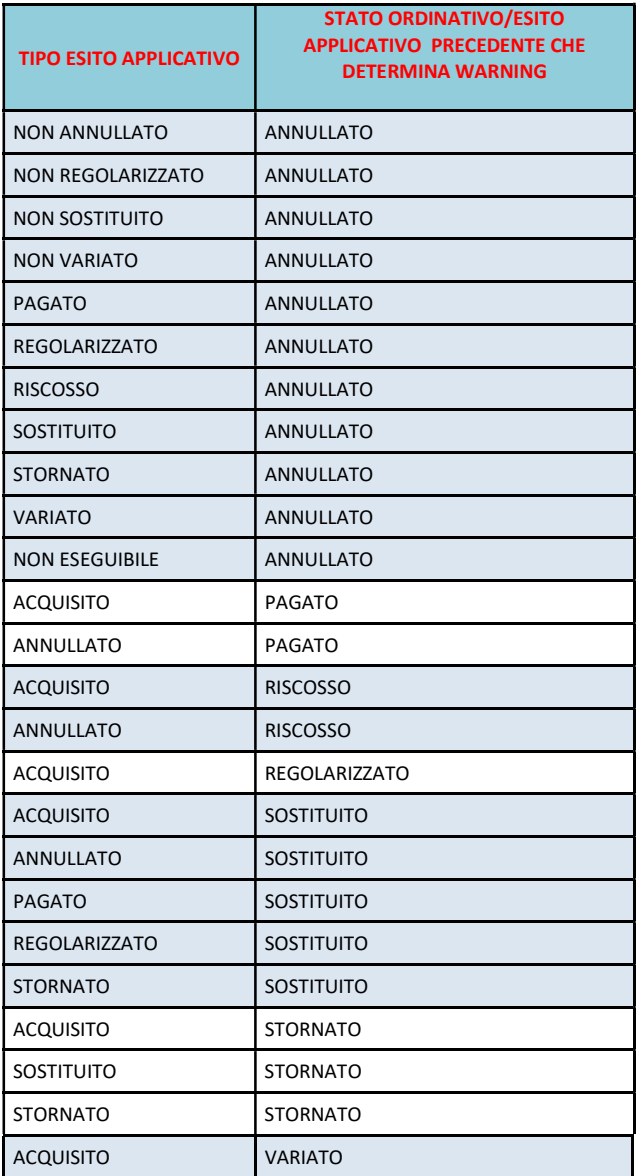
## 6.2.3 Tabella Error 407

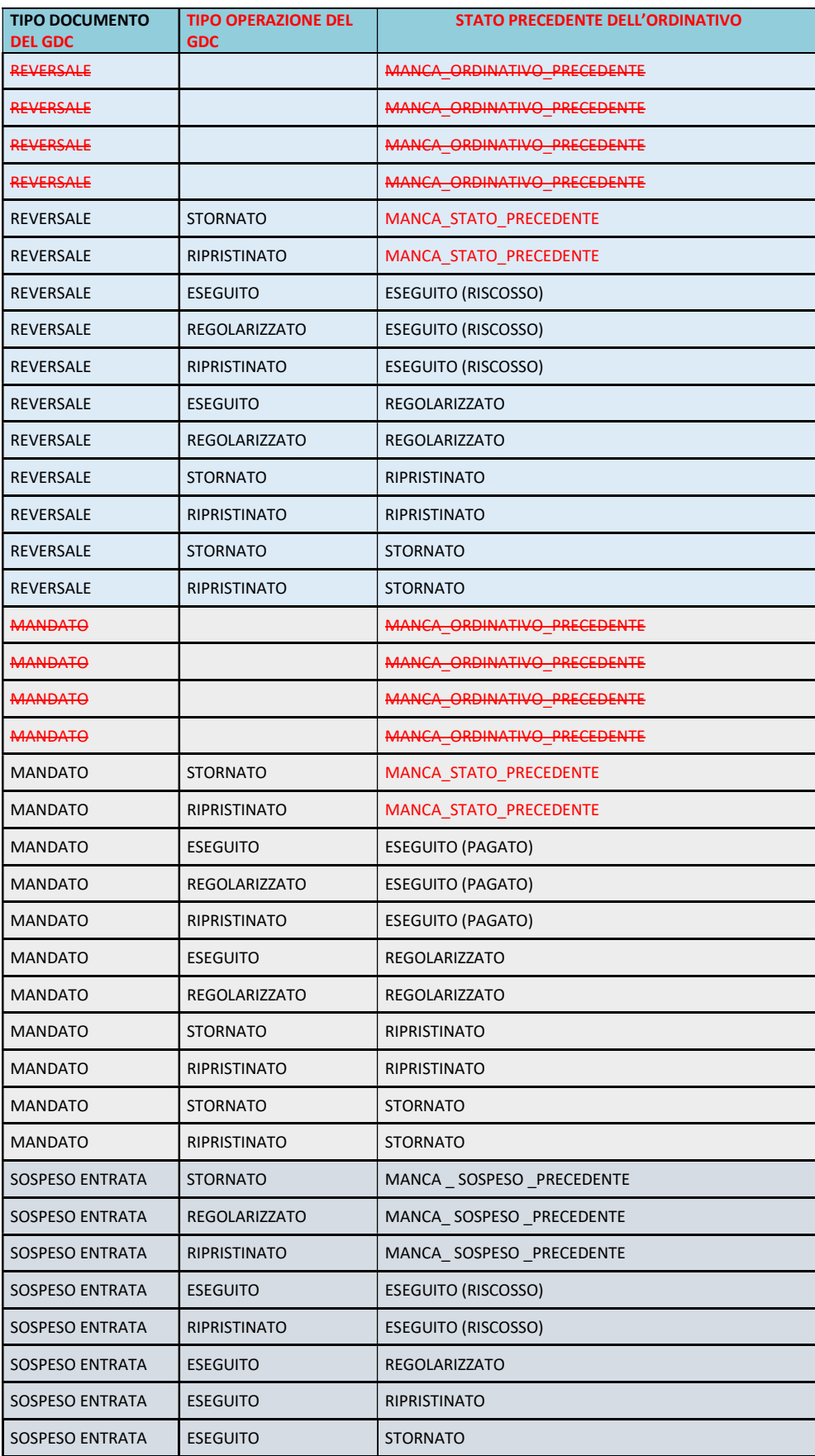

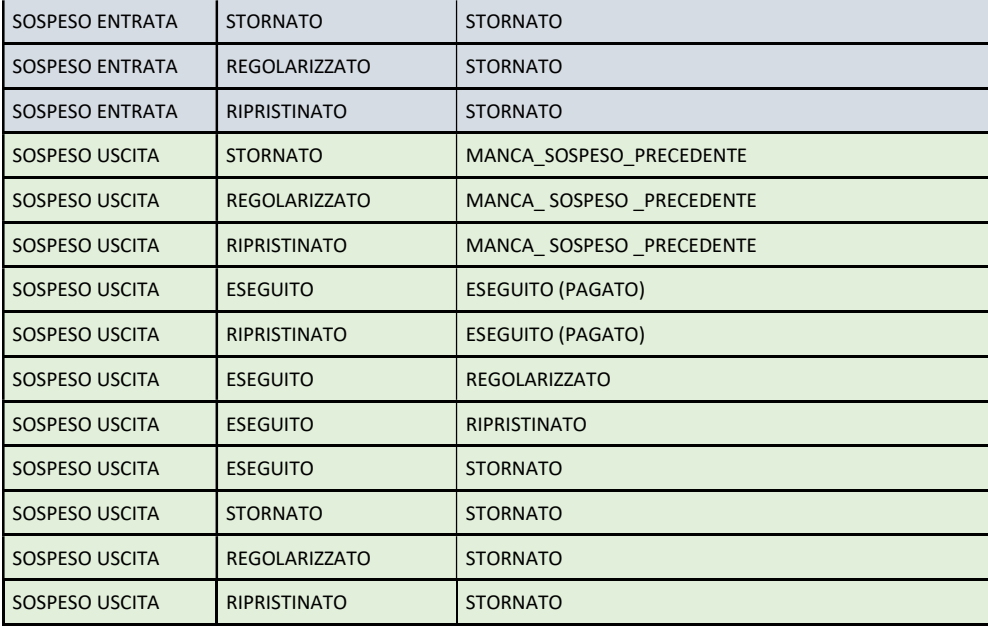